## **AVOID THE CALLBACK HELL WHEN USING NON-BLOCKING I/O**

*Use Reactive frameworks for scalable and resilient server applications* 

**MAGNUS LARSSON, PÄR WENÅKER, ANDERS ASPLUND**

2014–12–04 | CALLISTAENTERPRISE.SE

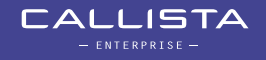

#### **AGENDA**

- Recap *Don't block your Mobiles and Internet of Tings*
- Theory *FRP, Functional Reactive Programming*
- Examples
	- Java 8 *Lambdas and Streams*
	- RXJava *Observables and Observers*
	- Next level *Scala, Akka and Play*
- Summary & next step

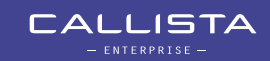

#### **INTRODUCTION**

# Recap - *Don't block your Mobiles and Internet of Things*

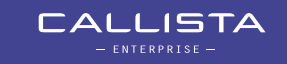

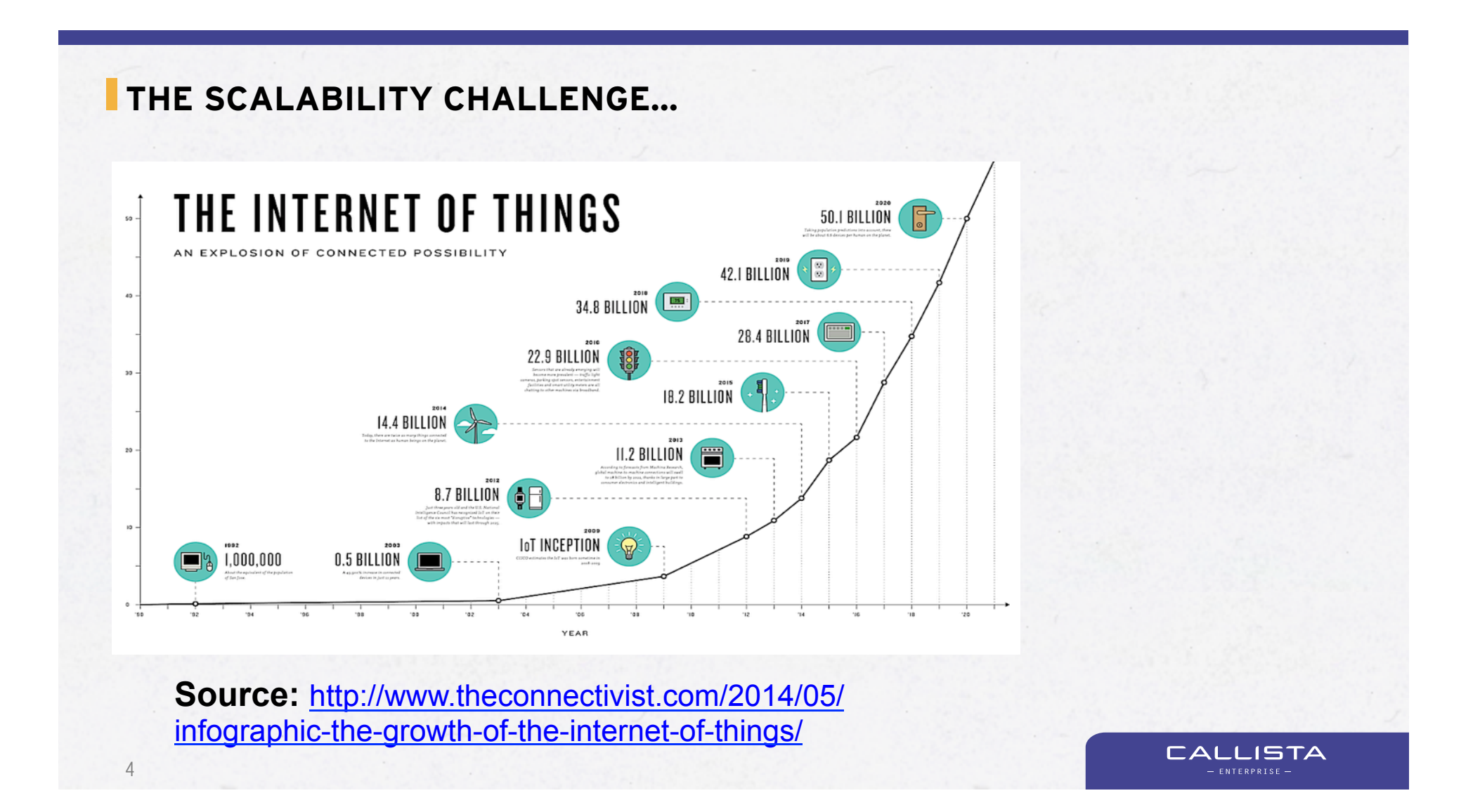

#### **WATCH OUT FOR THE DOMINO EFFECT!**

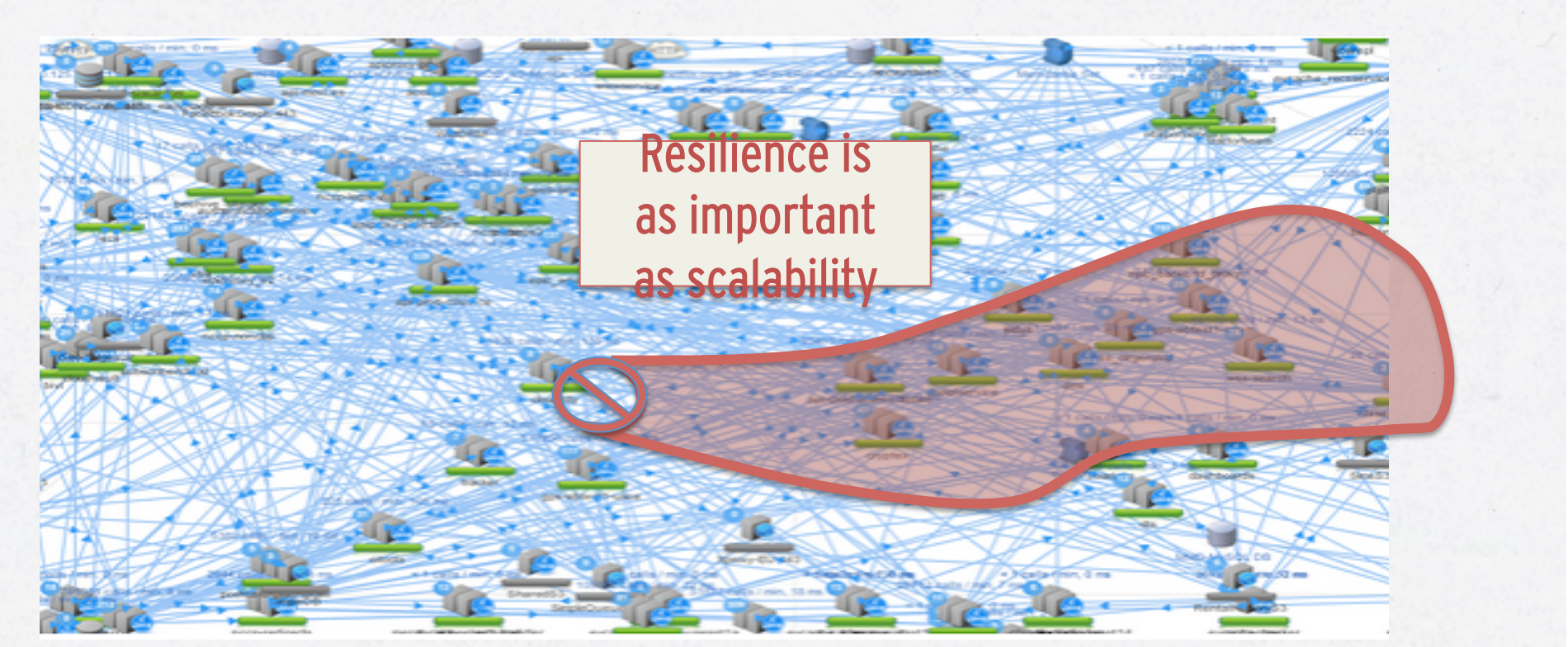

**Source:** http://techblog.netflix.com/2013/01/ announcing-ribbon-tying-netflix-mid.html

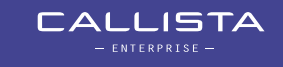

5

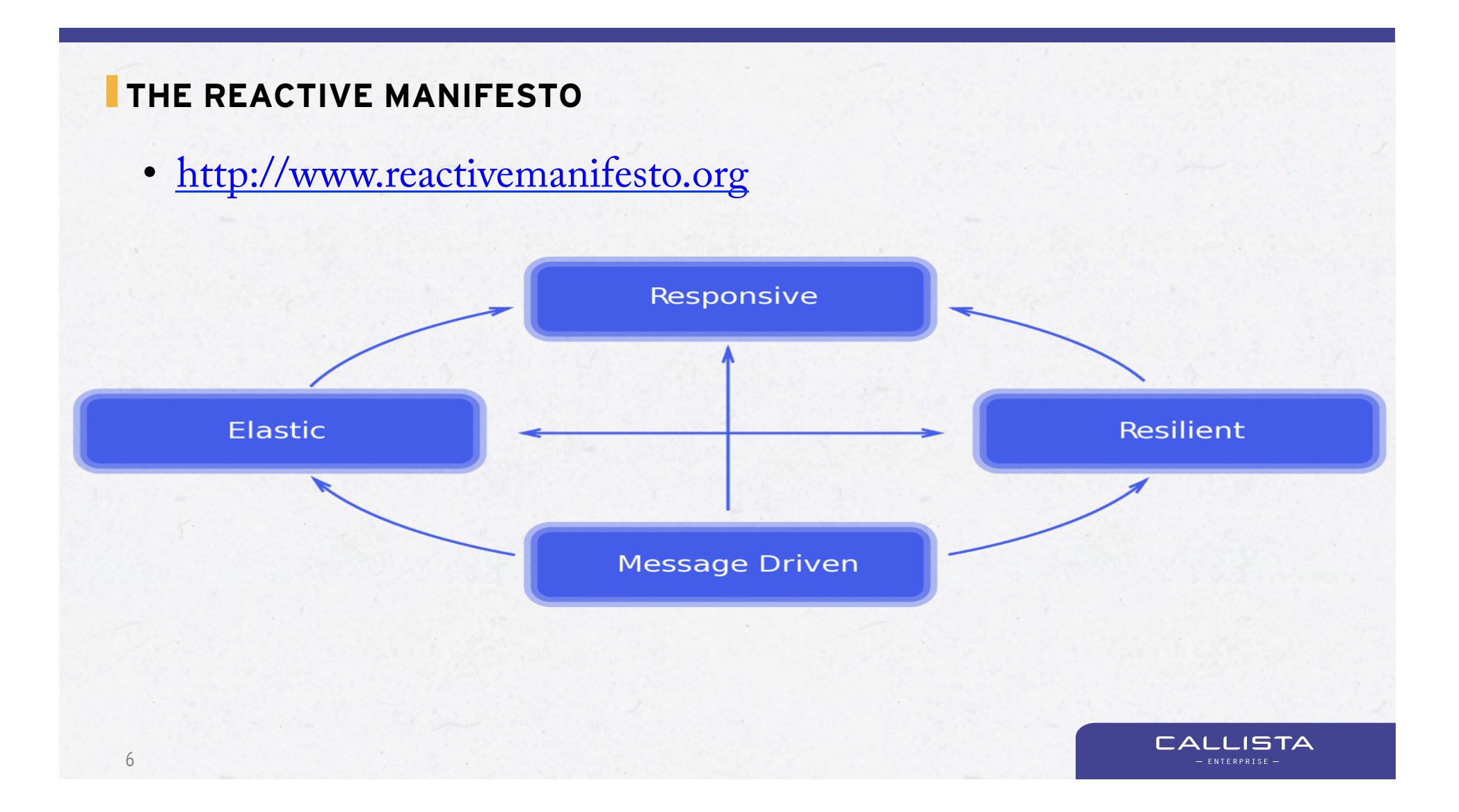

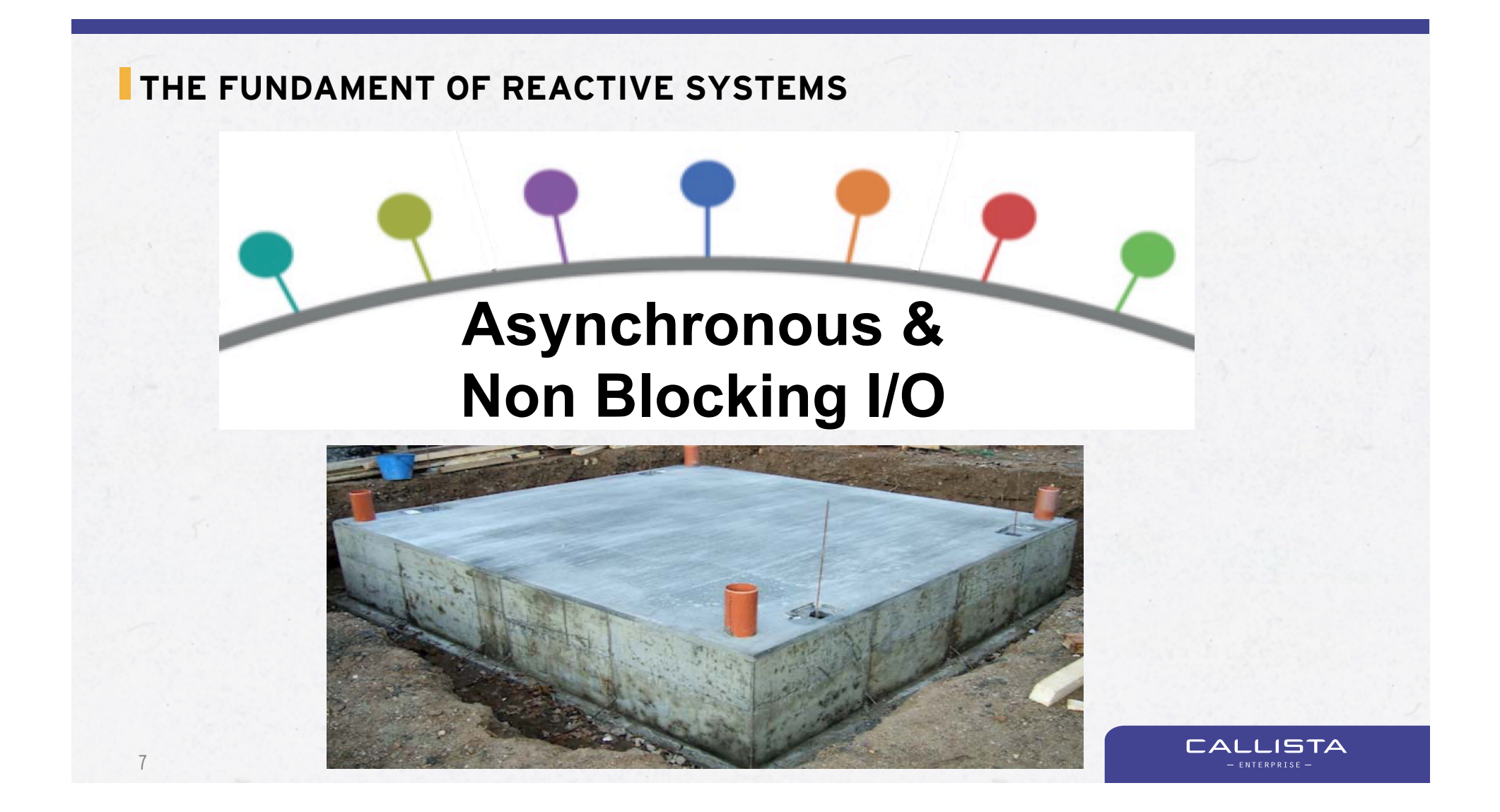

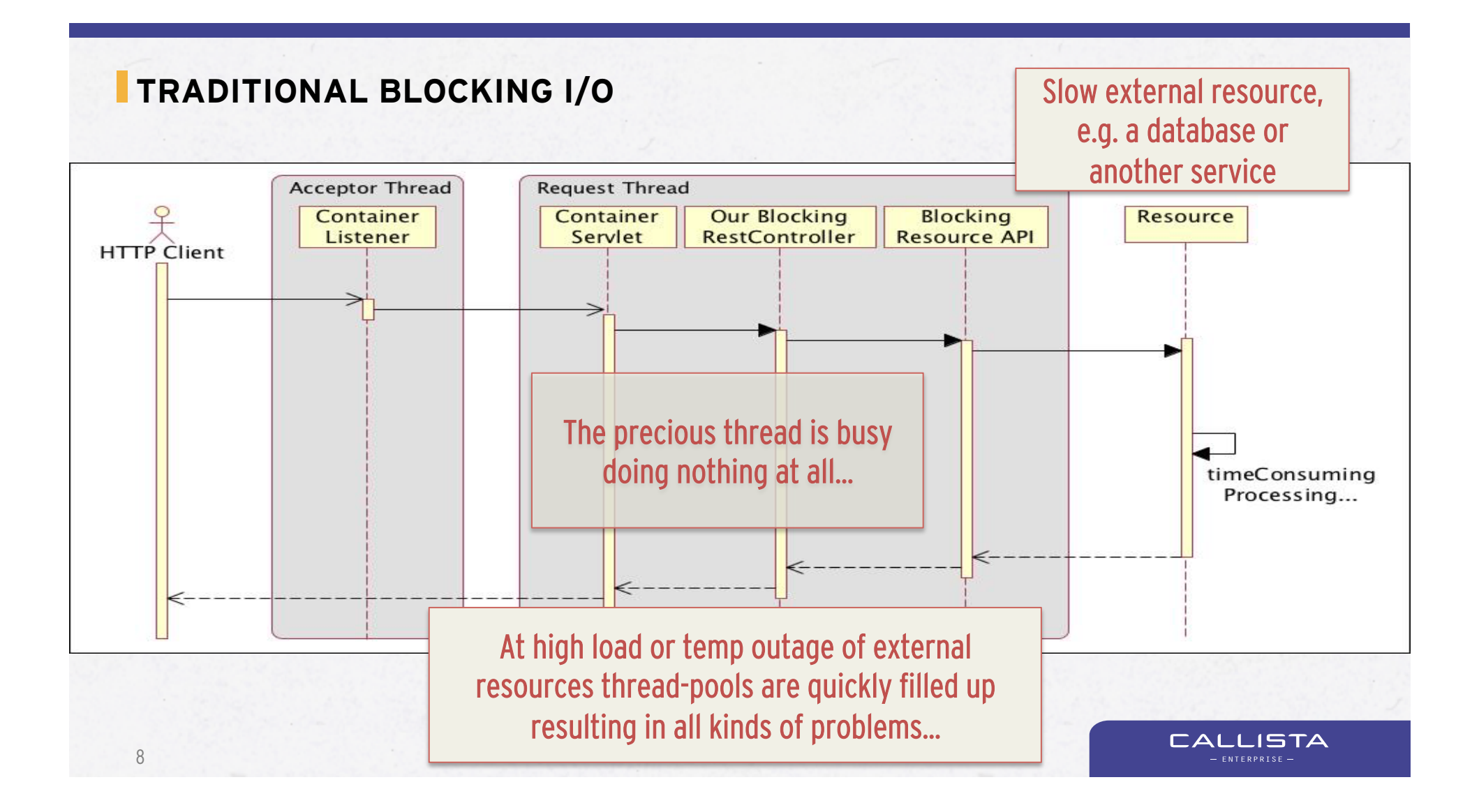

#### **NON-BLOCKING I/O**

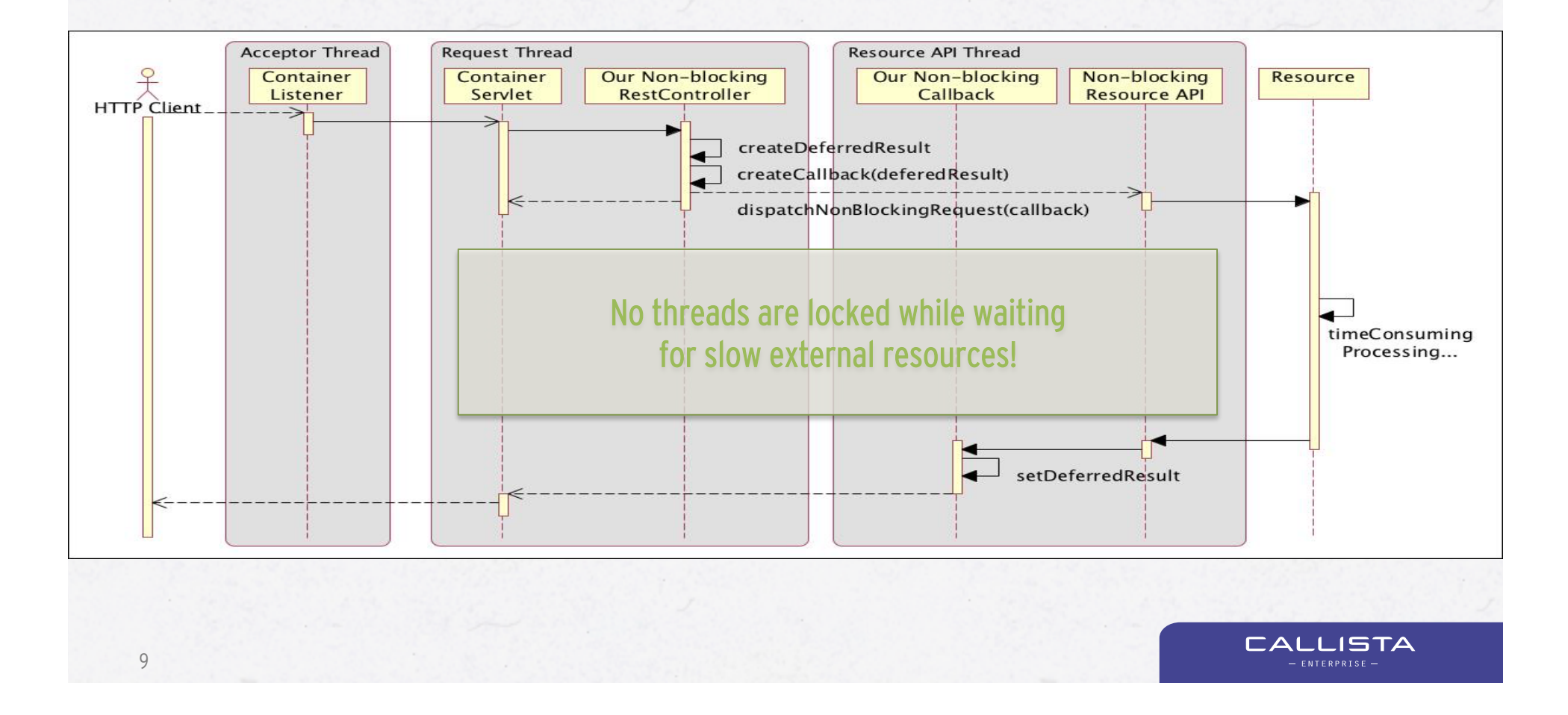

#### **SAMPLE OUTPUT FROM A LOAD TEST**

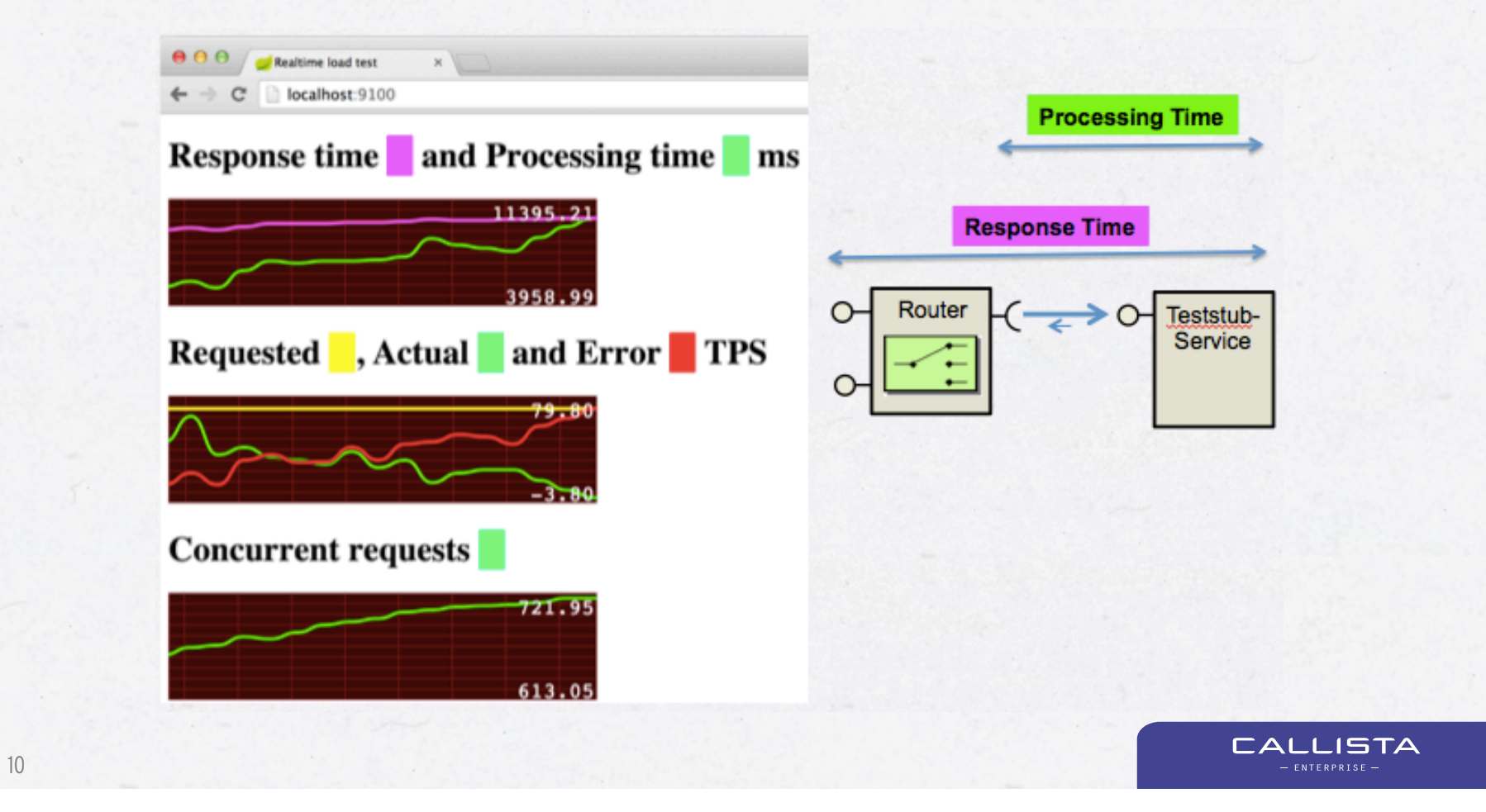

#### **PATTERNS - ROUTER**

11

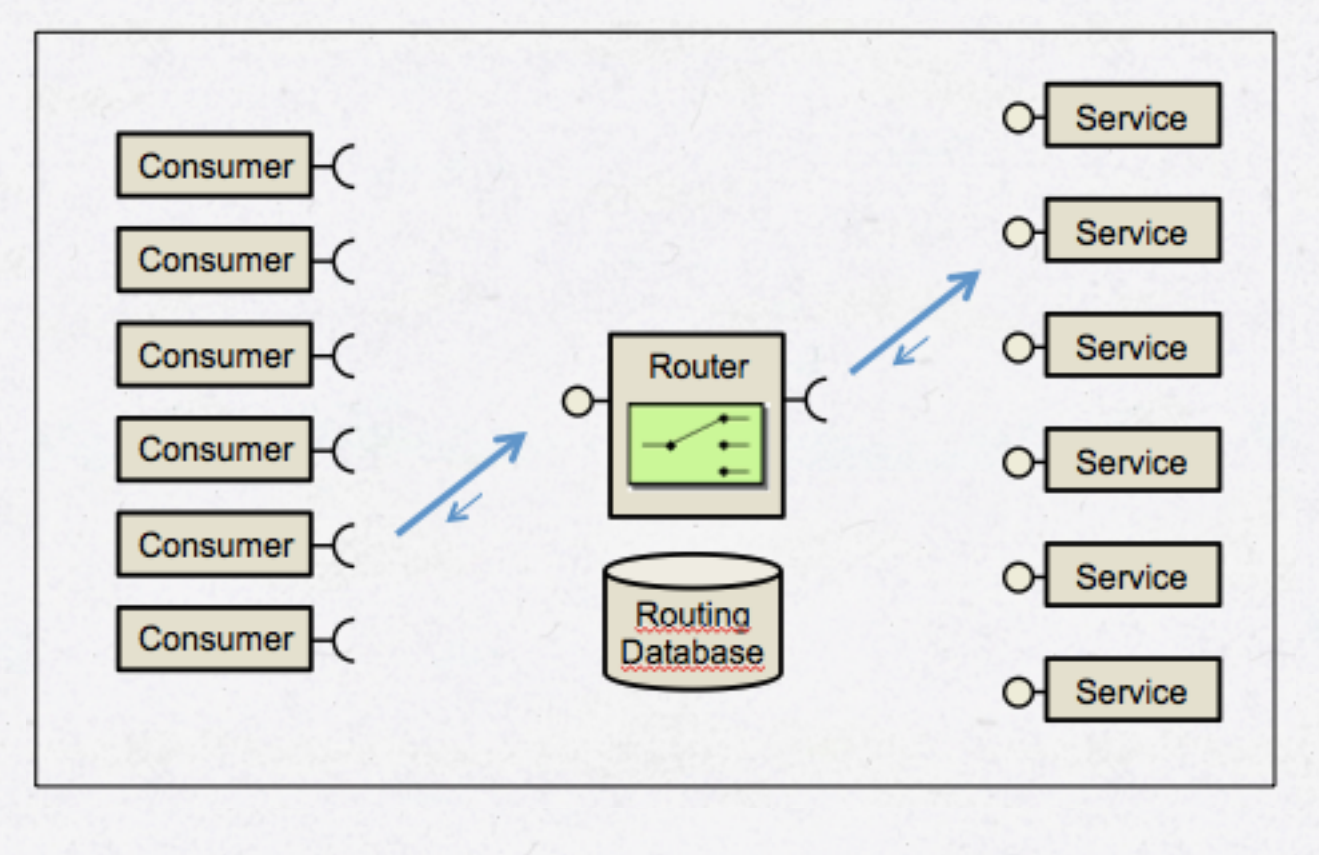

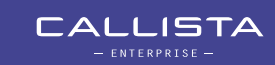

#### **PATTERNS - AGGREGATOR**

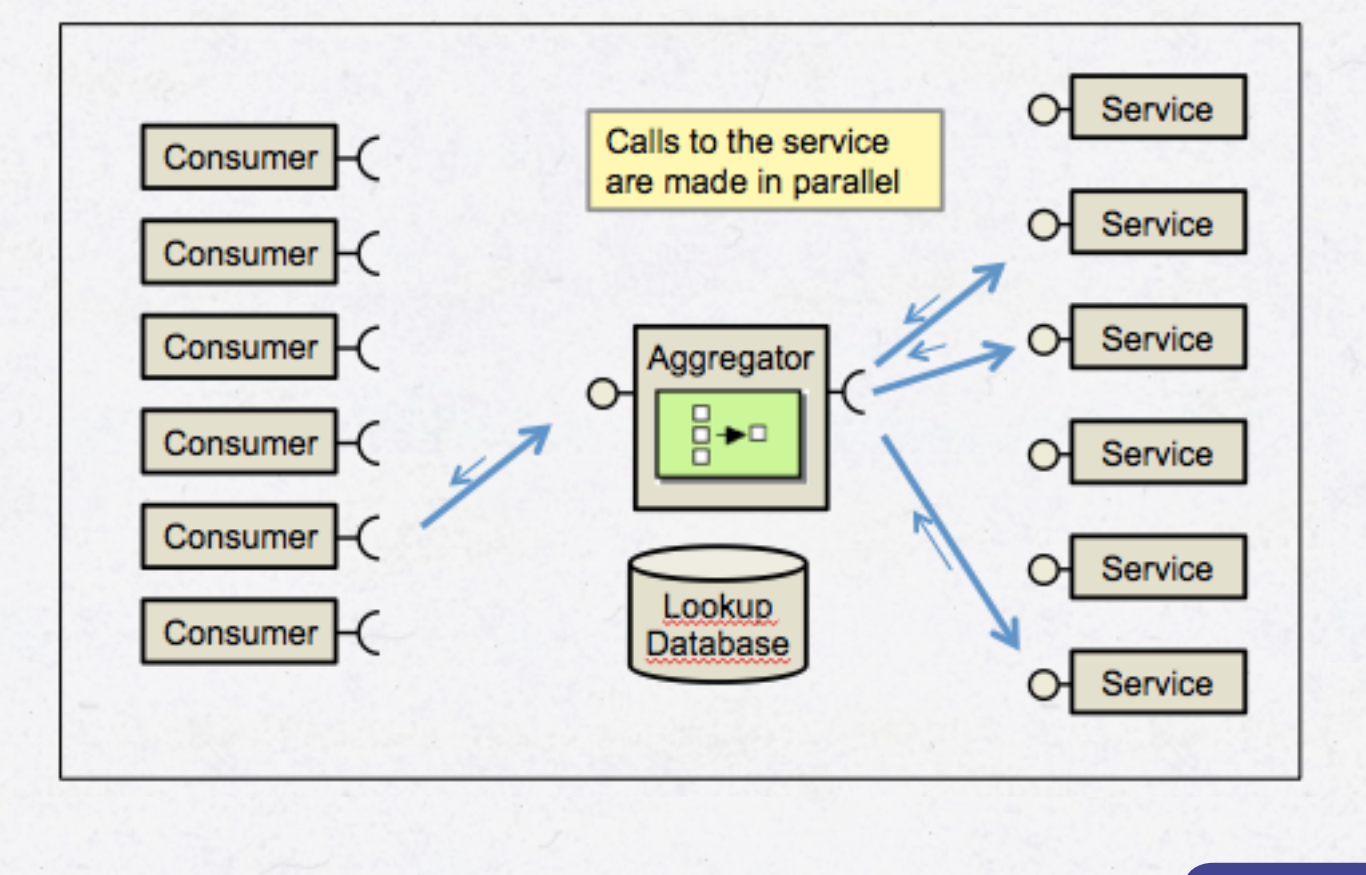

**CALLISTA**  $-$  ENTERPRISE  $-$ 

12

#### **PATTERNS – ROUTING SLIP**

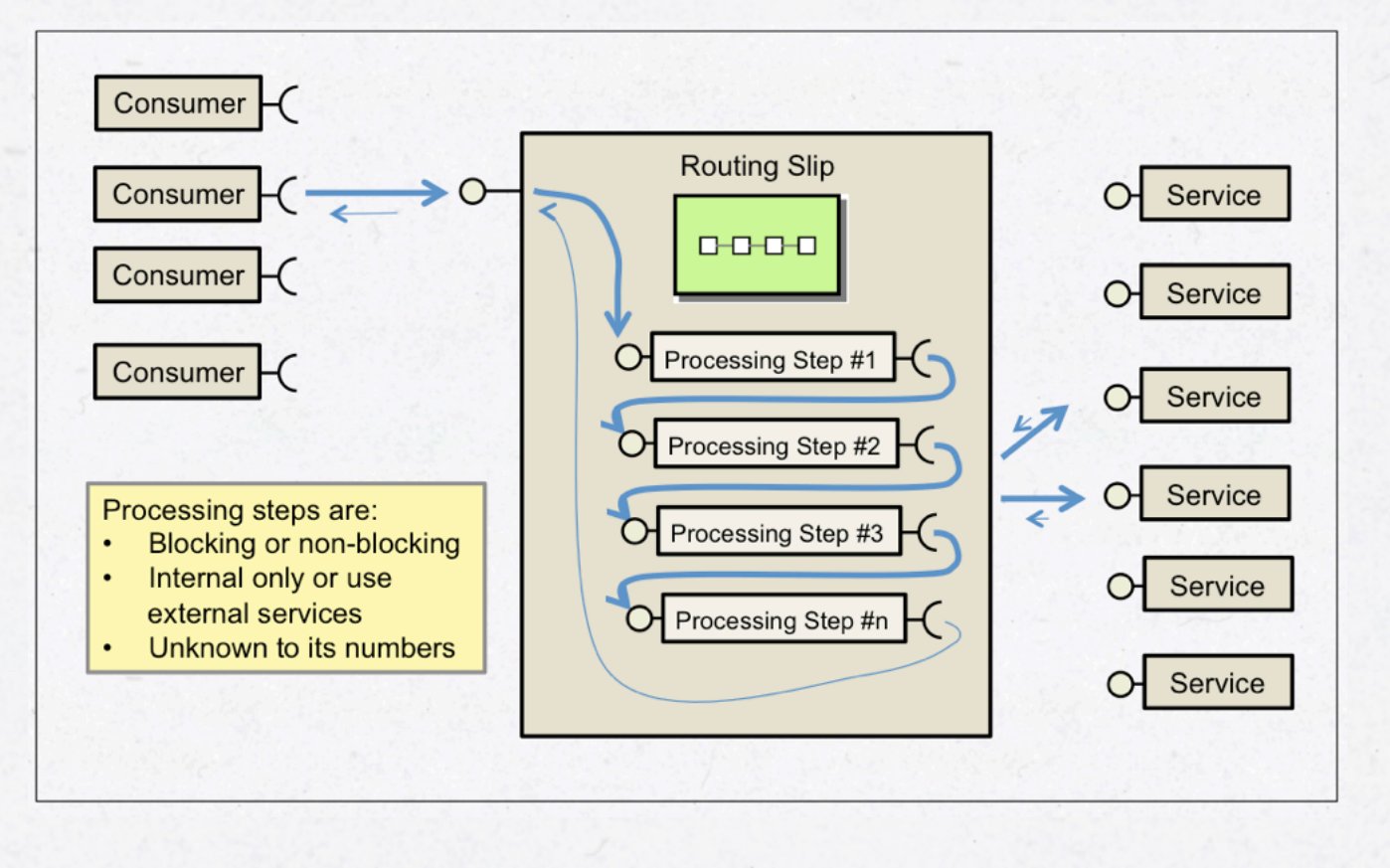

**CALLISTA**  $-$  ENTERPRISE  $-$ 

#### **1. SPRING MVC –BLOCKING I/O VS. NON BLOCKING I/O**

@RestController **public class** MyController {

```
 @RequestMapping("/block")
 public R block(...) {
```
 ... **return new** R(...);

 } } DeferredResult **IS THE KEY SPRING MVC ABSTRACTION!** 

#### **CALLBACK MODE**

## **BLOCKING I/O NON BLOCKING I/O**

@RestController **public class** ProcessingController {

```
 @RequestMapping("/non-block")
 public DeferredResult<R> nonBlock(...) {
```

```
 DeferredResult<R> dr = 
   new DeferredResult<>();
 dispatch(new MyTask(dr, ...));
 return dr;
```
} **public class** MyTask **implements** MyCallback {

```
 private DeferredResult<R> deferredResult;
  public MyTask(DeferredResult<R> dr, ...) {
   this.df = df; }
  public void done() {
    df.setResult(new R(...));
```
14

#### **2.C JAVA 8 AND LAMBDAS**

```
@RestController
public class MyController {
   @RequestMapping("/block")
   public String block(...) {
     ...
    resp = callUrl(...); return resp.getBody();
   }
}
```

```
@RestController
public class MyController {
```
);

```
 @RequestMapping("/non-block")
 public DeferredResult<String> 
   nonBlock (...) {
```

```
 final DeferredResult<String> dr =
   new DeferredResult<>();
```

```
 asyncHttpClient.execute(getUrl(...),
   (response) -> {
     dr.setResult(
       response.getResponseBody());
   },
  (throwable) -> \{... \}
```
#### **ROUTING SLIP - EXAMPLE OF "THE CALLBACK HELL"**

• Perform 5 sequential Non Blocking I/O calls...

@RequestMapping("/routing-slip-non-blocking-lambda") **public** DeferredResult<String> nonBlockingRoutingSlip() **throws** IOException {

**final** DeferredResult<**String**> dr = **new** DeferredResult<>();

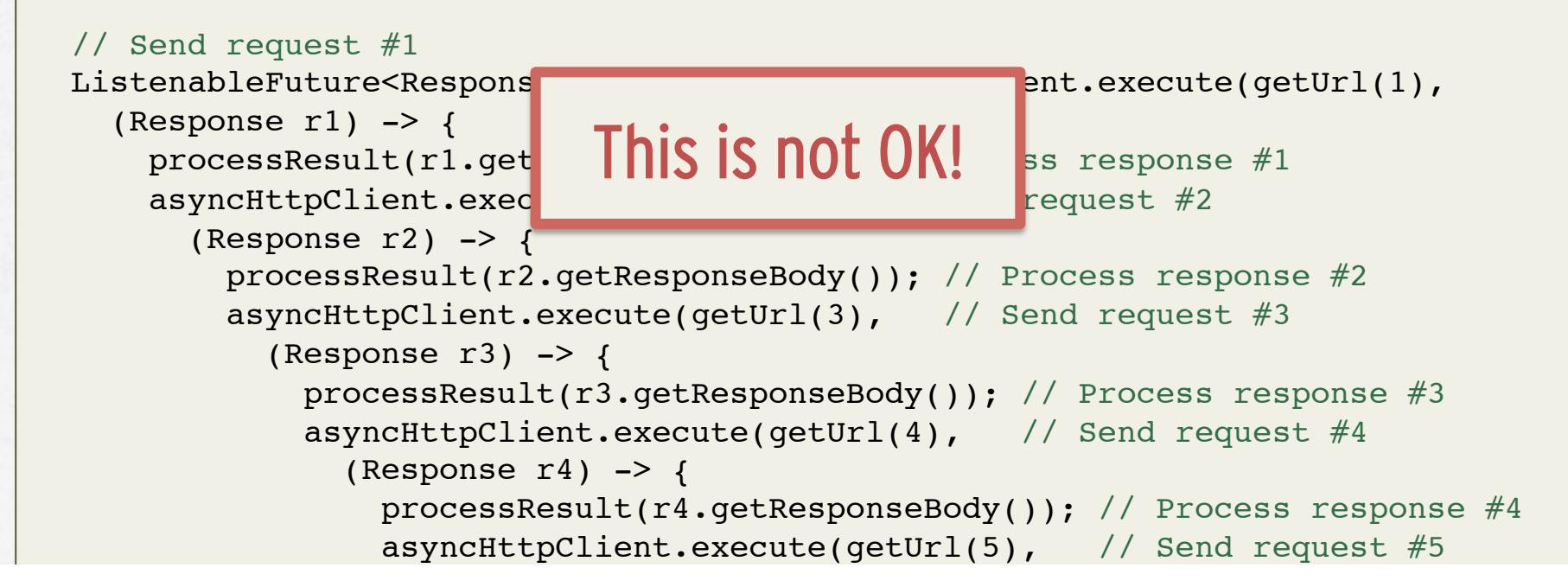

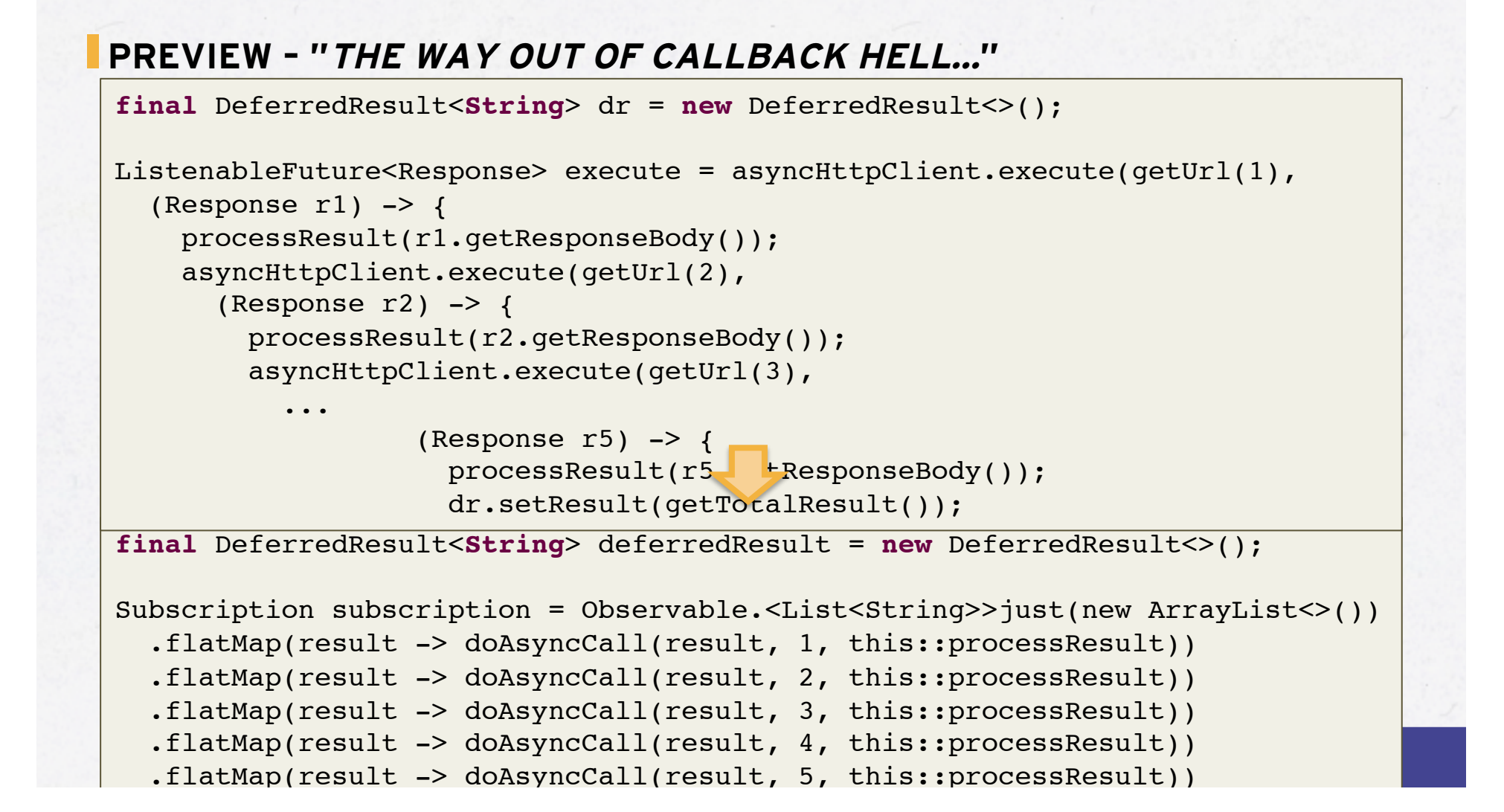

#### **REACTIVE**

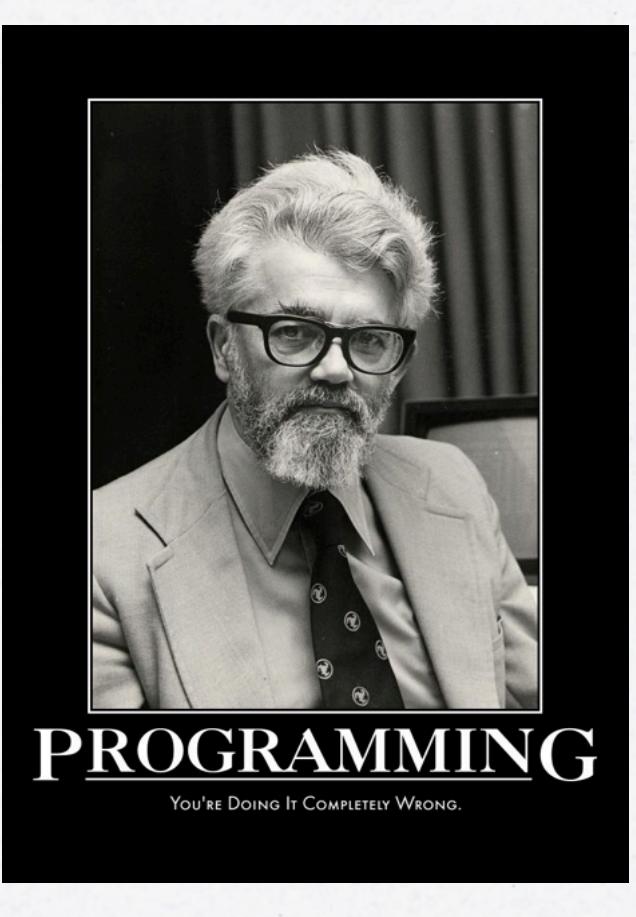

Asynchronous programming, are we doing it wrong?

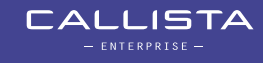

### **SYNCHRONOUS VS ASYNCHRONOUS**

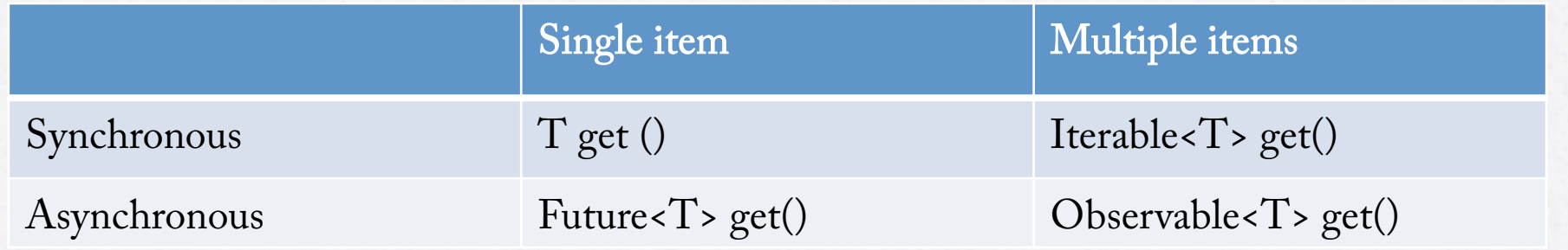

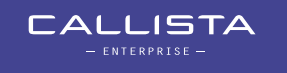

#### **SYNCHRONOUS VS ASYNCHRONOUS**

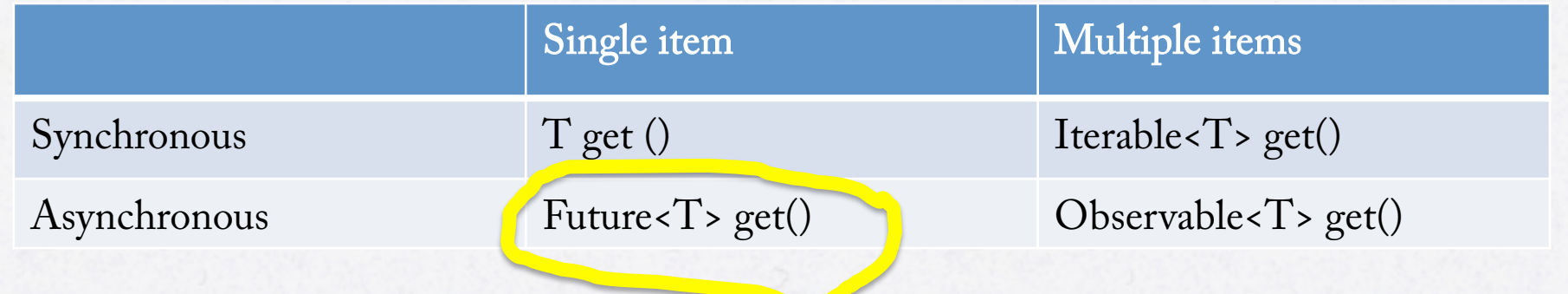

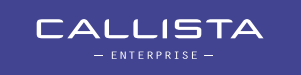

#### **FUTURES**

- Future is a placeholder for a value that does not yet exist
- The value of a future is calculated concurrently
- Futures are non-blocking (not Java Futures!)
- Futures are only assigned once
- Futures are read only
- Futures are composable without blocking or waiting

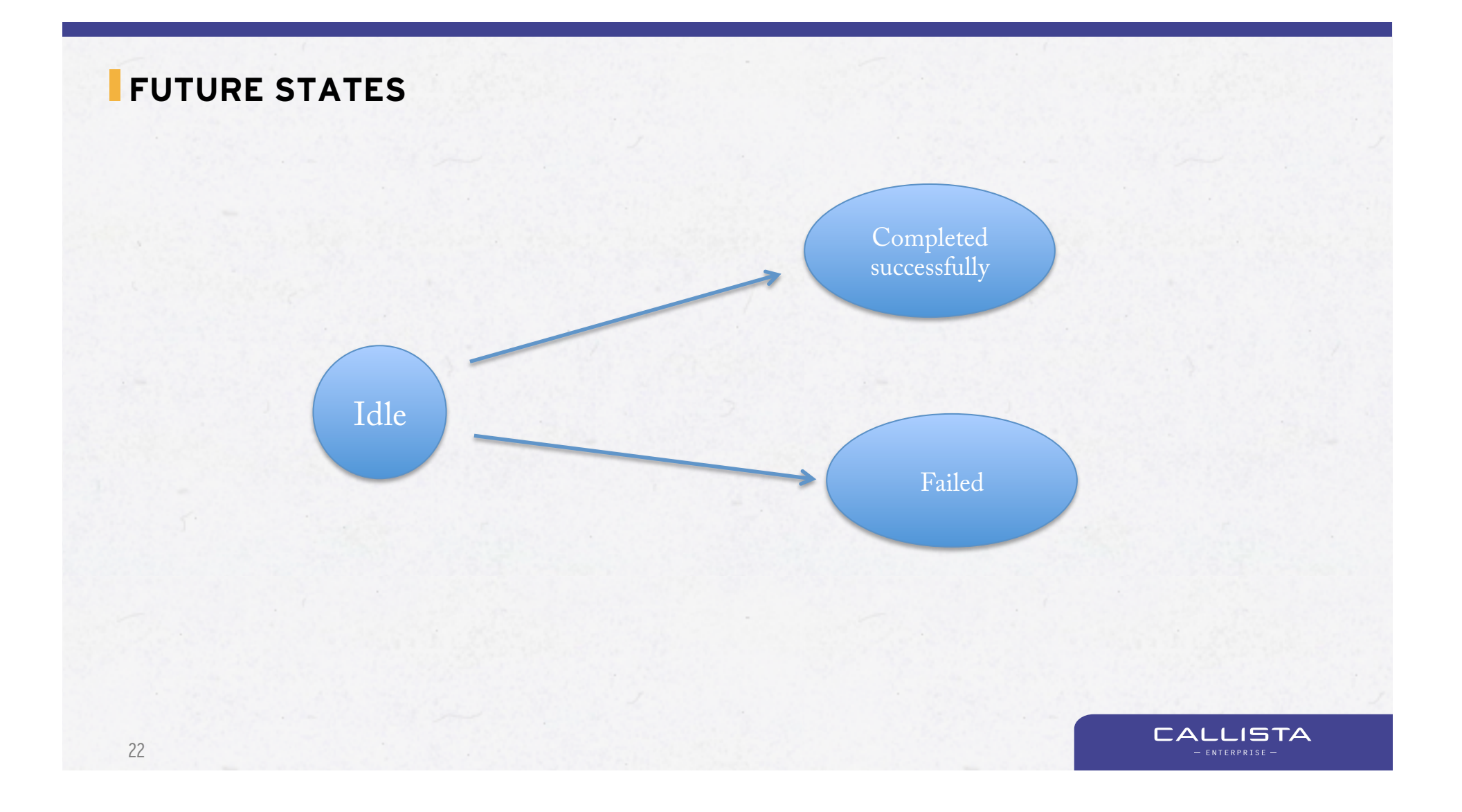

#### **LAMBDAS**

```
name = (param1, param2): T-> { ... }
```

```
buyStock = (stockName, amount): Boolean \rightarrow { ... }
```
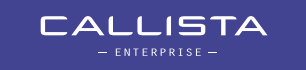

#### **ASYNCHRONOUS WITH CALLBACK**

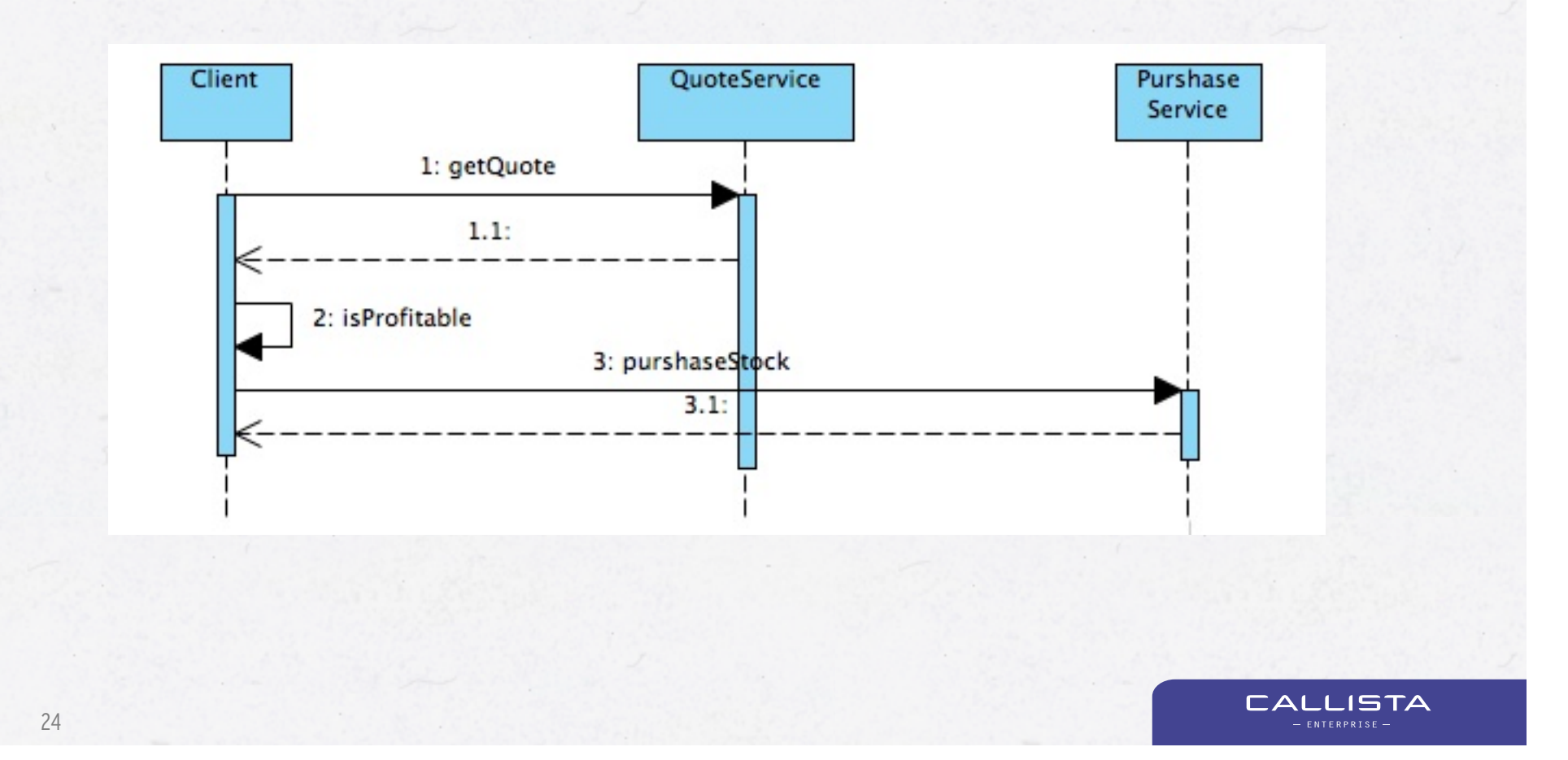

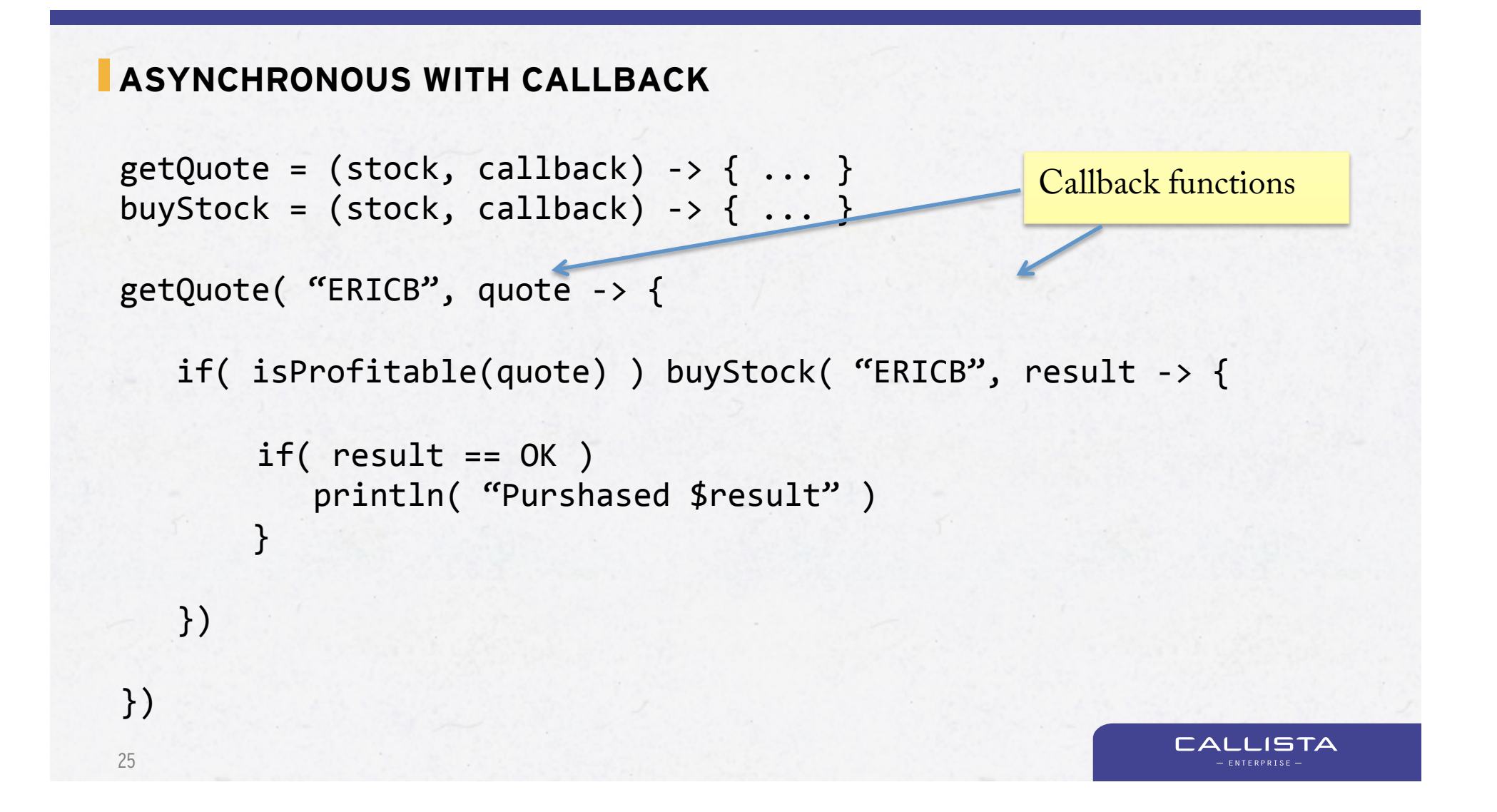

#### **ASYNCHRONOUS WITH CALLBACK**

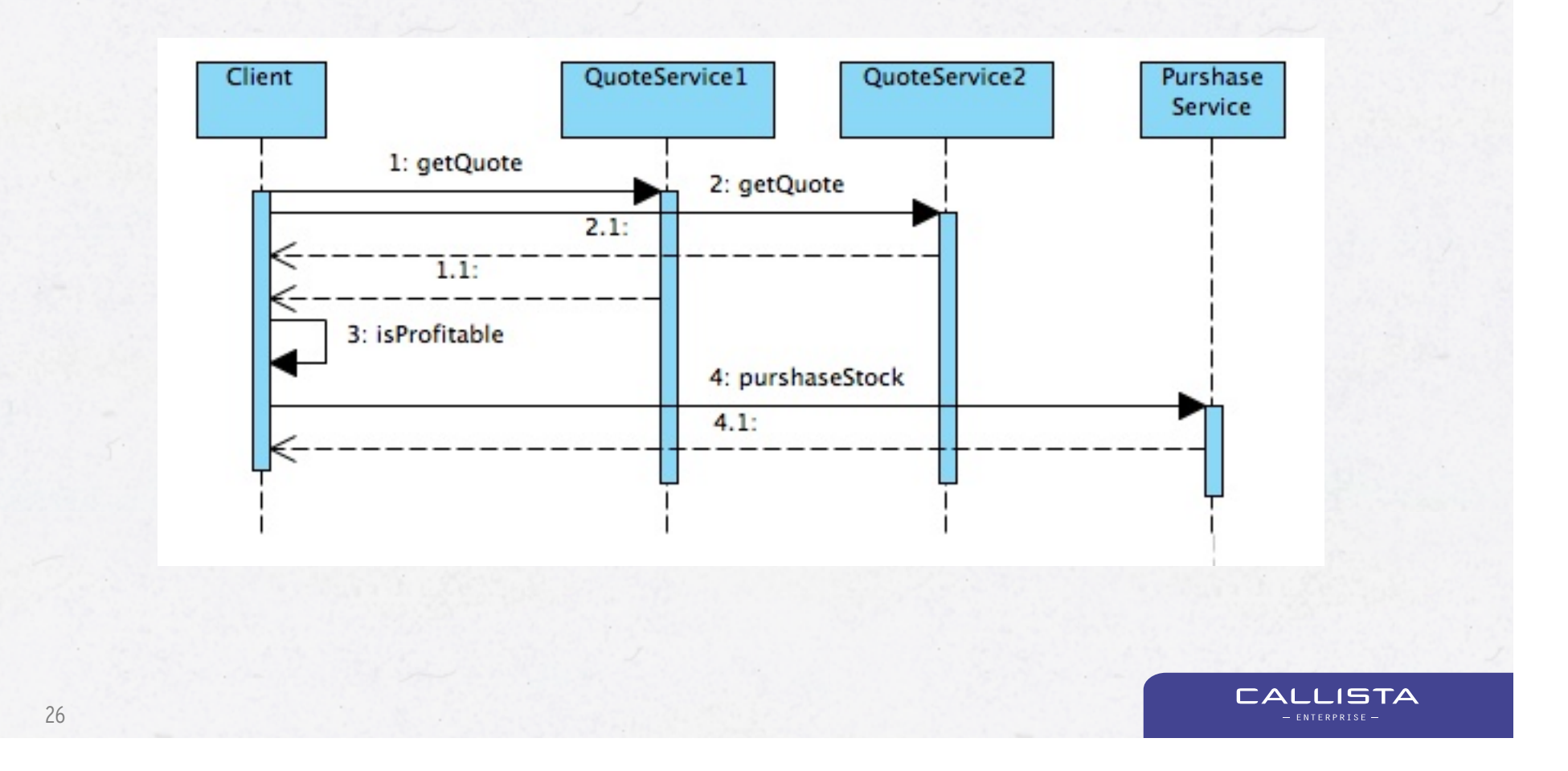

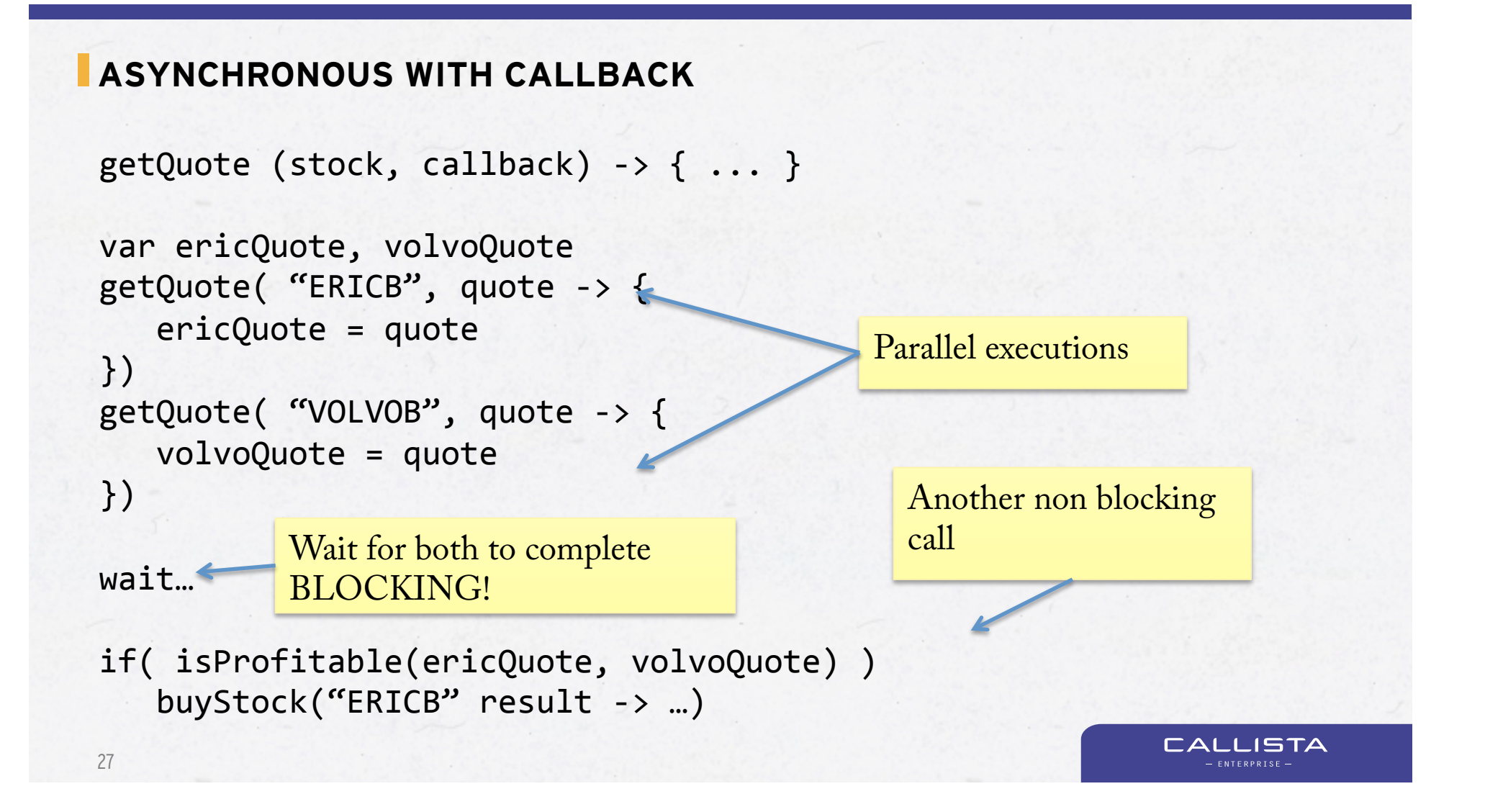

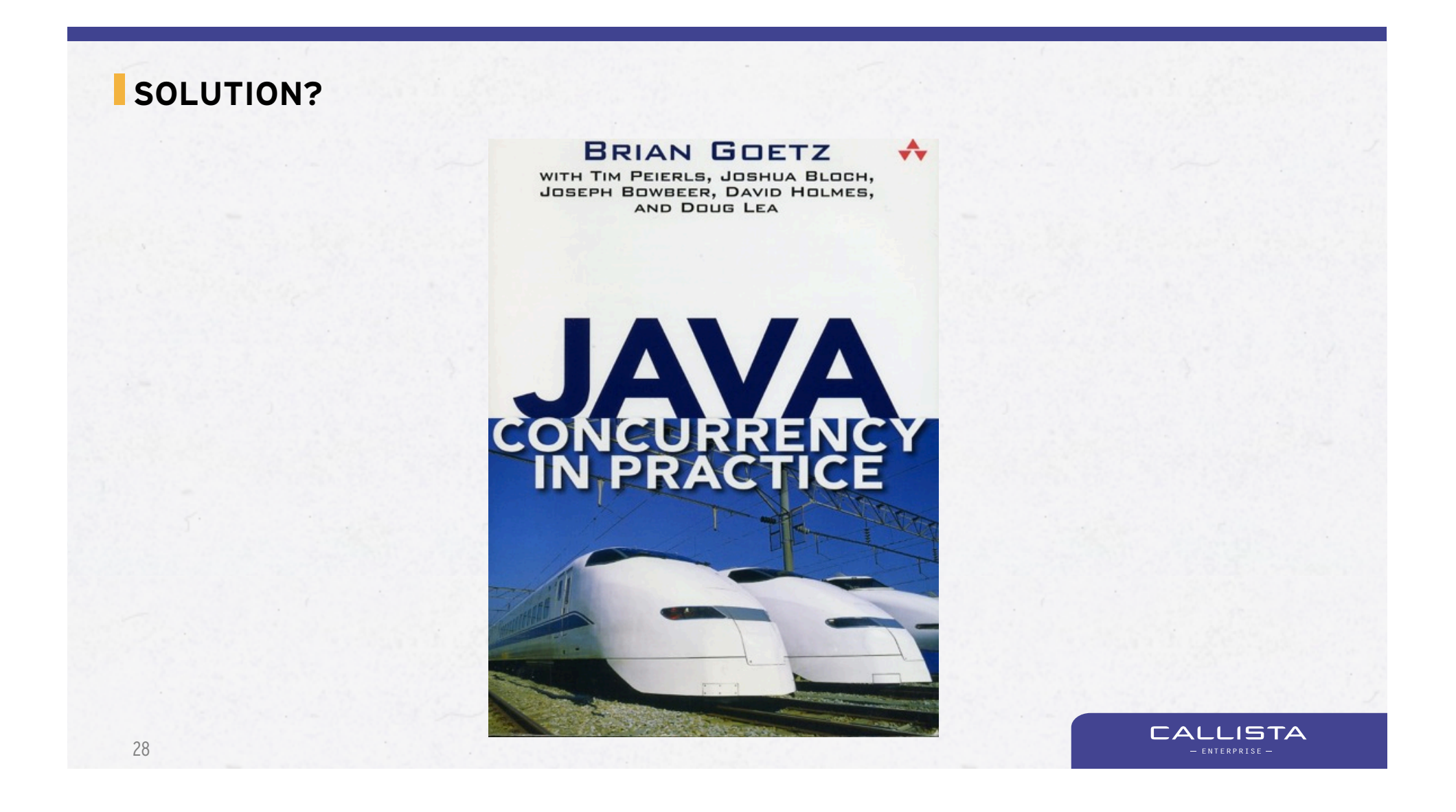

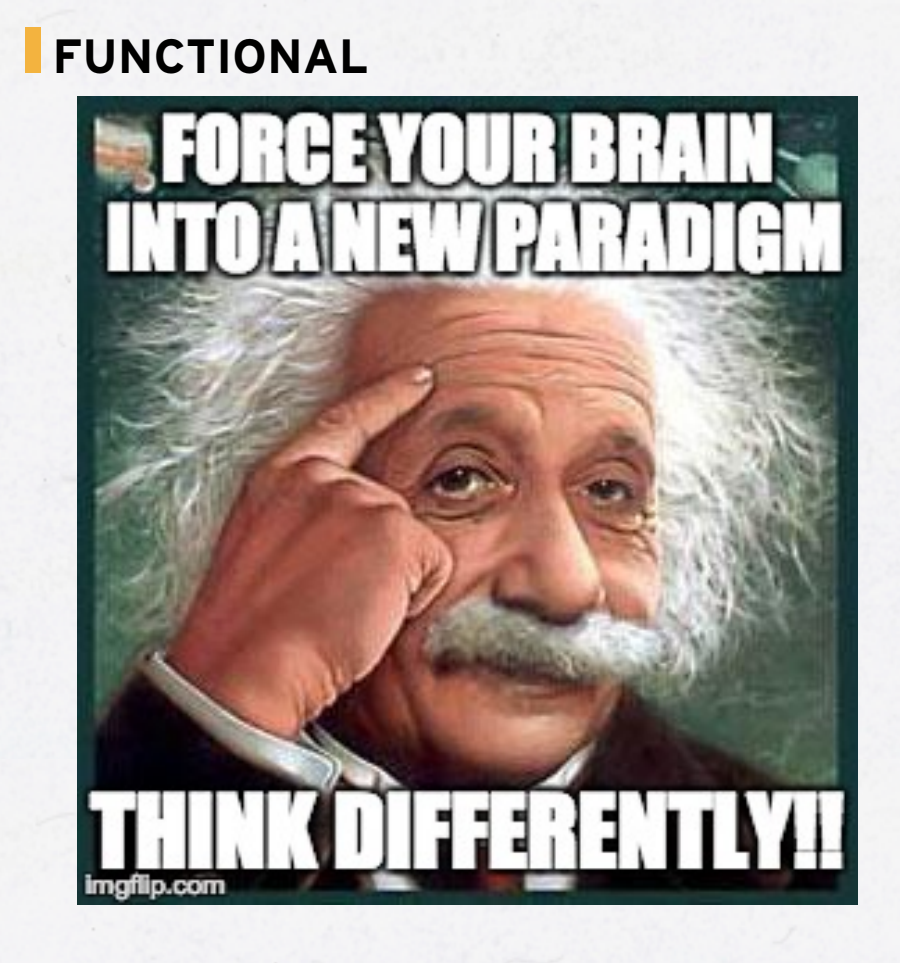

Let go of state and imperative programming…

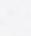

29

**CALLISTA** - ENTERPRISE -

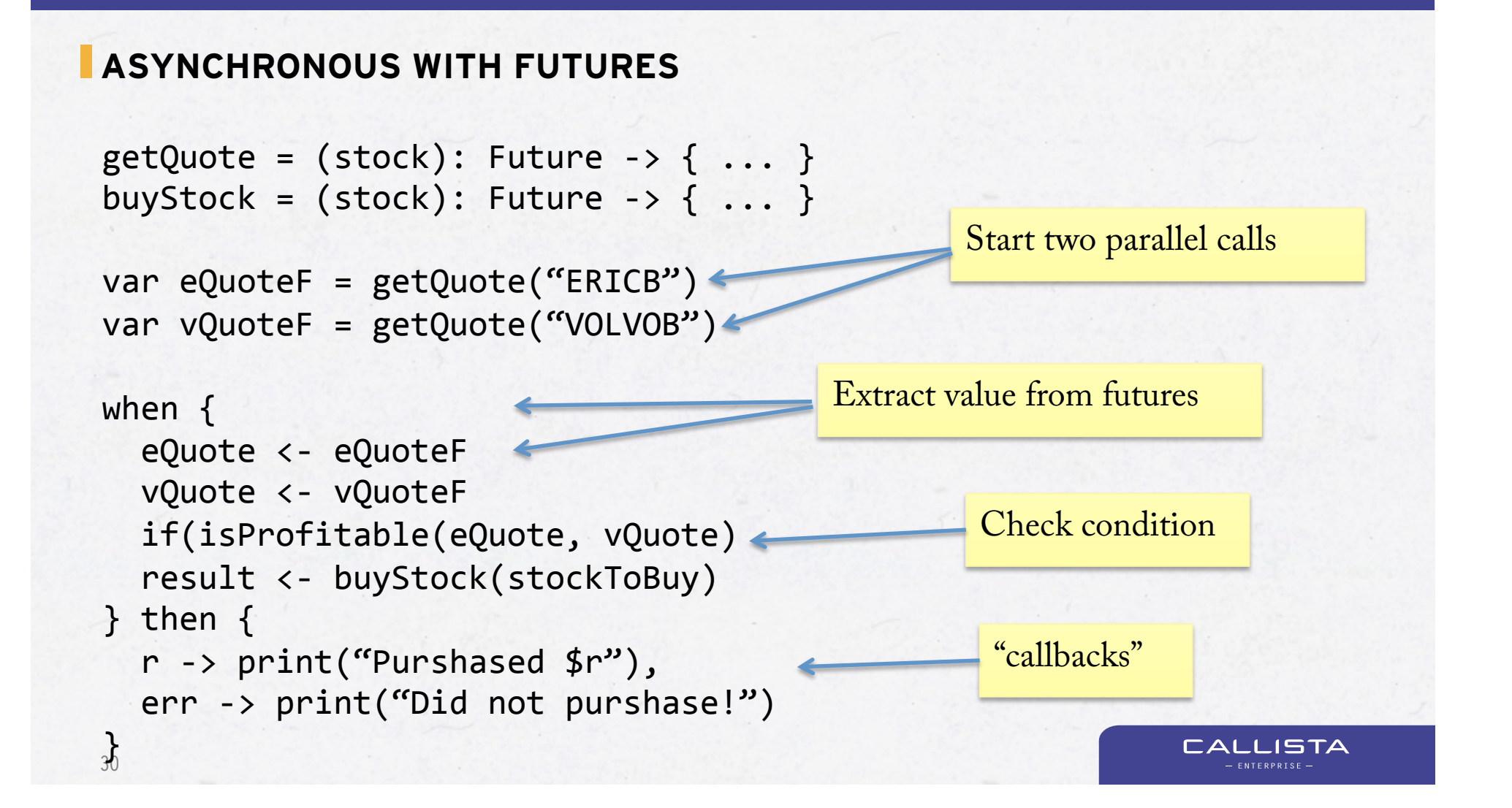

#### **FUTURES**

- Future is a placeholder for a value that does not yet exist
- The value of a future is calculated concurrently
- Futures are non-blocking (not Java Futures!)
- Futures are only assigned once
- Futures are read only
- Futures are composable without blocking or waiting

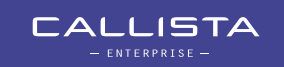

#### **FUNCTION COMPOSITION**

f: 
$$
X \rightarrow Y
$$
  
g:  $Y \rightarrow Z$   
f o g:  $X \rightarrow Z$  "f composed with g"  
(f o g)(x): g(f(x))

 $z:Z = g(f(x))$ 

 $\begin{array}{lll} \rule{0pt}{2.2ex}\quad \text{CALLISTA} \\\text{array}\quad \text{---} \\\text{Answer} \end{array}$ 

**FUTURE COMPOSITION** 

## **Create new futures by** *transforming* **and** *combining* **existing futures using the Future API.**

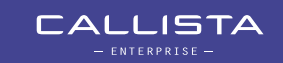

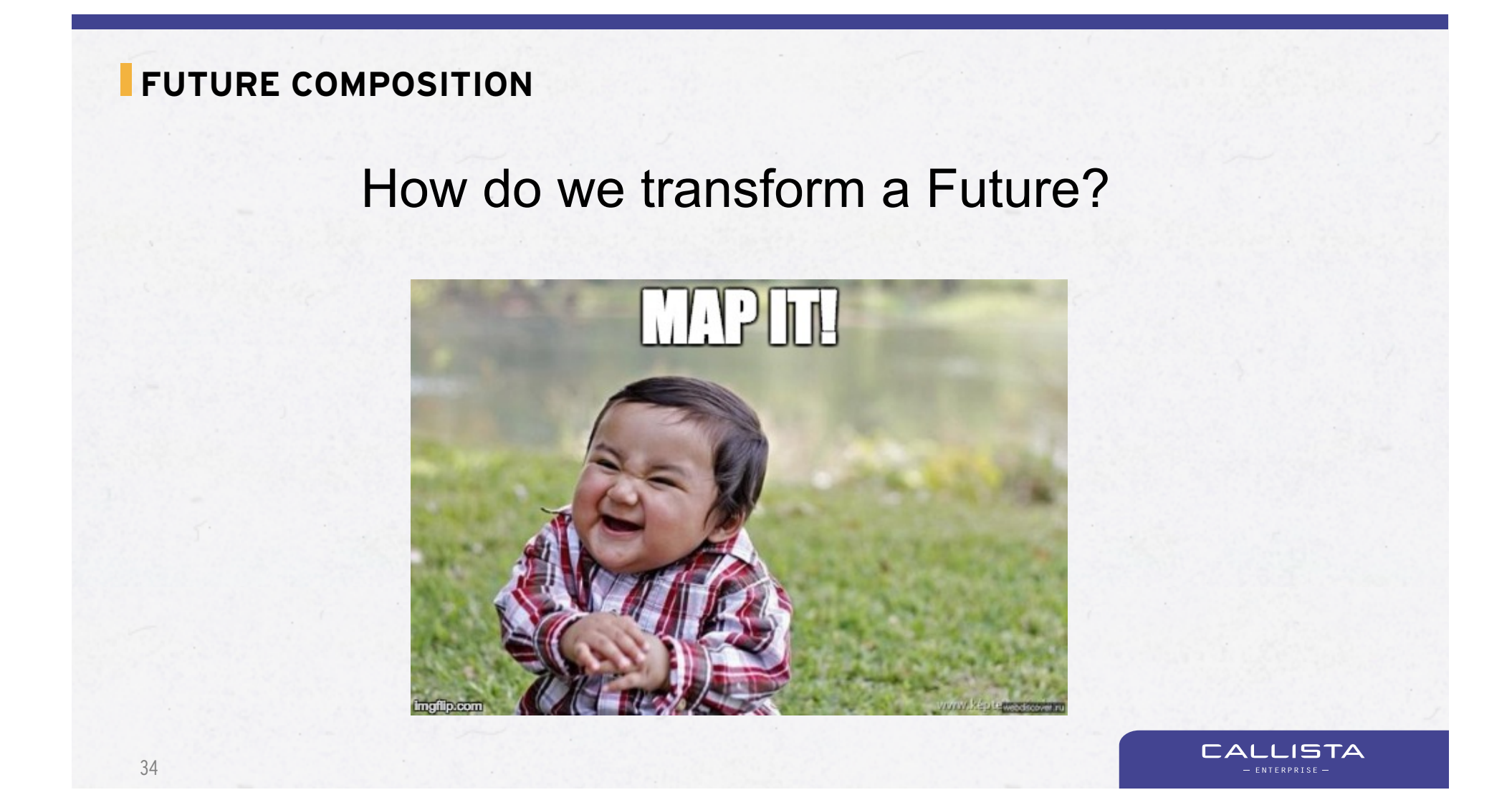

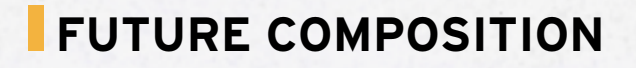

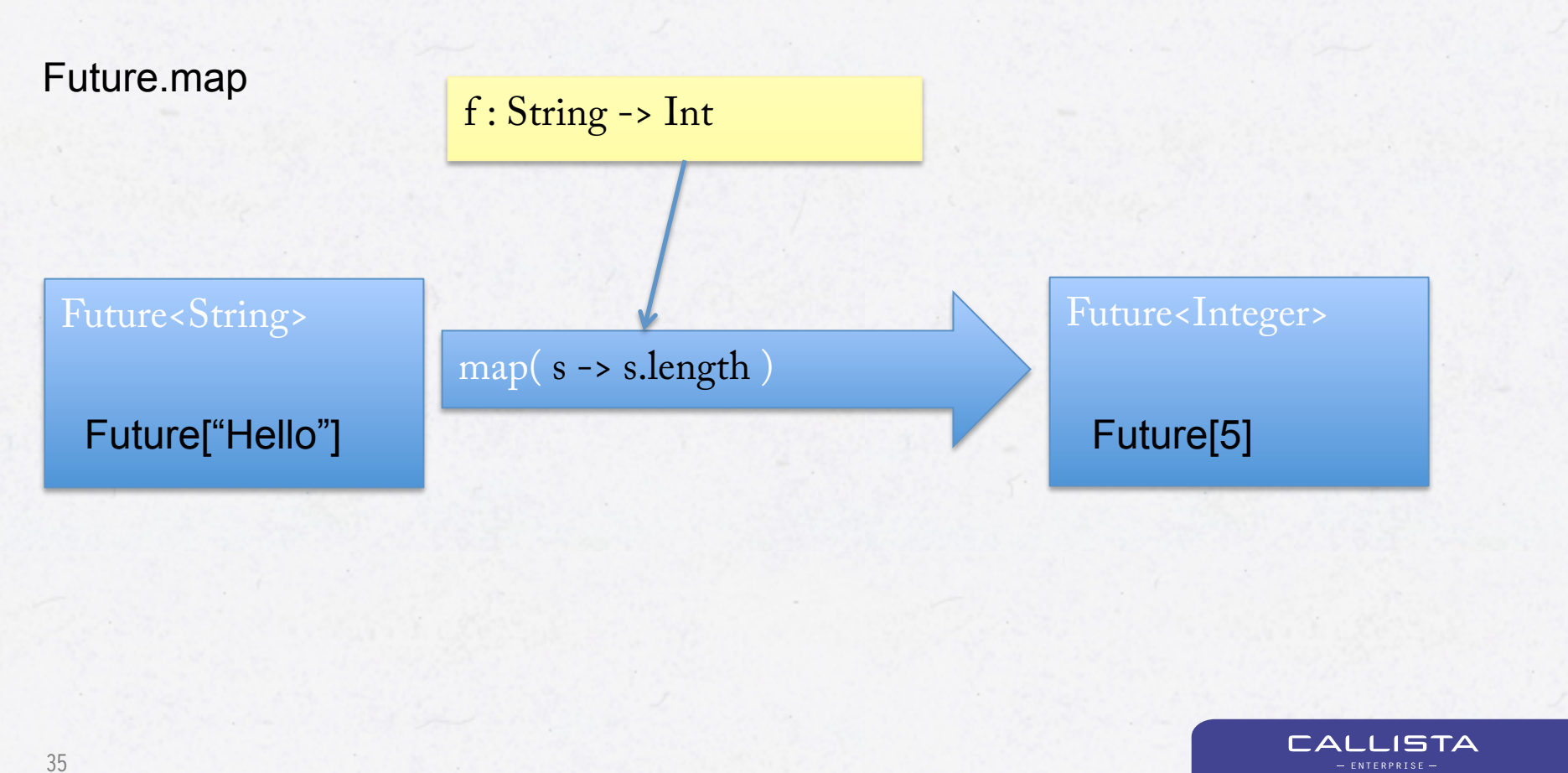

#### **FUTURE COMPOSITION**

## Future.completed(1)%  $map((v) \rightarrow v + 10)$ .onSuccess $((v) \rightarrow println(v))$

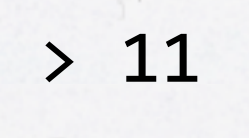

36

**CALLISTA**
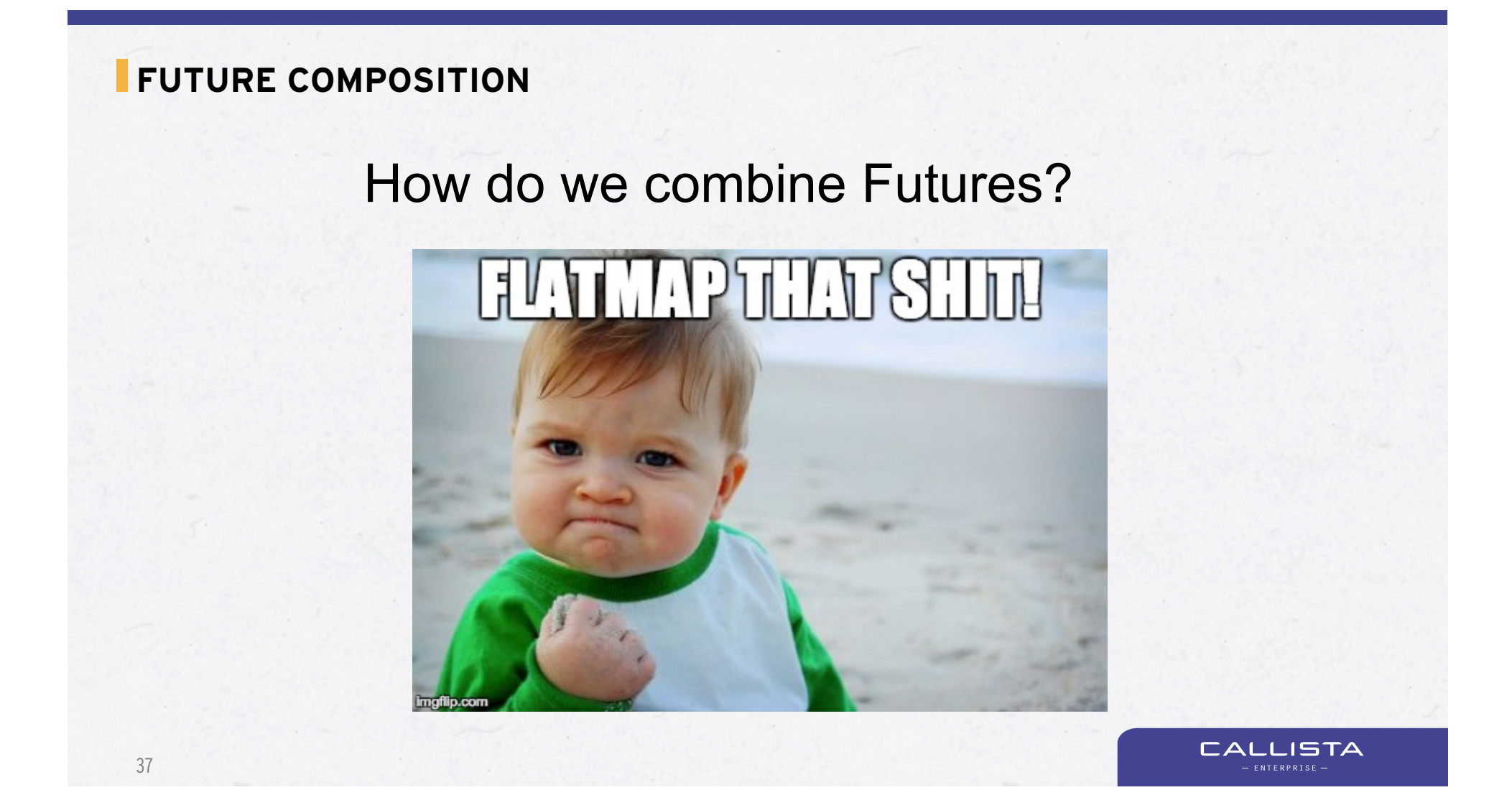

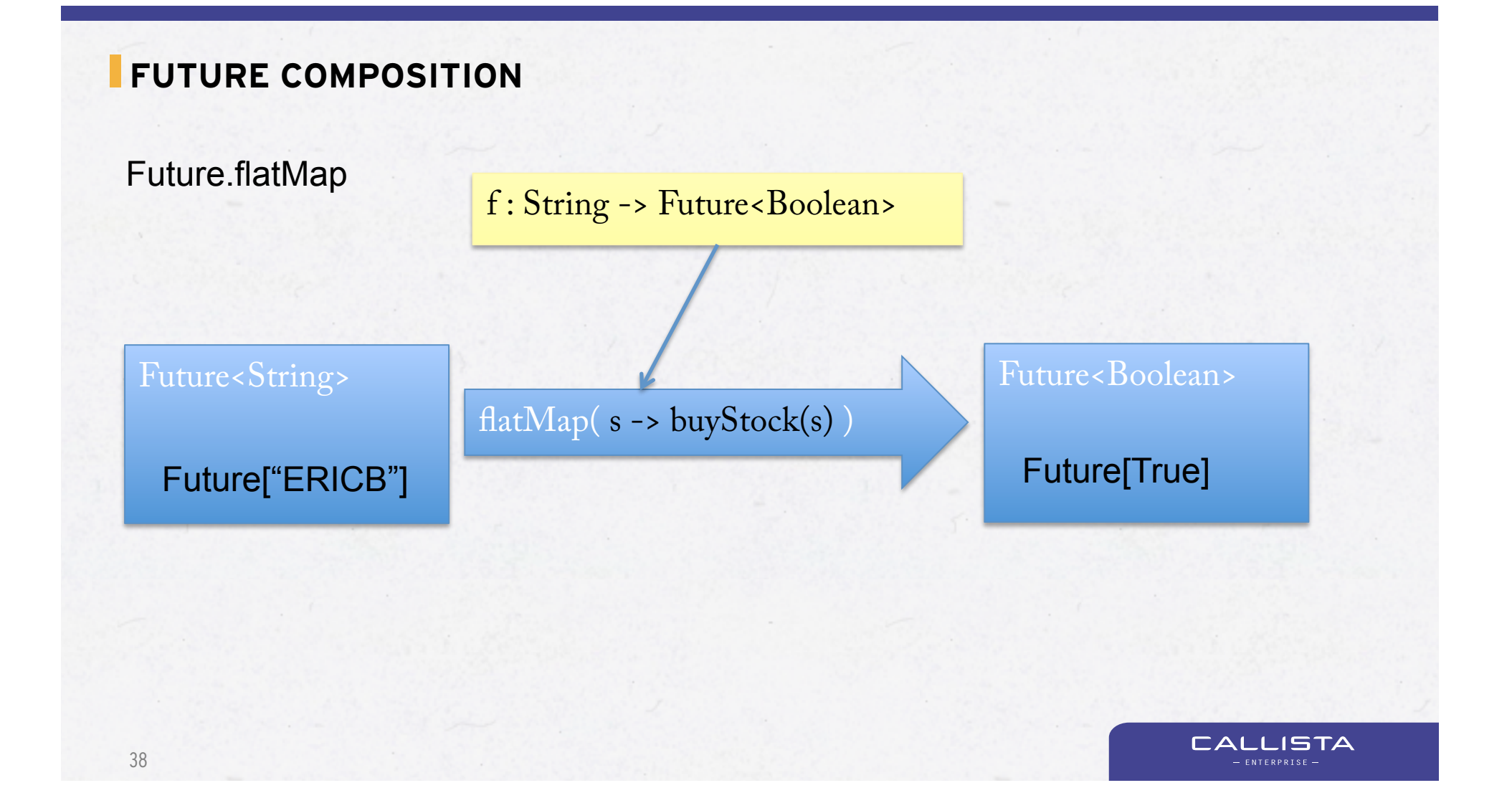

#### **FUTURE COMPOSITION**

# **Future.completed(1)\$**  $. f$ latMap $((v) \rightarrow$  Future.completed $(v + 10)$  $.$ onSuccess((v) -> println(v))

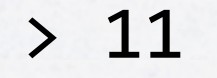

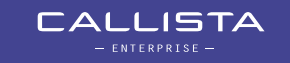

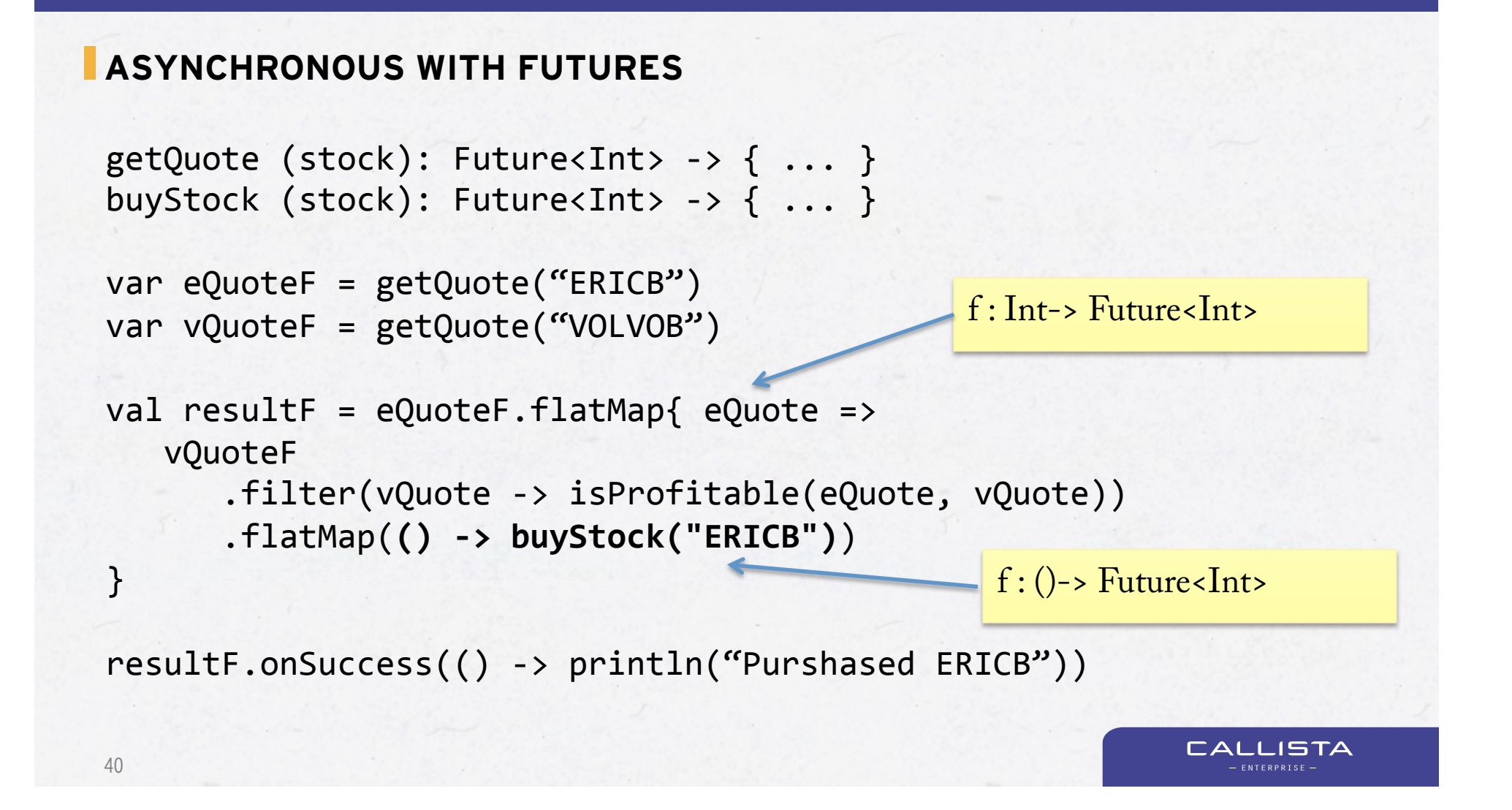

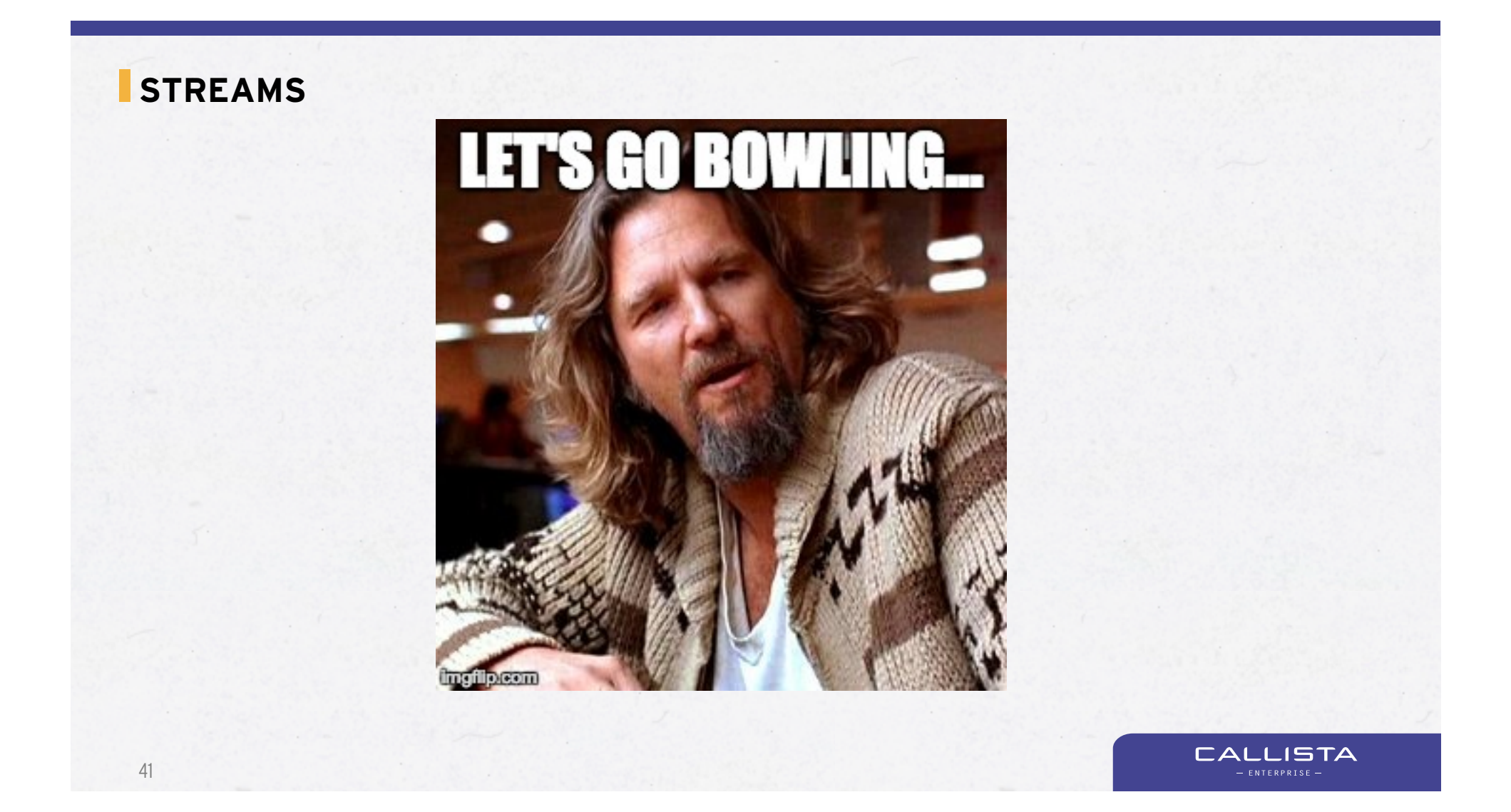

# **SYNCHRONOUS VS ASYNCHRONOUS**

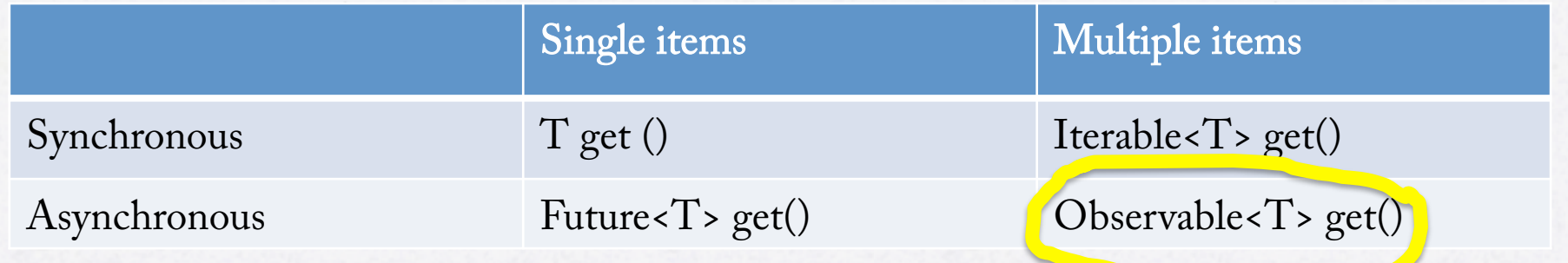

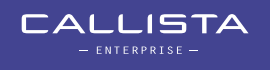

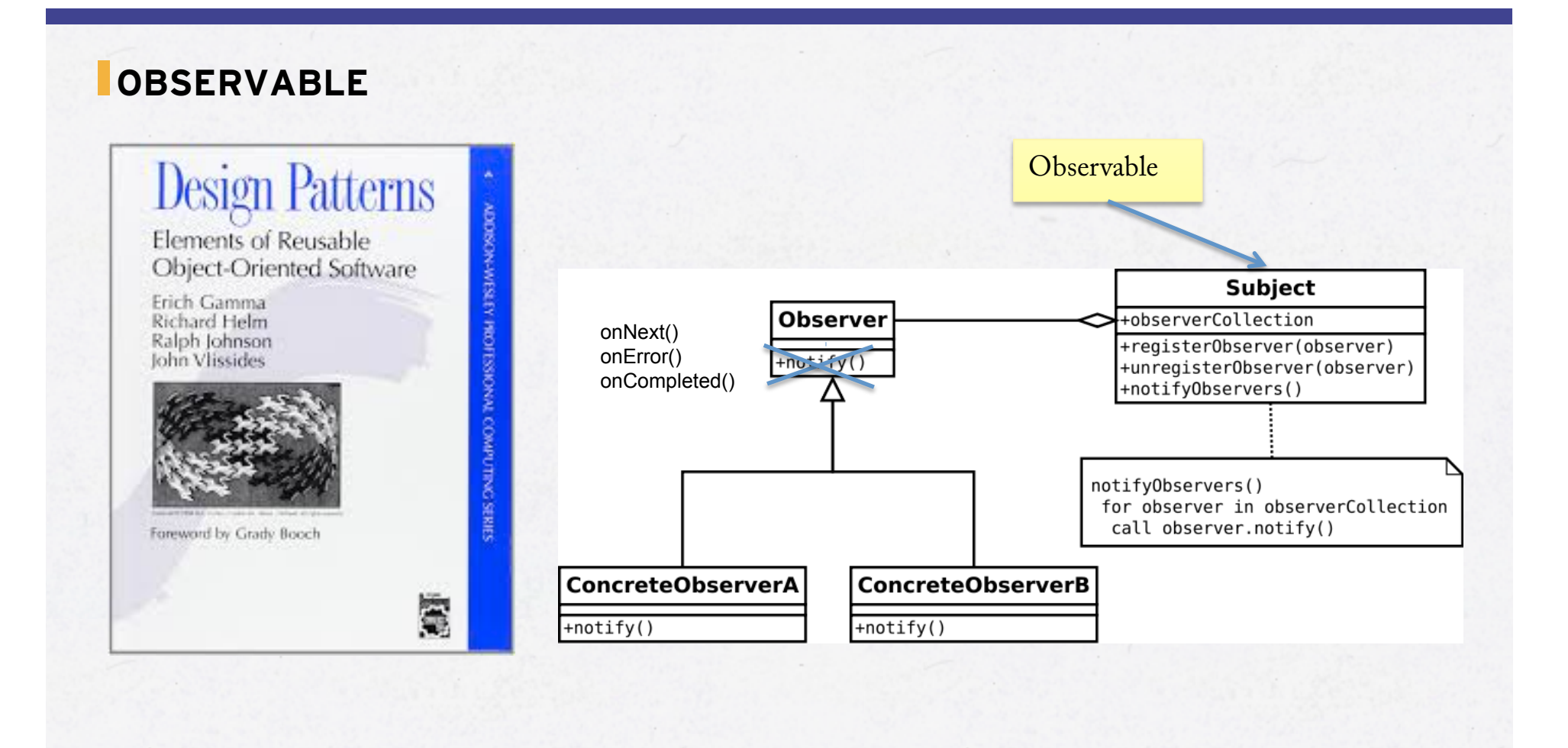

**CALLISTA**  $-$  ENTERPRISE  $-$ 

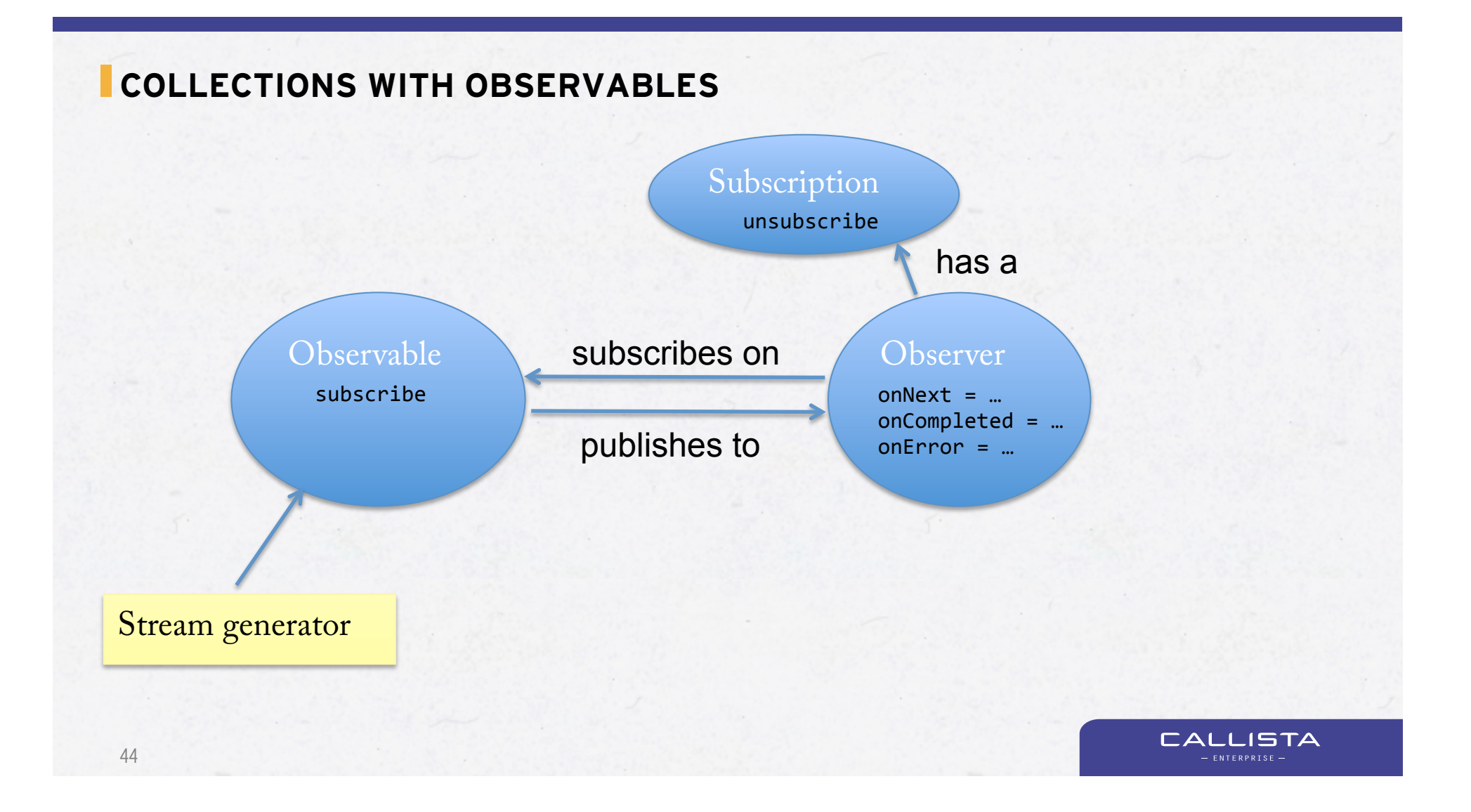

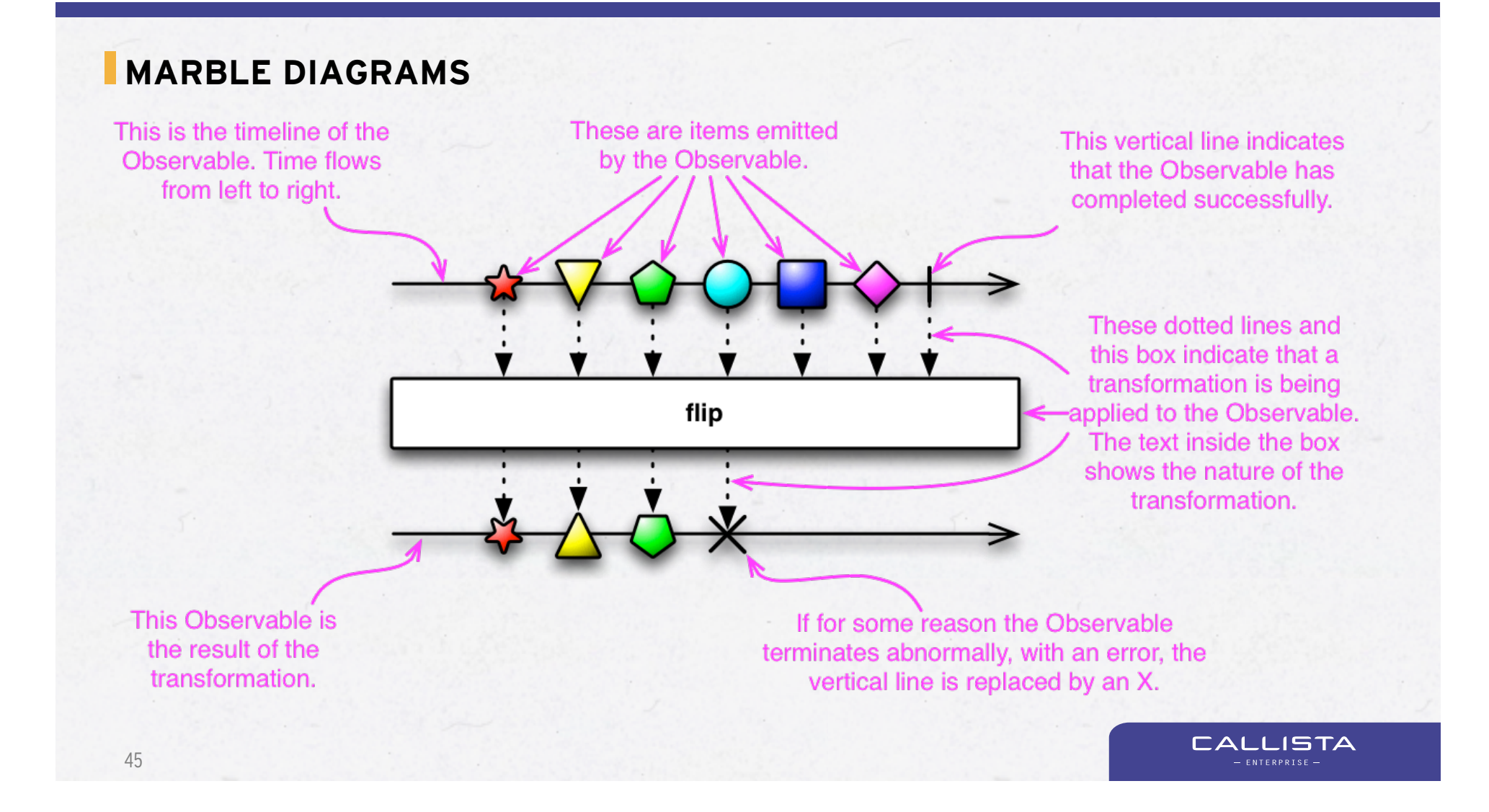

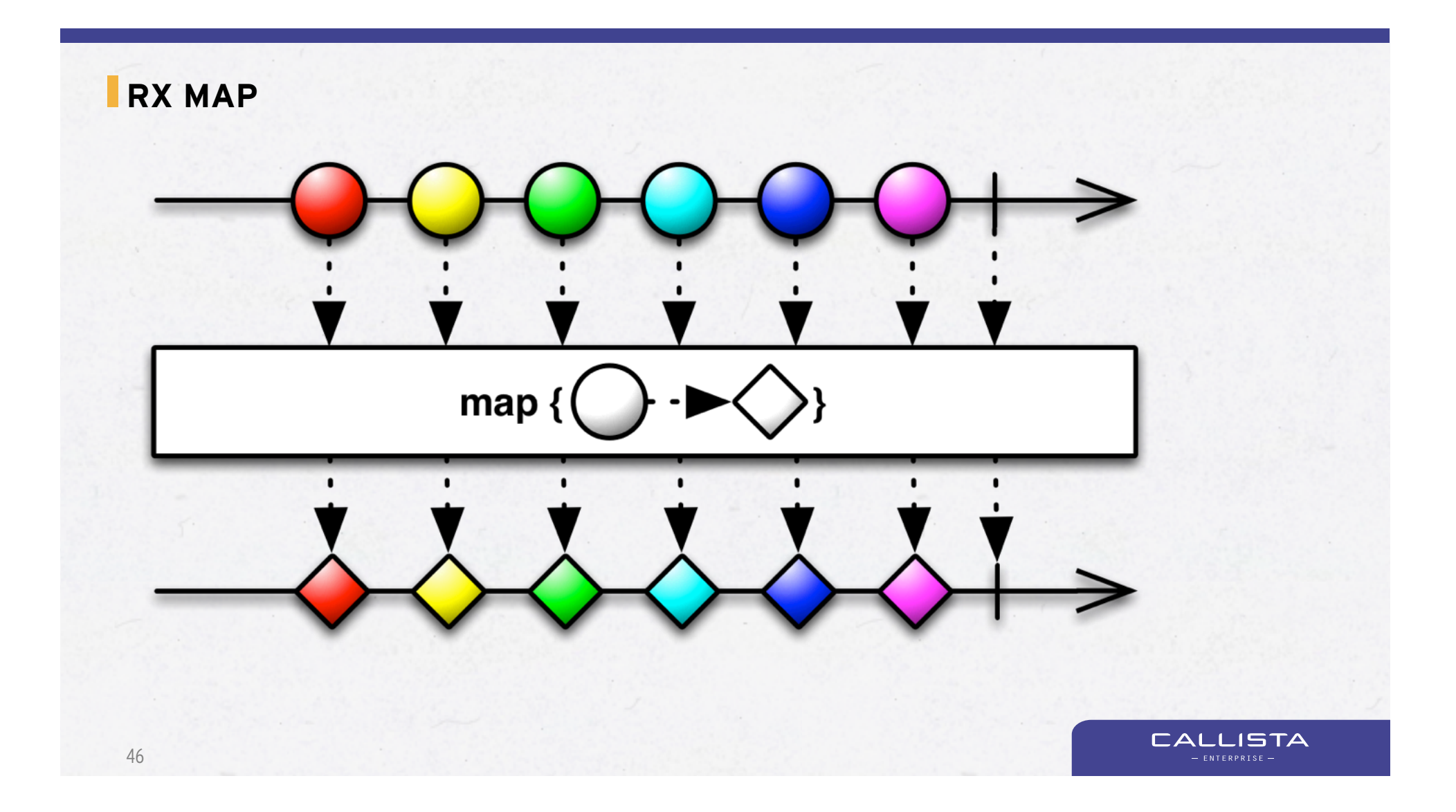

#### **RX MAP**

```
Observable<Integer> o = Observable.range(1,5);
```
 $o.\text{map}(v \rightarrow v * 10).$ subscribe(System.out::println);

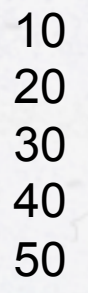

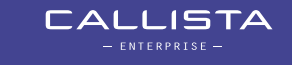

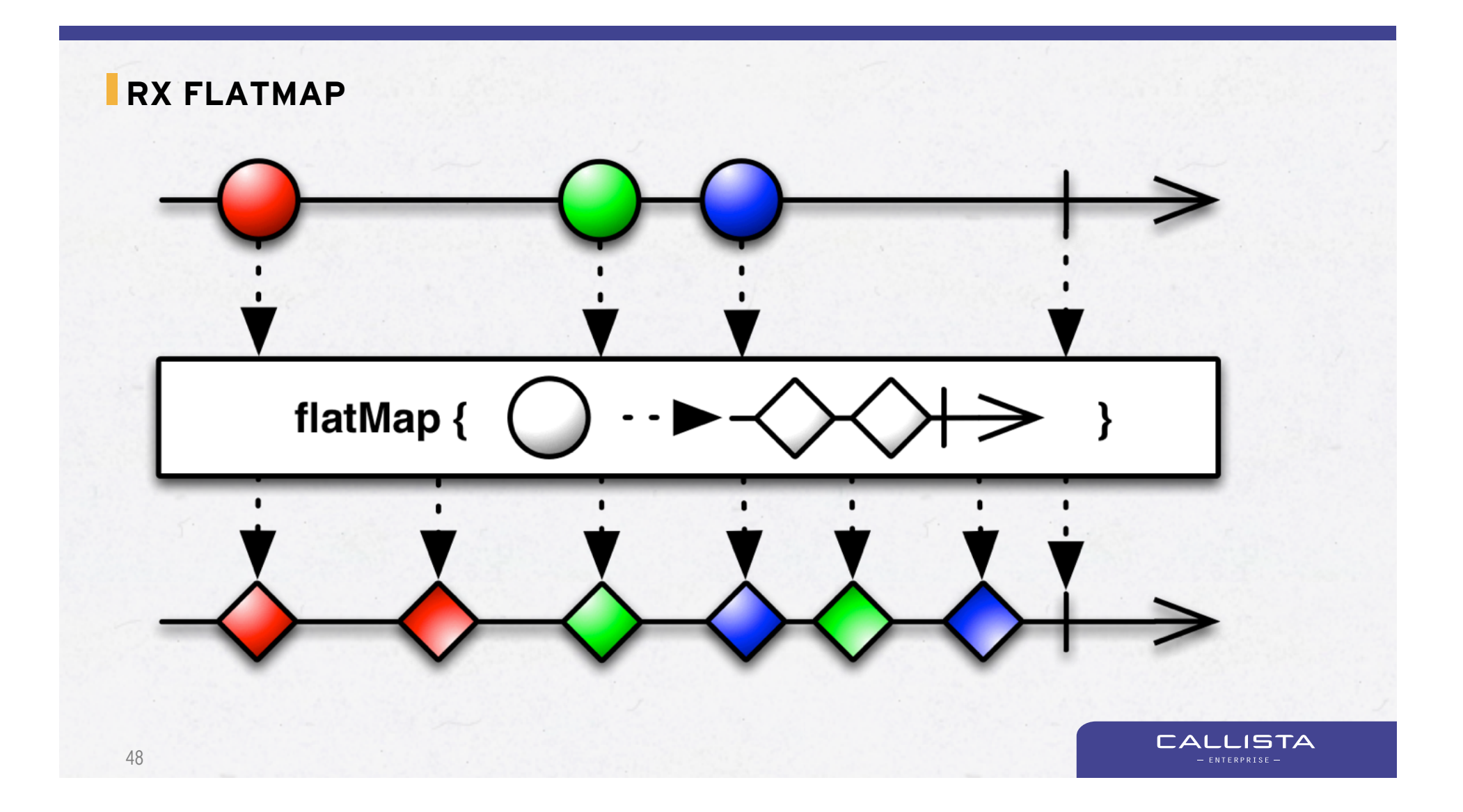

#### **RX FLATMAP**

```
Observable<Integer> o = 0bservable.range(1,5);
```
o.flatMap(v -> Observable.range(v\*10, 2)).subscribe(System.out::println);

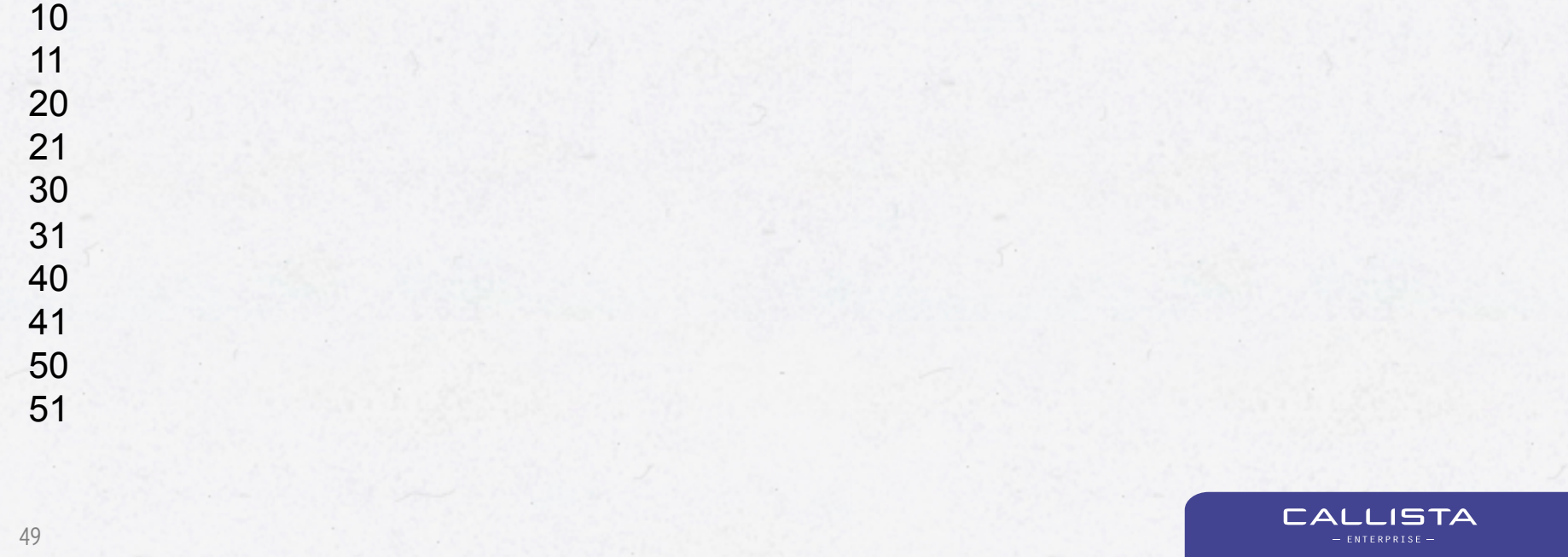

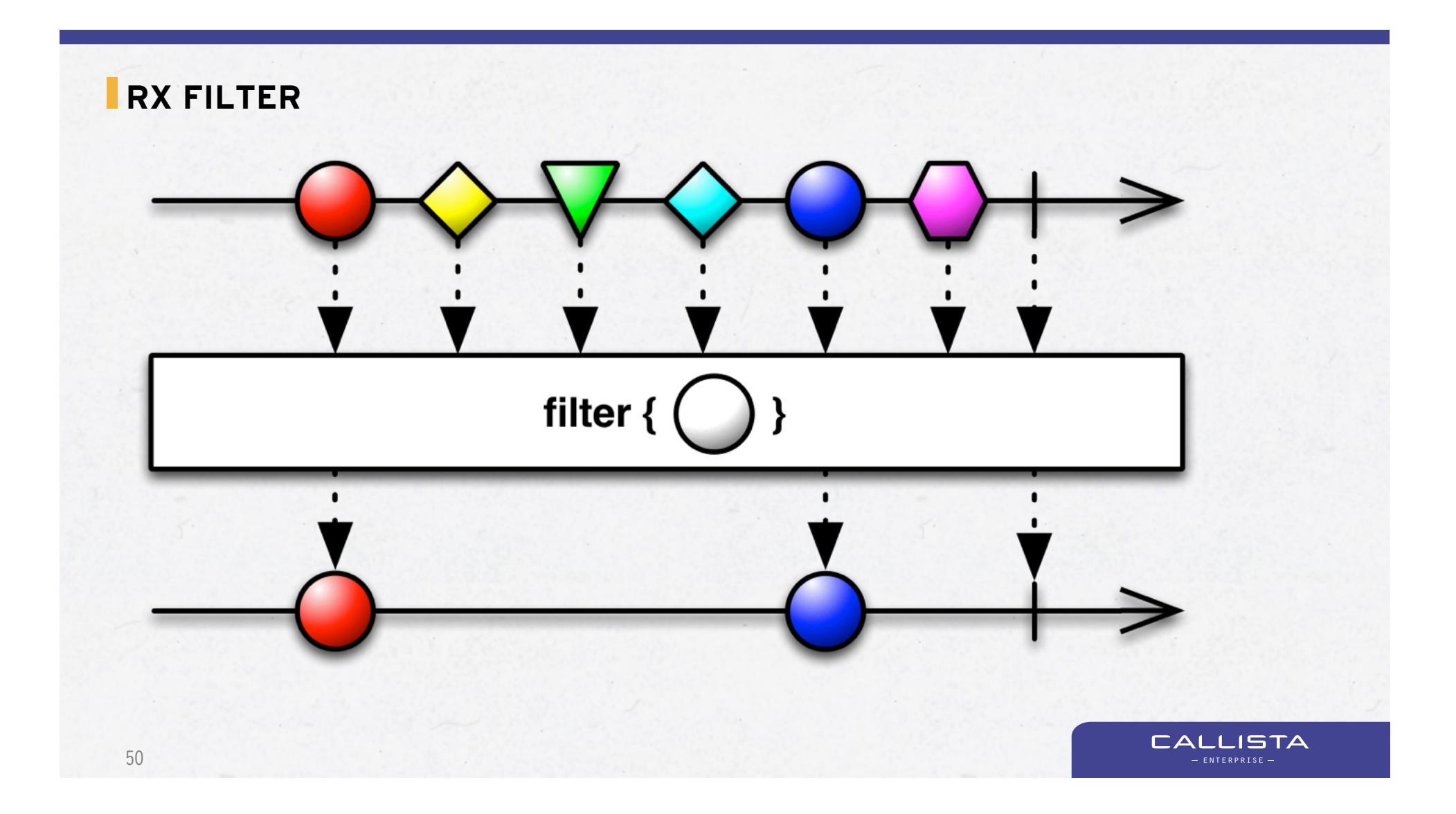

# **RX FILTER**

Observable<Integer>  $o = 0$ bservable.range $(1,10);$ 

o.filter(s -> s % 3 == 0).subscribe(System.out::println);

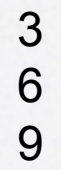

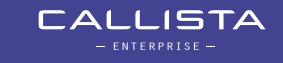

51

#### **NEXT STEP**

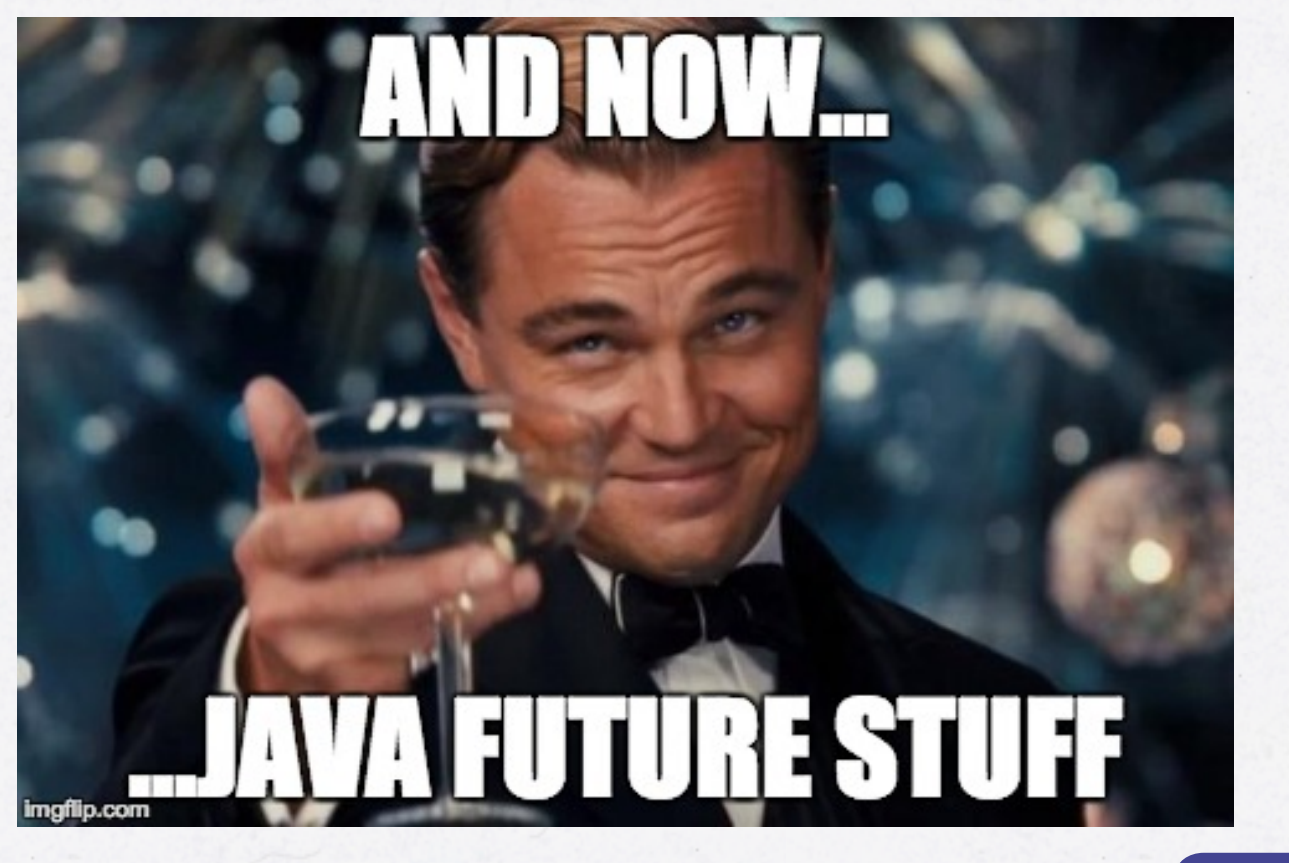

 $\begin{array}{lll} \rule{0pt}{2.2ex}\quad \text{CALLISTA} \qquad \quad \text{F1} \qquad \quad \text{F2} \qquad \quad \text{F3} \qquad \quad \text{F4} \qquad \quad \text{F6} \qquad \quad \text{F8} \qquad \quad \text{F9} \qquad \quad \text{F9} \qquad \quad \text{F8} \qquad \quad \text{F9} \qquad \quad \text{F9} \qquad \quad \text{F9} \qquad \quad \text{F9} \qquad \quad \text{F9} \qquad \quad \text{F9} \qquad \quad \text{F9} \qquad \quad \text{F9} \qquad \$ 

# **SYNCHRONOUS VS ASYNCHRONOUS**

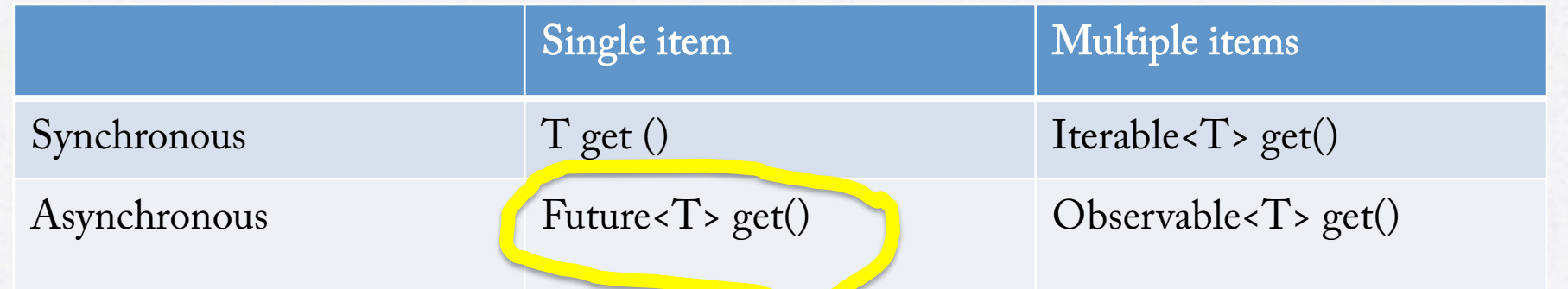

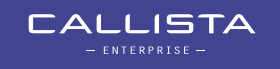

# **FUTURES**

- Since 1.5
- Future Blocking api
- Since 1.8
- CompletableFuture Non-Blocking

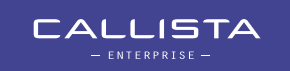

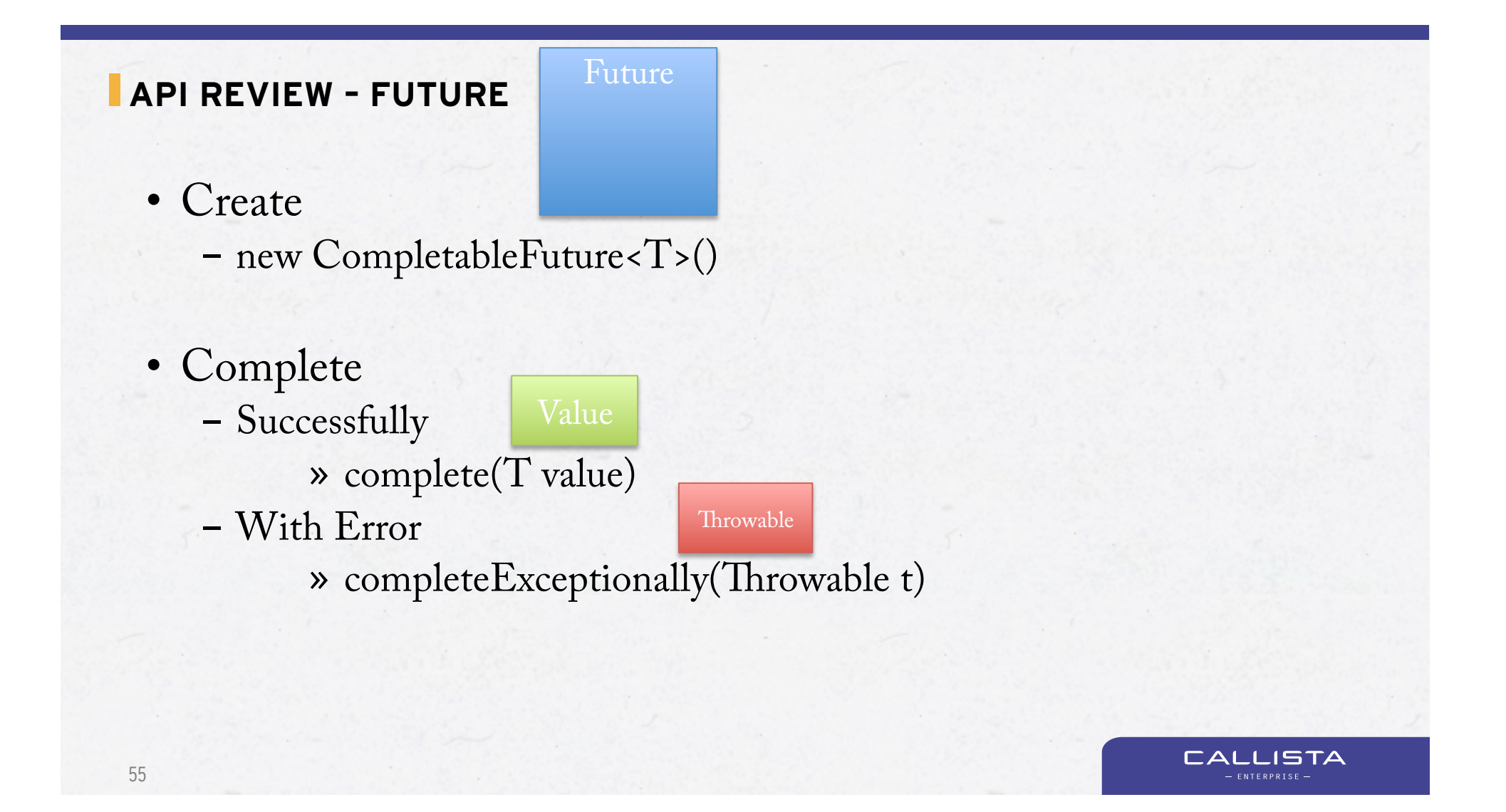

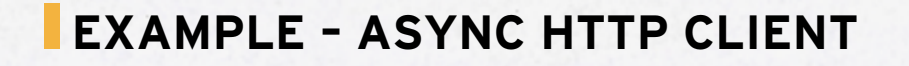

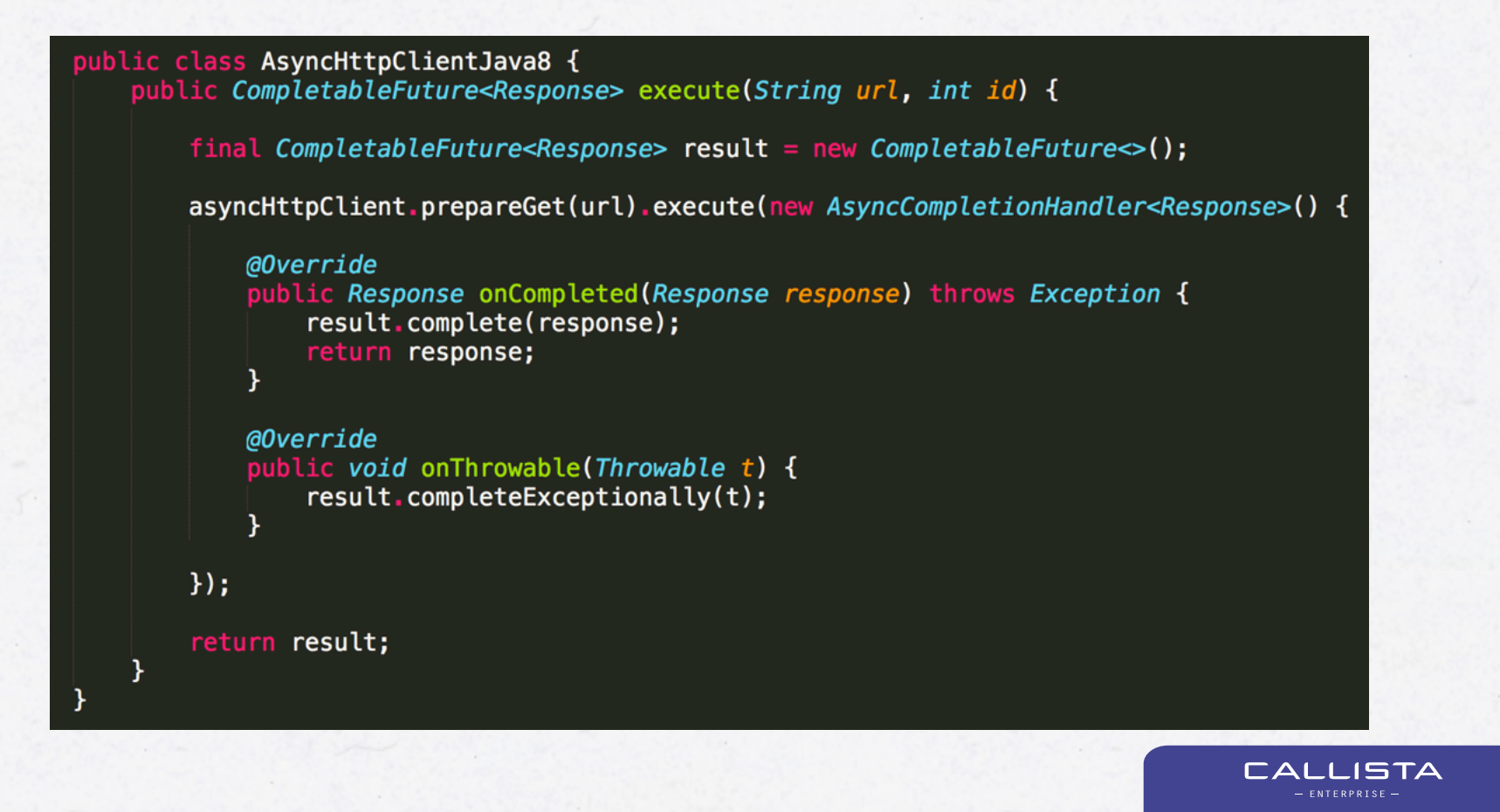

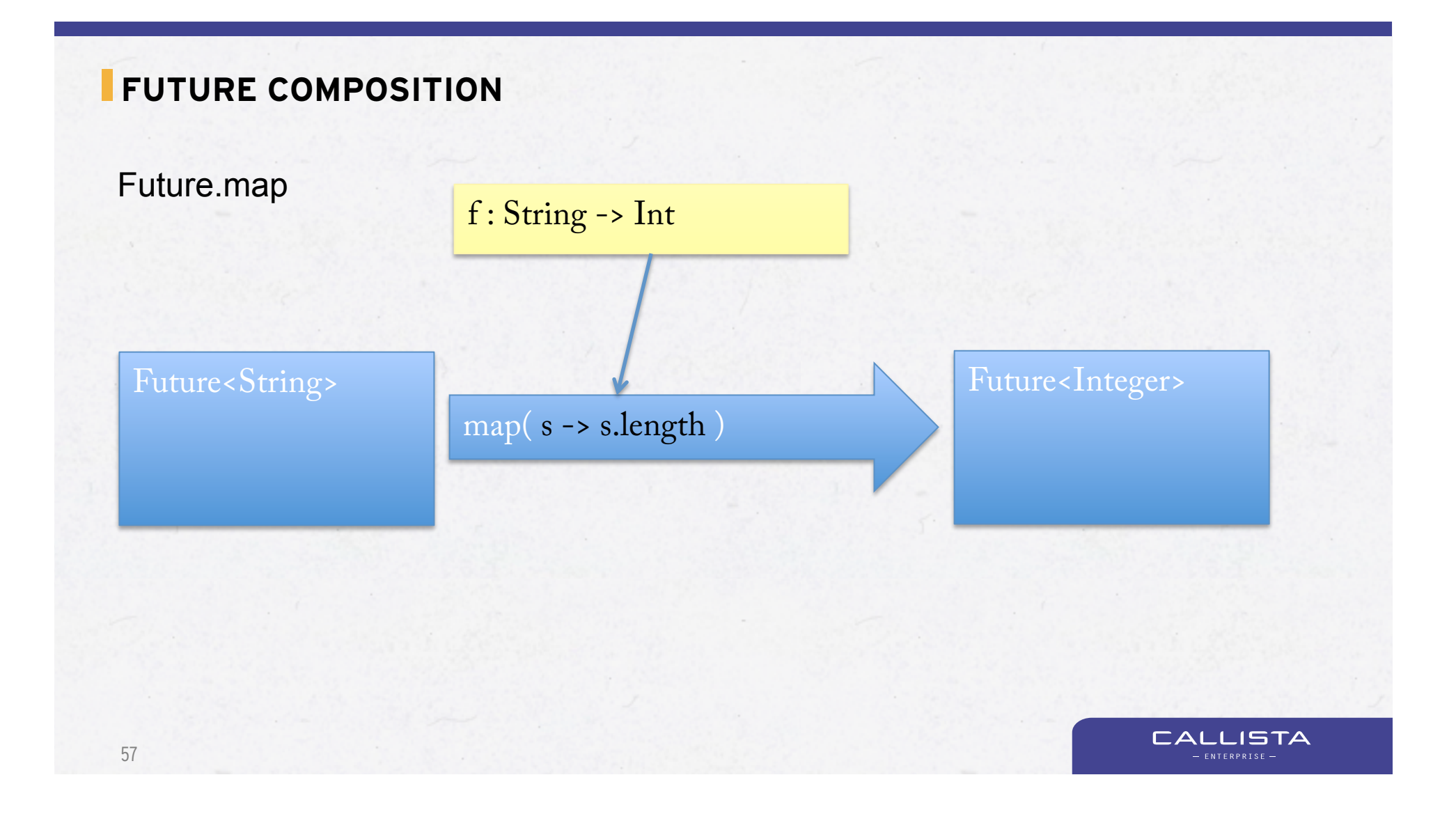

#### **COMPLETABLEFUTURE – MAP**

- Transforming
	- $-$  thenApply / thenApplyAsync  $\qquad \Leftrightarrow$  Map
- Completion (Callback)
	- thenAccept / thenAcceptAsync

# CompletableFuture.completedFuture(3) .thenApply(i  $\rightarrow$  i  $*$  Math.PI) .thenAccept(i  $\rightarrow$  System.out.println(i));

//Prints out 9,424776...

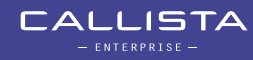

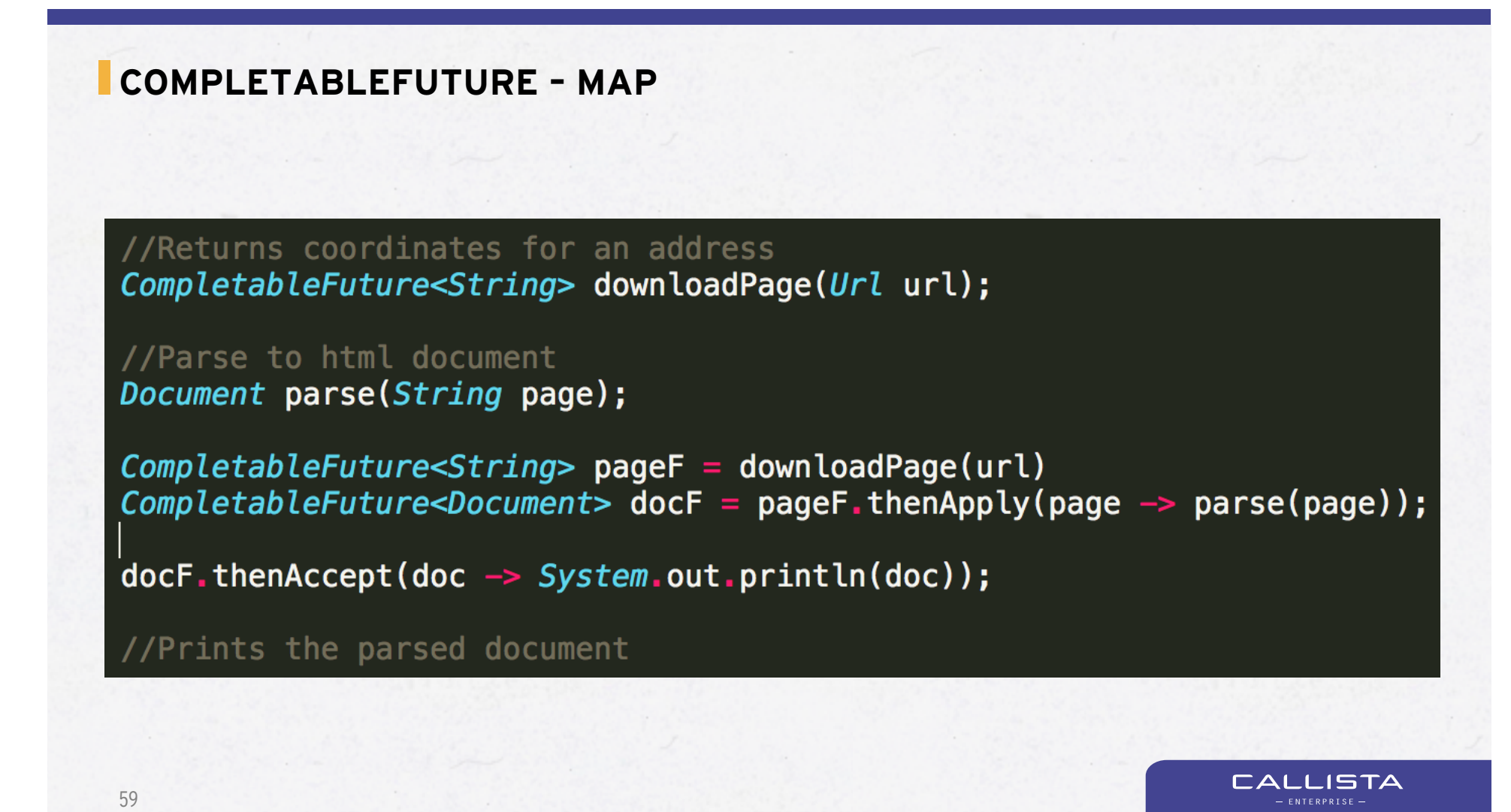

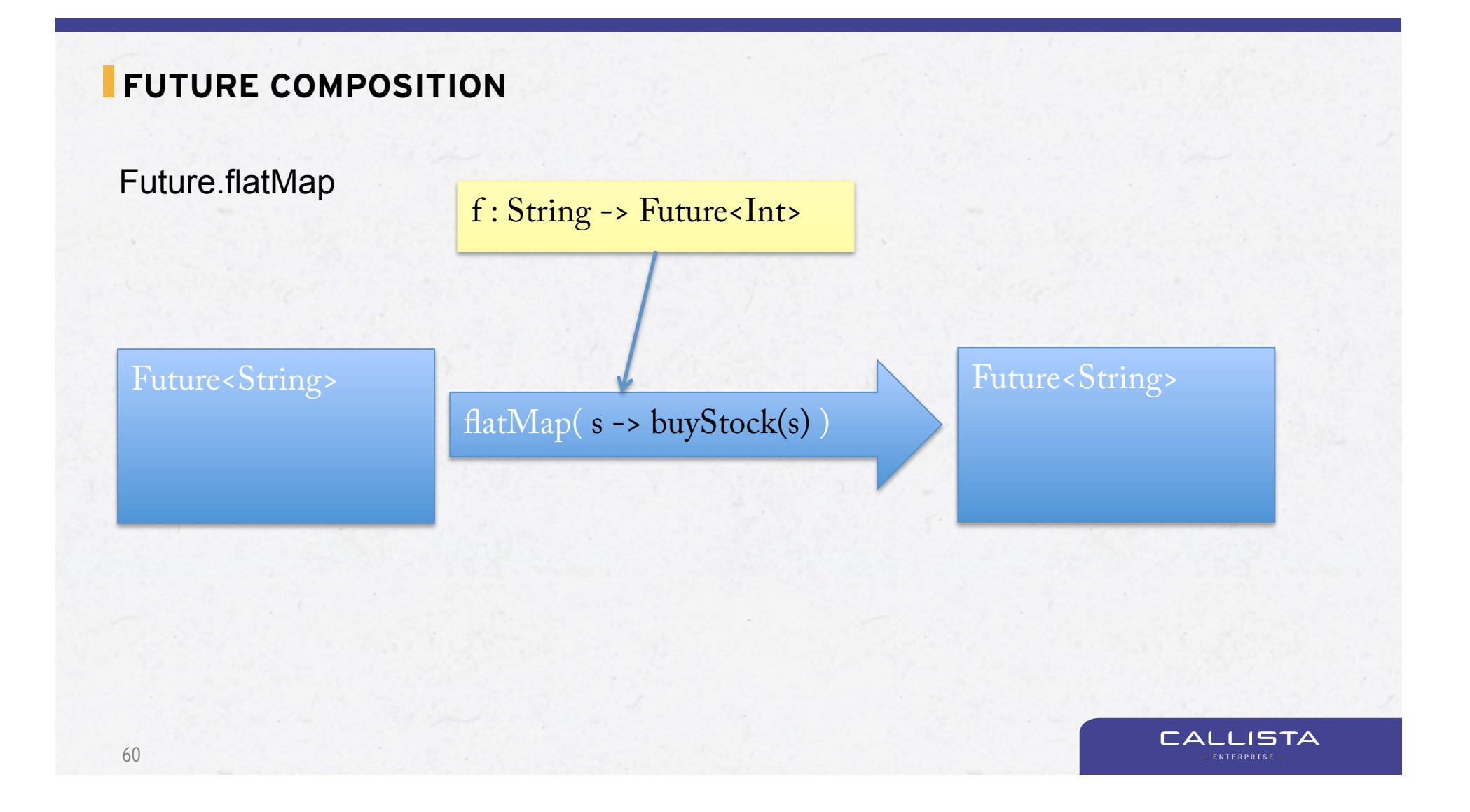

#### COMPLETABLEFUTURE - FLATMAP

thenCompose(...) / thenComposeAsync(...) flatMap  $\Leftrightarrow$ 

CompletableFuture.completedFuture(3) .thenCompose(i  $\rightarrow$  CompletableFuture.completedFuture(i  $*$  Math.PI)) .thenAccept(i  $\rightarrow$  System.out.println(i));

//Prints out 9,424776...

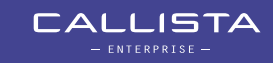

61

#### COMPLETABLEFUTURE - FLATMAP

//Returns coordinates for an address CompletableFuture<Coordinates> getCoordinates(Address address);

//Returns weather forecast for the provided coordinates CompletableFuture<WeatherForecast> getWeatherForecast(Coordinates coords);

 $Complete Future \le Coordinates$  coordinates  $= getCoordinates$  (address)

CompletableFuture<WeatherForecast> coordsF.thenCompose(coords -> getWeatherForecast(coords))

weatherForecastF.thenAccept(weatherForecast  $\rightarrow$  System.out.println(weatherForecast));

//Prints weather forecast for a given address

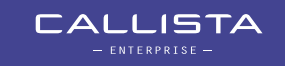

#### **AGGREGATOR EXAMPLE**

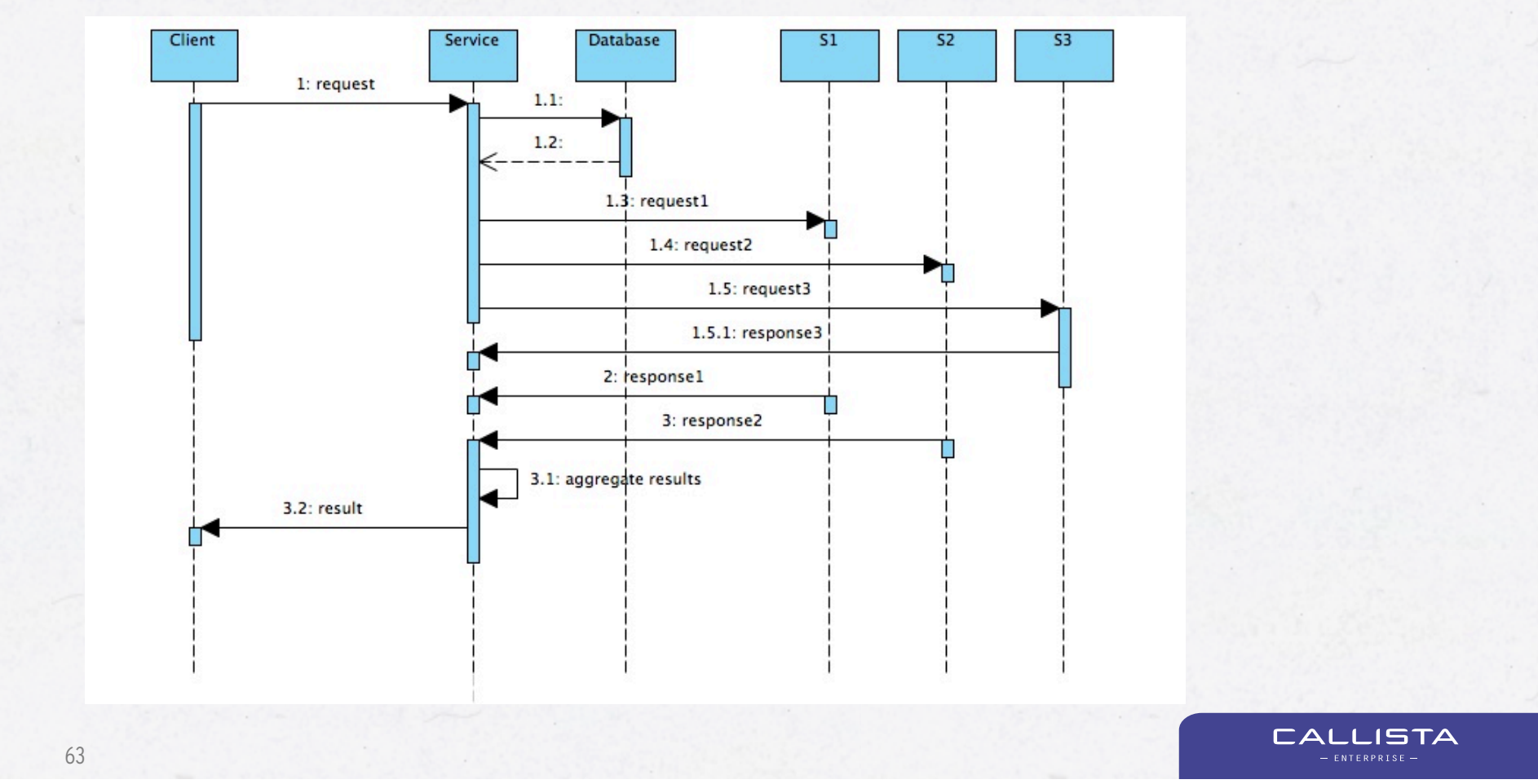

#### **AGGREGATOR - JAVA8**

#### @RequestMapping("/aggregate-non-blocking-java8")<br>public DeferredResult<String> nonBlockingAggregator(...) {

final DeferredResult<String> deferredResult = new DeferredResult <> (); final DbLookup dbLookup =  $new Dblookup(dblookupMs, dbliits);$ 

final CompletableFuture<List<String>> urlsF = supplyAsync(() -> dbLookup.lookupUrlsInDb(SP\_NON\_BLOCKING\_URL, minMs, maxMs), dbThreadPoolExecutor);

#### urlsF

ો.

```
.thenComposeAsync(urls -> executeHttpRequests(urls))
.thenAccept(result -> populateDeferredResult(deferredResult, result));
```
return deferredResult;

```
private CompletableFuture<List<String>> executeHttpRequests(List<String> urls) {
   CompletableFuture<List<String>> futureResponses =
          sequence(IntStream,rangeClosed(1, urls.size()).mapToObj(i ->
               doAsyncCall(urls.get(i - 1), i)).collect(Collectors.toList()));
```
return futureResponses;

private CompletableFuture<String> doAsyncCall(String url, int id) { return asyncHttpClientJava8 execute(url, id) . thenApply(response  $\rightarrow$  extractResponseBody(response));

private void populateDeferredResult(DeferredResult<String> deferredResult, List<String> result) { String collectedResponse = result stream() collect(Collectors joining("\n")); deferredResult.setResult(collectedResponse);

> **CALLISTA**  $-$  ENTERPRISE  $-$

#### **ROUTING SLIP EXAMPLE**

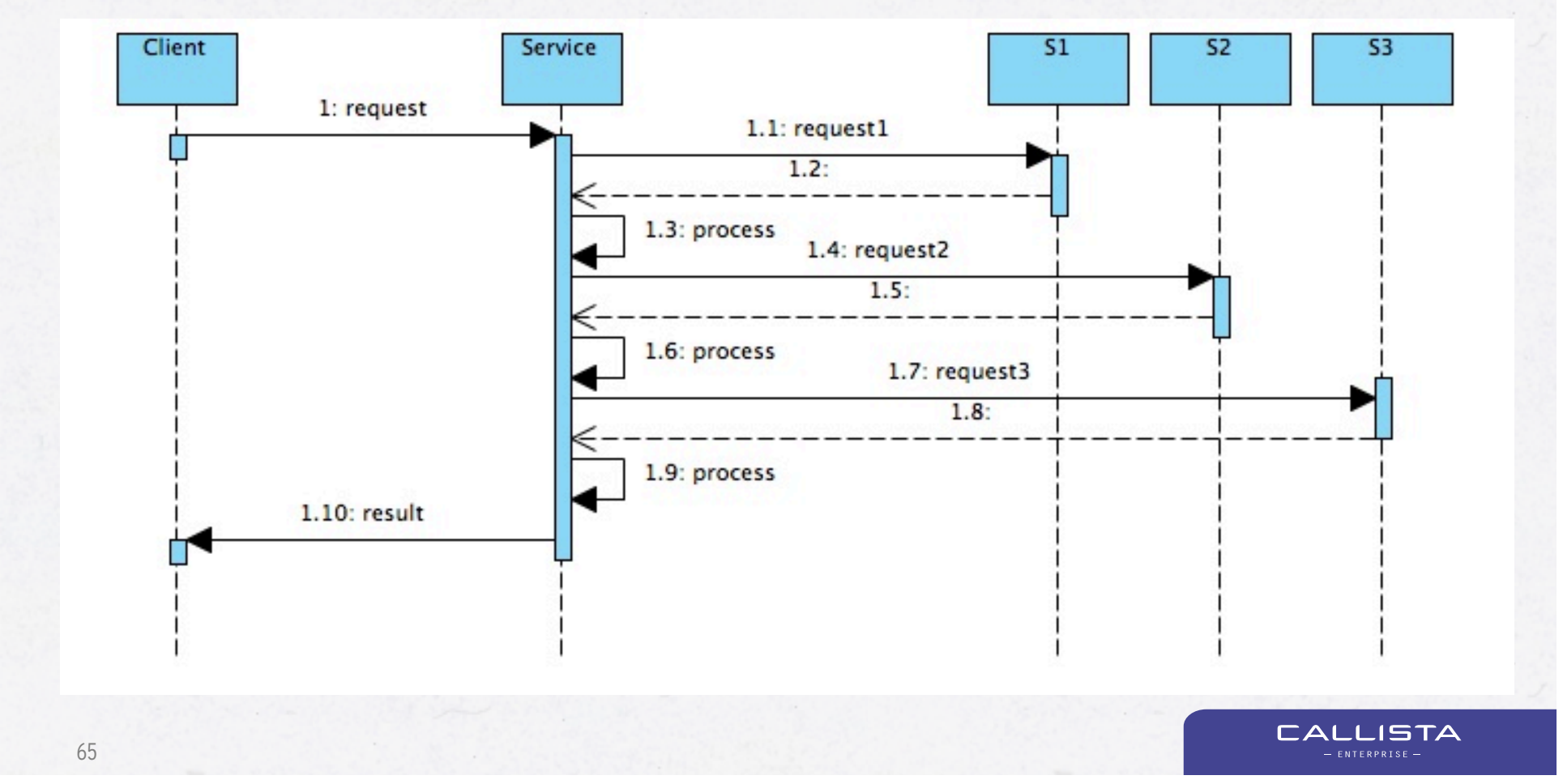

#### **ROUTING SLIP – DO YOU REMEMBER?**

```
@RequestMapping("/routing-slip-non-blocking-lambda")
public DeferredResult<String> nonBlockingRoutingSlip() throws IOException {
  final DeferredResult<String> dr = new DeferredResult<>();
  // Send request #1
 ListenableFuture<Response> execute = asyncHttpClient.execute(qetUrl(1),
    (Response r1) \rightarrow {
       processResult(r1.getResponseBody()); // Process response #1
      asyncHttpClient.execute(getUrl(2), \frac{1}{2} Send request #2
        (Response r2) -> {
           processResult(r2.getResponseBody()); // Process response #2
          asyncHttpClient.execute(qetUrl(3), \frac{1}{2} Send request #3
            (Response r3) -> {
               processResult(r3.getResponseBody()); // Process response #3
              asyncHttpClient.execute(qetUr1(4), // Send request #4)(Response r4) -> {
                   processResult(r4.getResponseBody()); // Process response #4
                  asyncHttpClient.execute(getUrl(5), \frac{1}{5} // Send request #5
                    (Response r5) -> {
                       processResult(r5.getResponseBody()); // Process response #5
                       // Get the total result and set it on the deferred result
                       dr.setResult(getTotalResult());
 ...
```
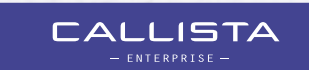

#### **ROUTING SLIP - JAVA8**

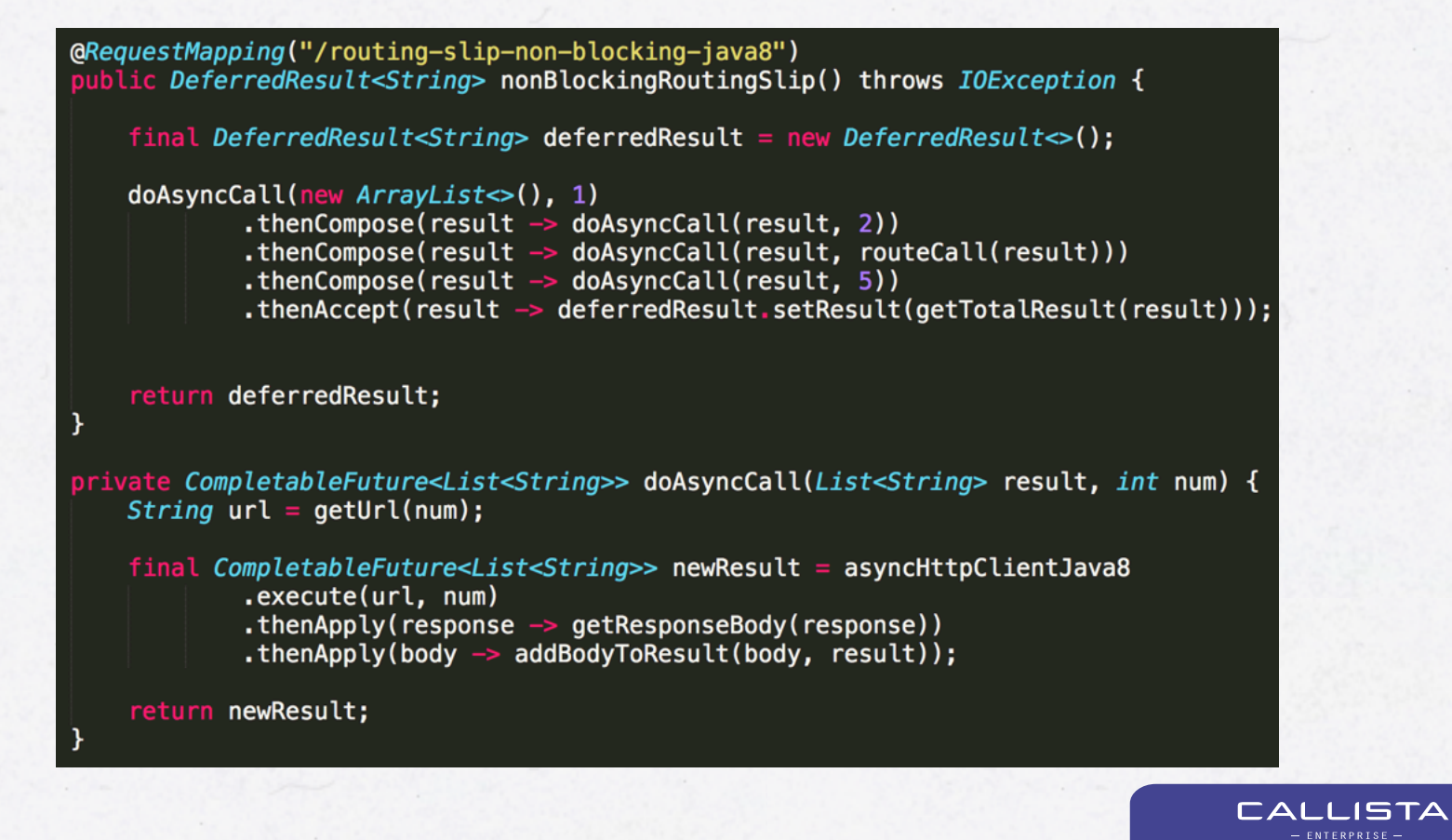

#### **SUMMARY – JAVA 8**

- Sequential programming model
- No framework needed
- Big api
- Stream and CompletableFuture api difers

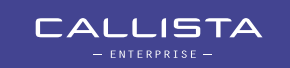

# **SYNCHRONOUS VS ASYNCHRONOUS**

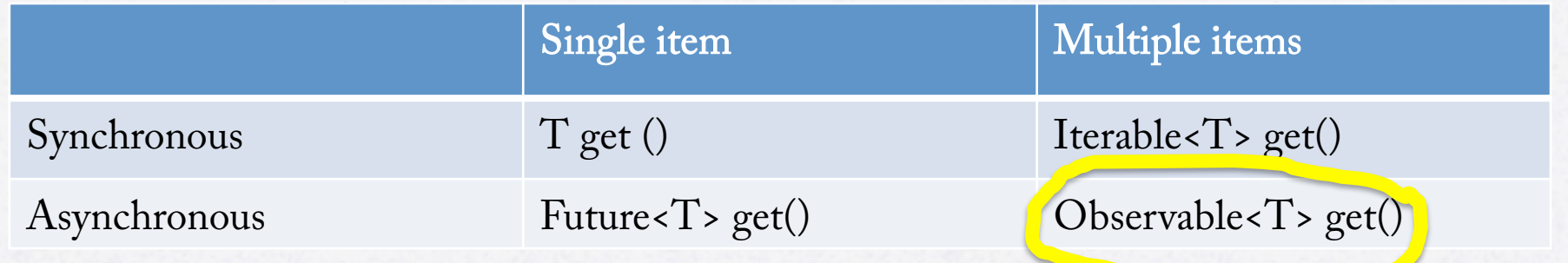

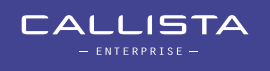

### **REACTIVE EXTENSIONS**

msdn.microsoft.com/en-us/data/gg577609

#### Data Developer Center

Search Data with Bing

bing

Library Learn Downloads Support Community F Home

Documentation Videos Articles Books Hands-on-Labs Webcasts

Data Developer Center > Learn > Reactive Extensions

#### The Reactive Extensions (Rx)...

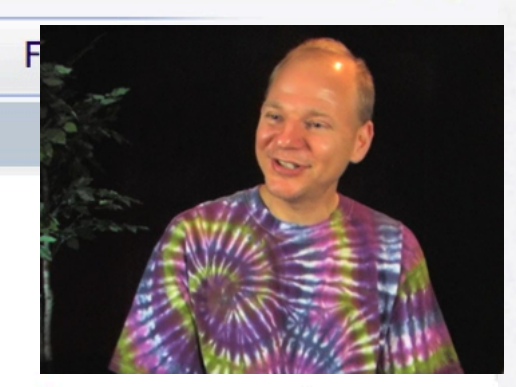

... is a library to compose asynchronous and event-based programs using observable collections and LINQ-style query operators.

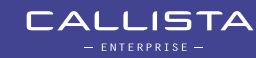

#### **REACTIVE EXTENSIONS**

http://reactivex.io/

# The Observer pattern done right

ReactiveX is a combination of the best ideas from the Observer pattern, the Iterator pattern, and functional programming

> $\Box$ ALI .ISTA

#### **REACTIVE EXTENSIONS**

#### Functional

Avoid intricate stateful programs, using clean input/output functions over observable streams.

#### Less is more

ReactiveX's operators often reduce what was once an elaborate challenge into a few lines of code.

#### Async error handling

Traditional try/catch is powerless for errors in asynchronous computations, but ReactiveX is equiped with proper mechanisms for handling errors.

#### Concurrency made easy

Observables and Schedulers in ReactiveX allow the programmer to abstract away low-level threading, synchronization, and concurrency issues.

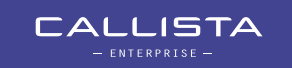
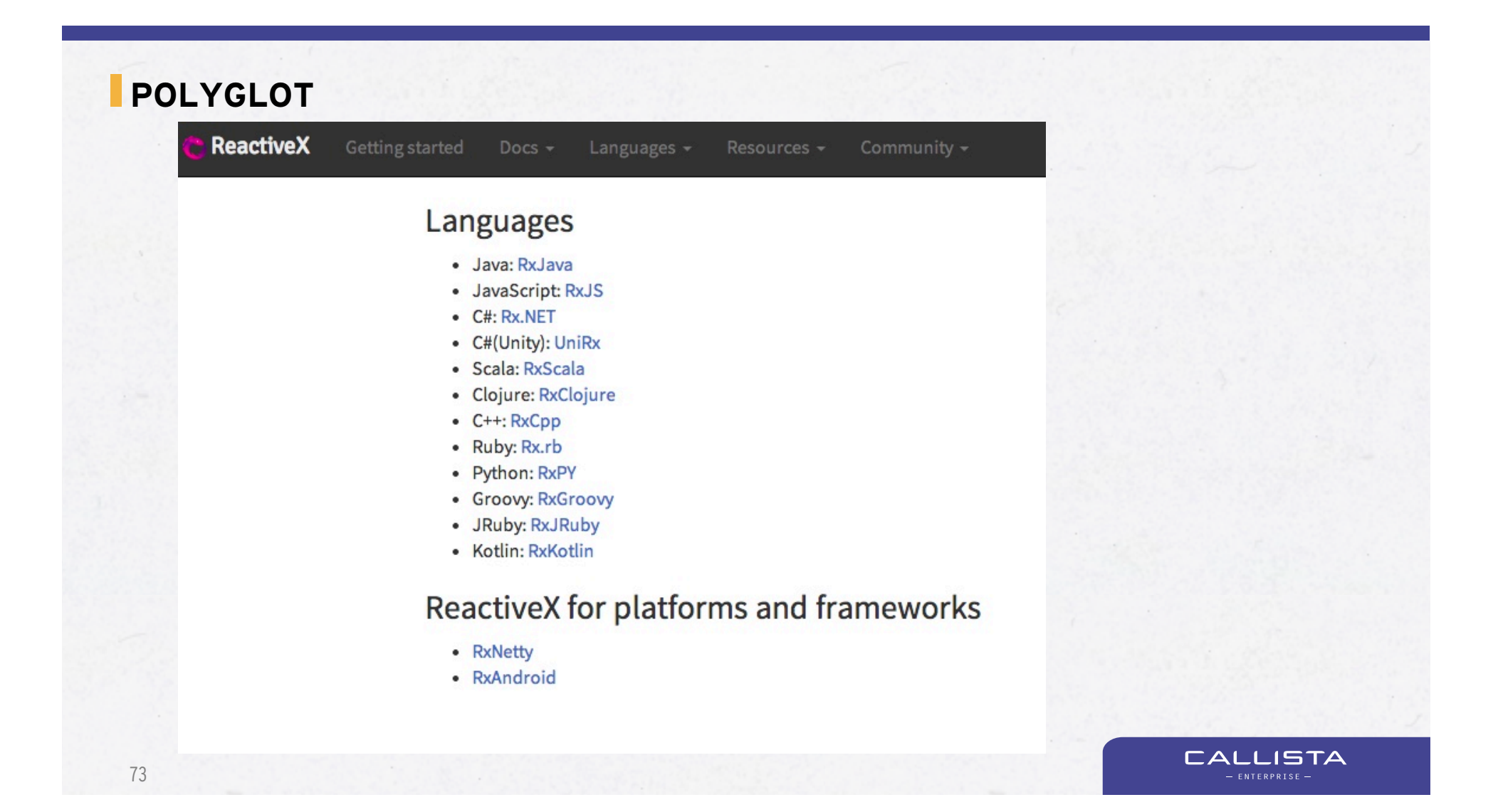

#### **REACTIVE EXTENSIONS**

# We use ReactiveX

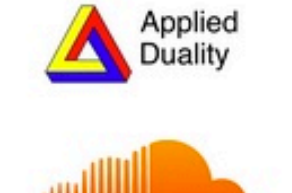

**SOUNDCLOUD** 

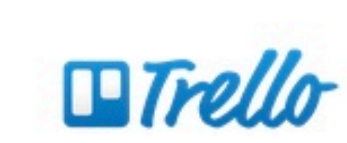

**Couchbase** 

Microsoft

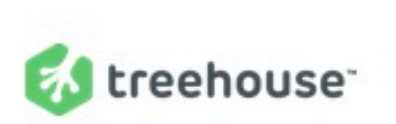

**NETFLIX SeatGeek** 

**GitHub** 

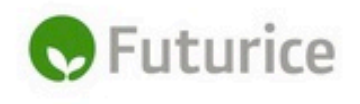

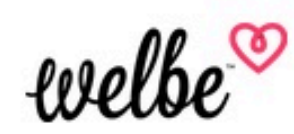

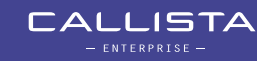

74

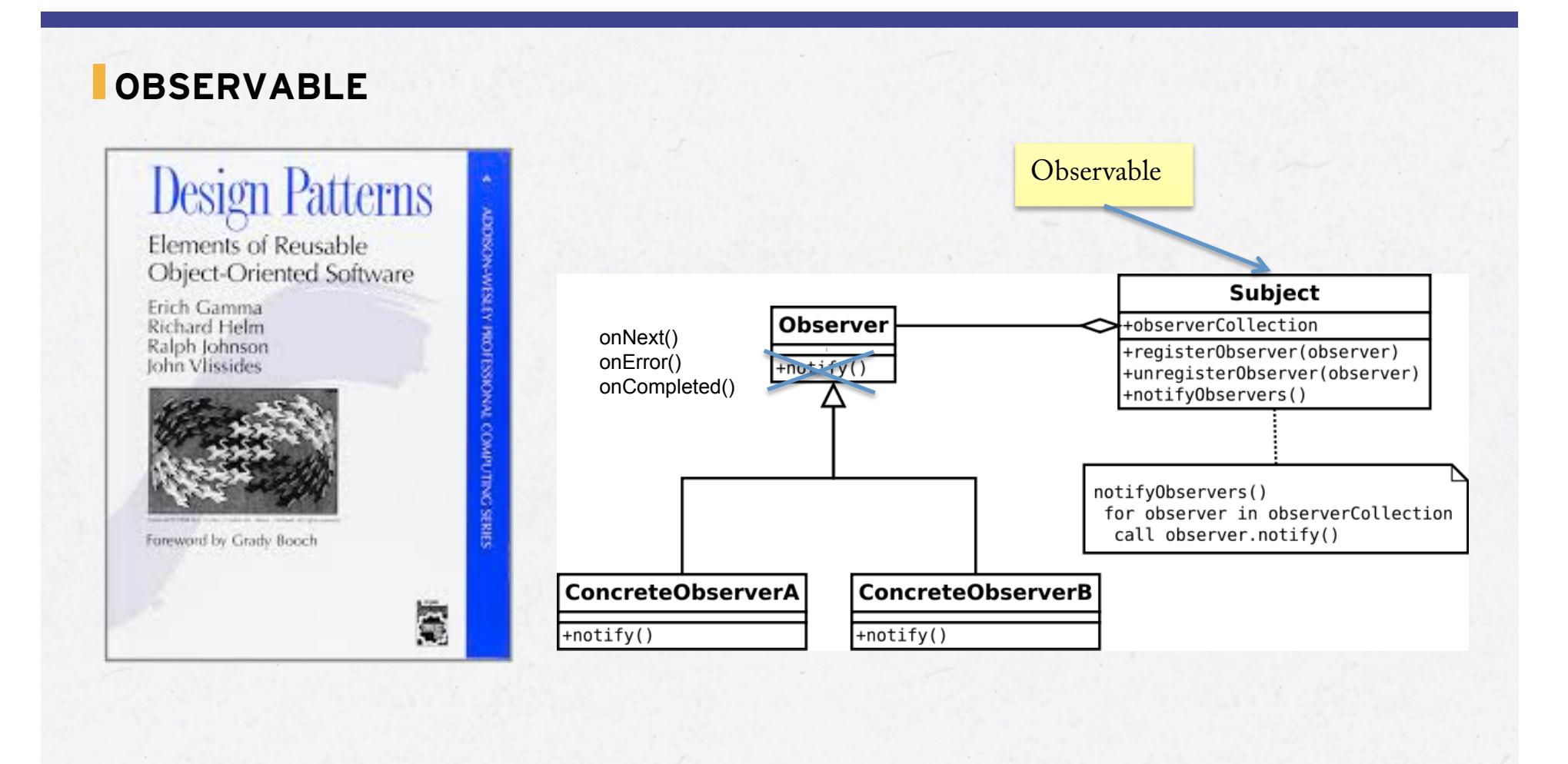

**CALLISTA**  $-$  ENTERPRISE  $-$ 

# **ITERABLE VS. OBSERVABLE**

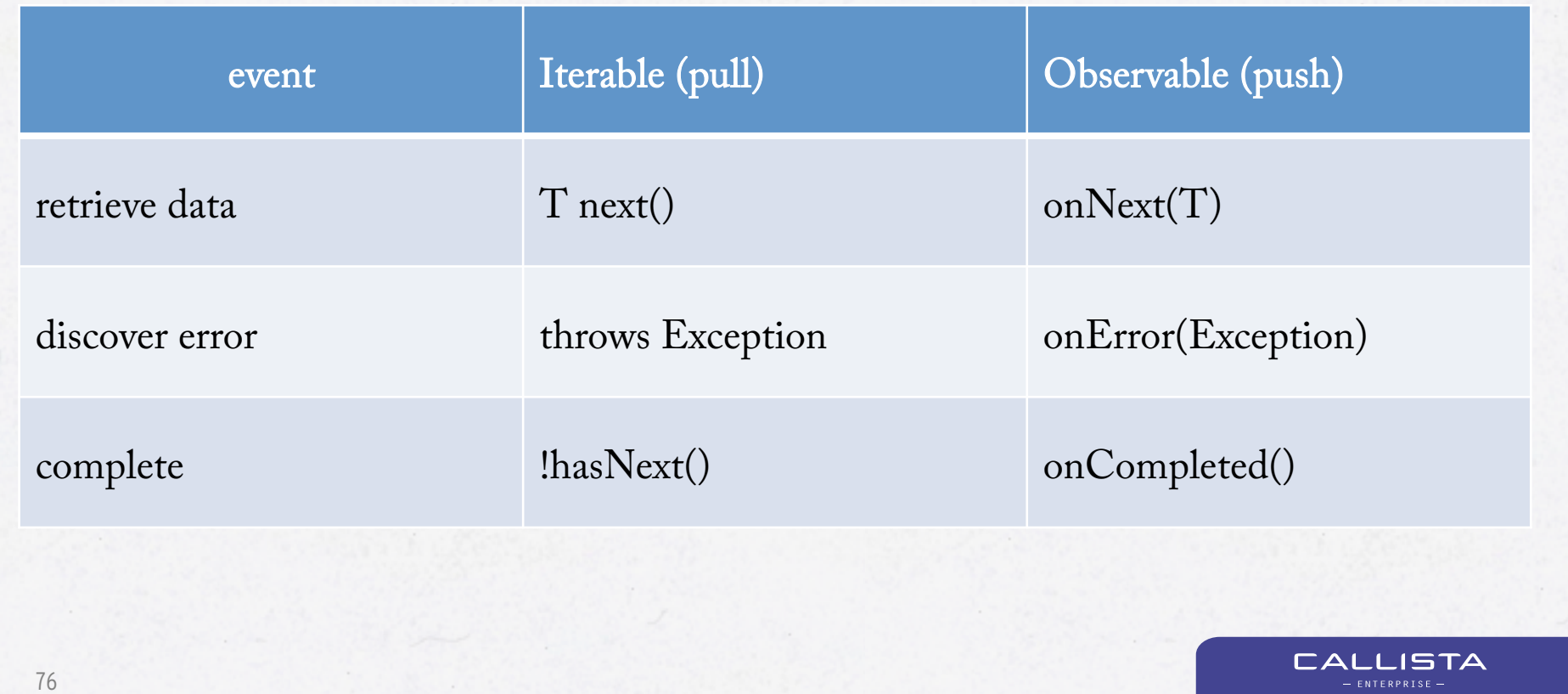

# **ITERABLE VS. OBSERVABLE**

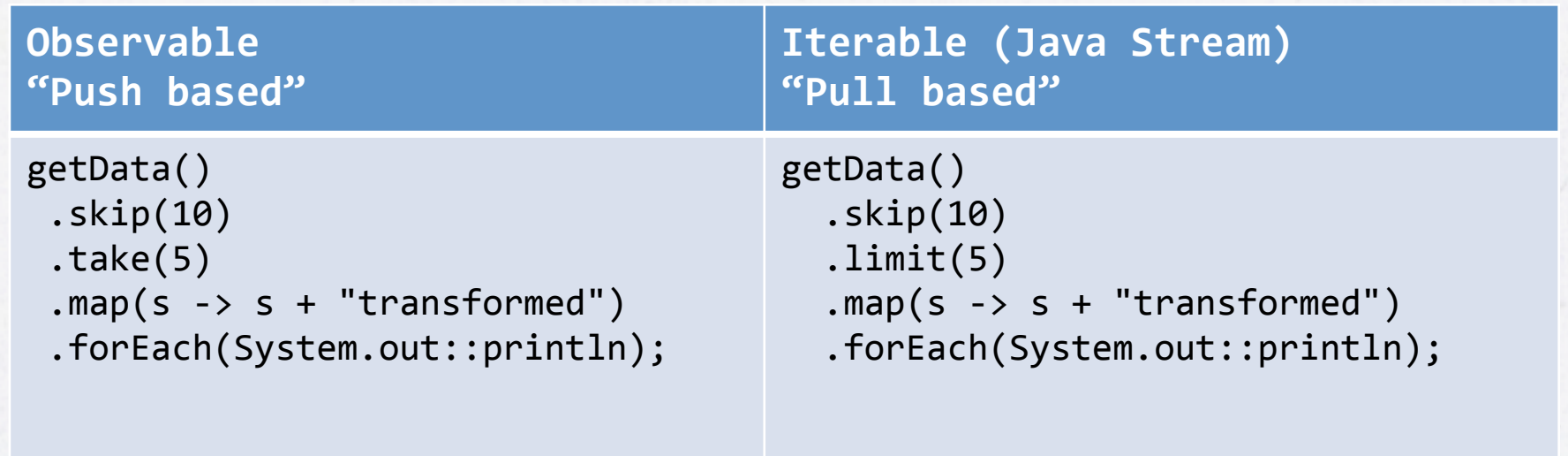

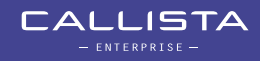

# **REACTIVE EXTENSIONS**

- Lightweight (only one jar-fle).
- Flexible in implementation of Observables.
- Changing implementation does not break Observers.
- Polyglot

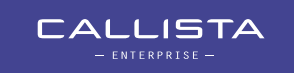

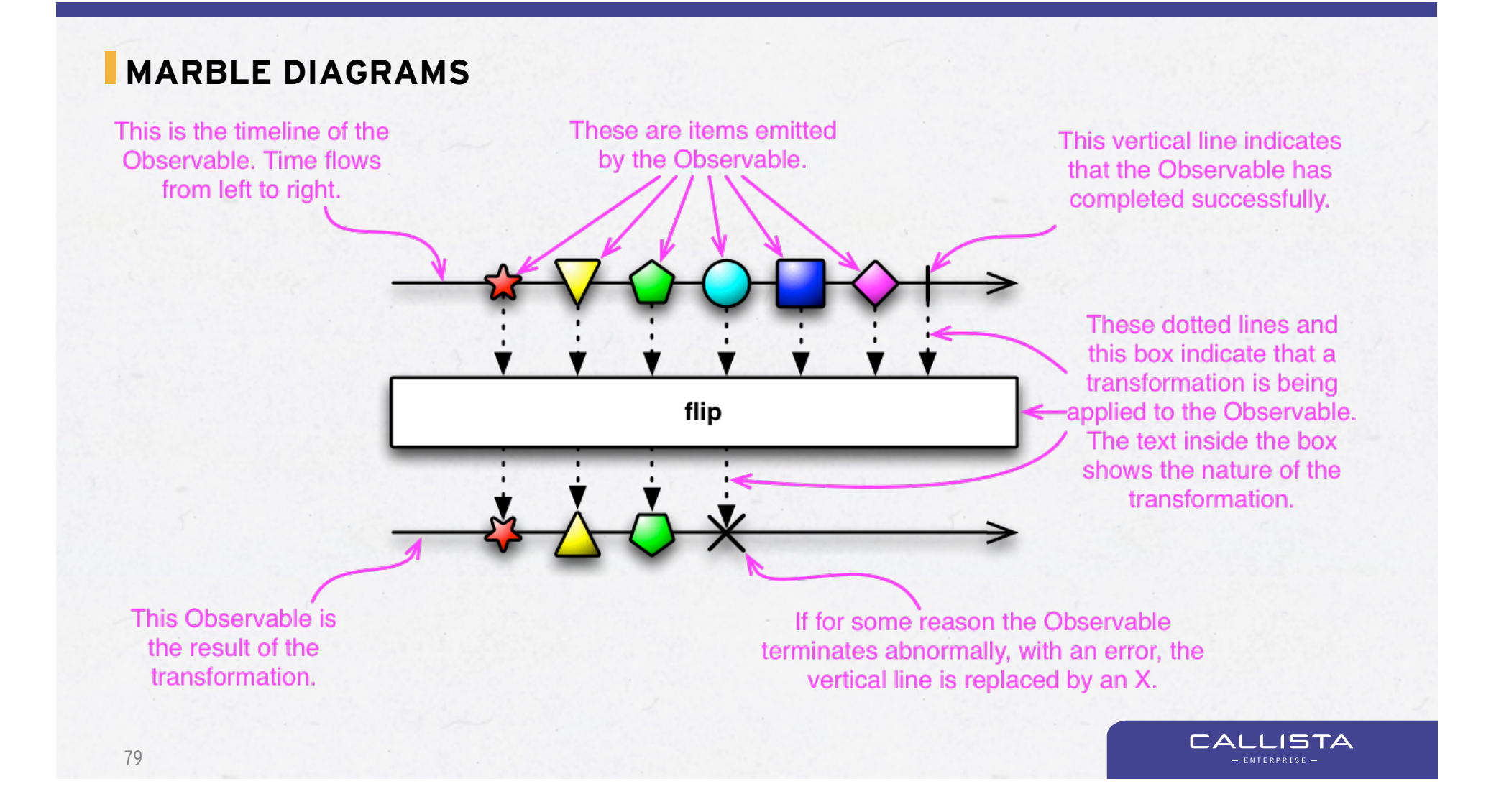

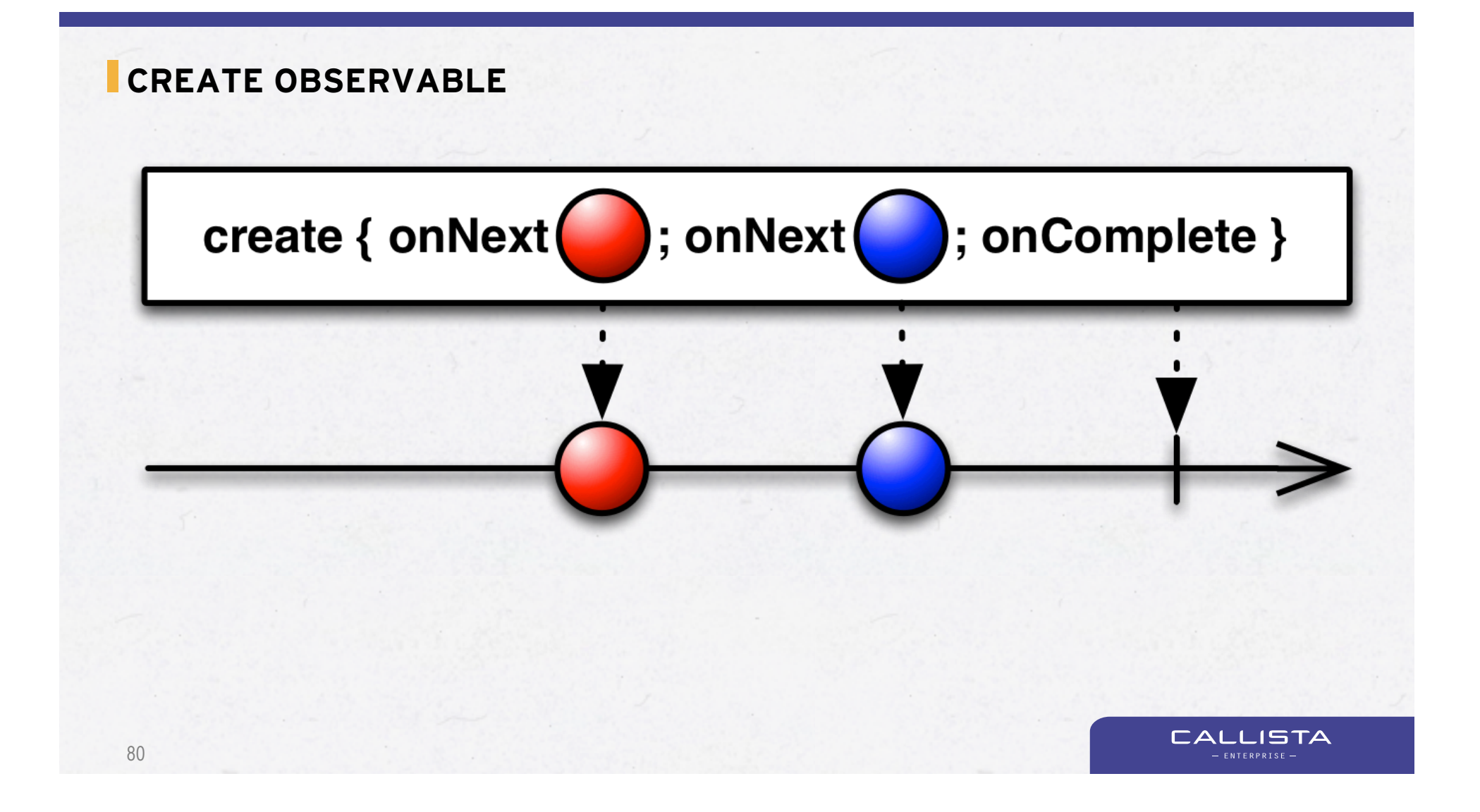

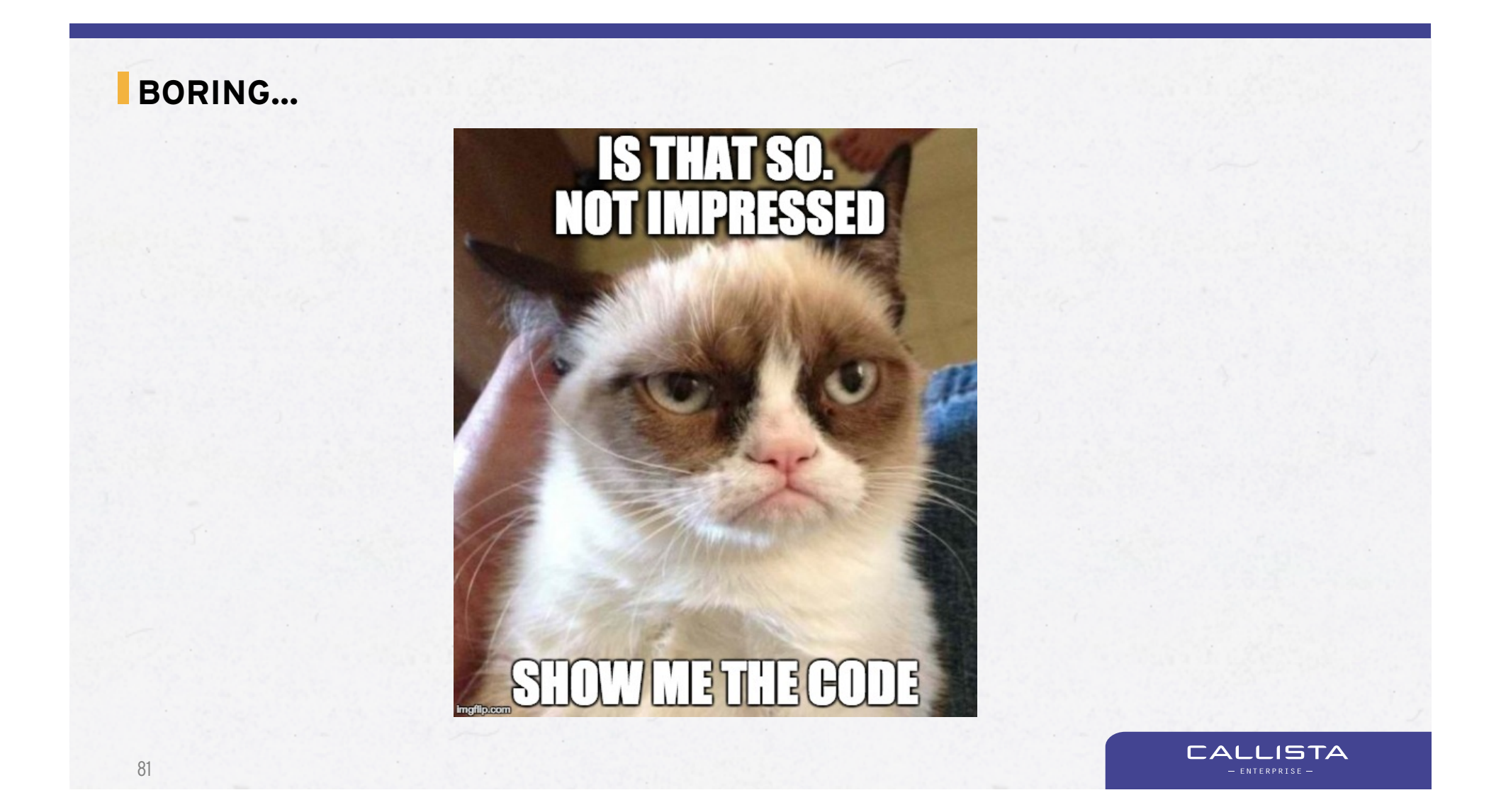

#### **CREATE AN OBSERVABLE**

```
public Observable<Response> observable(String url, String acceptHeader) {
    return Observable.create(observer -> {
        try<sub>f</sub>asyncHttpClient.prepareGet(url).execute(new AsyncCompletionHandler<Response>() {
                @Override
                public Response onCompleted(Response response) throws Exception {
                    observer.onNext(response);
                    observer.onCompleted();
                    return response;
                }
                @Override
                public void onThrowable(Throwable t) {
                    observer.onError(t);
                ŀ
            );
        } catch (Exception e) {
            observer.onError(e);
        ł
    );
                                                                                     CALLISTA
                                                                                         - ENTERPRISE -
```
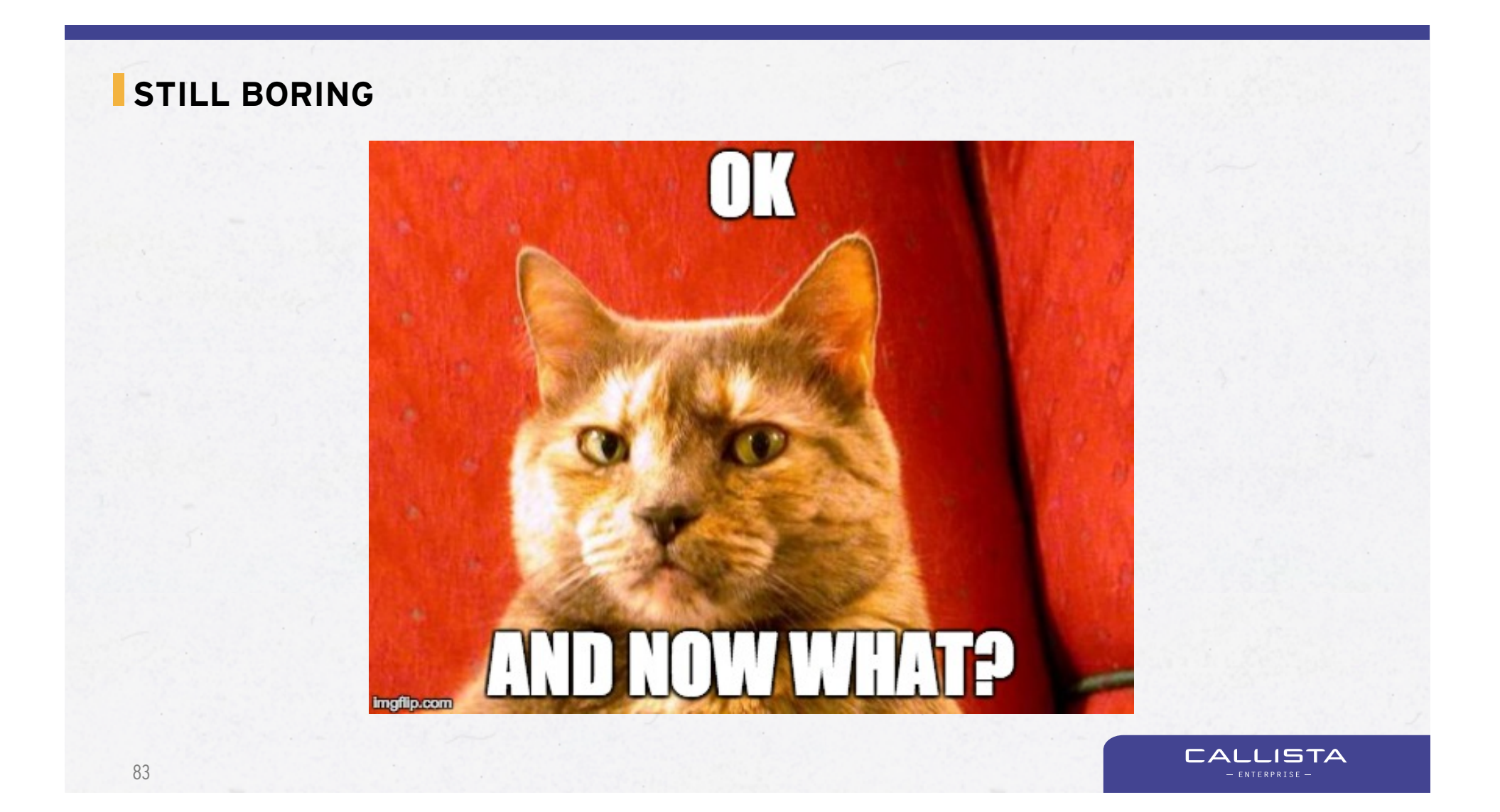

# **AGGREGATOR EXAMPLE**

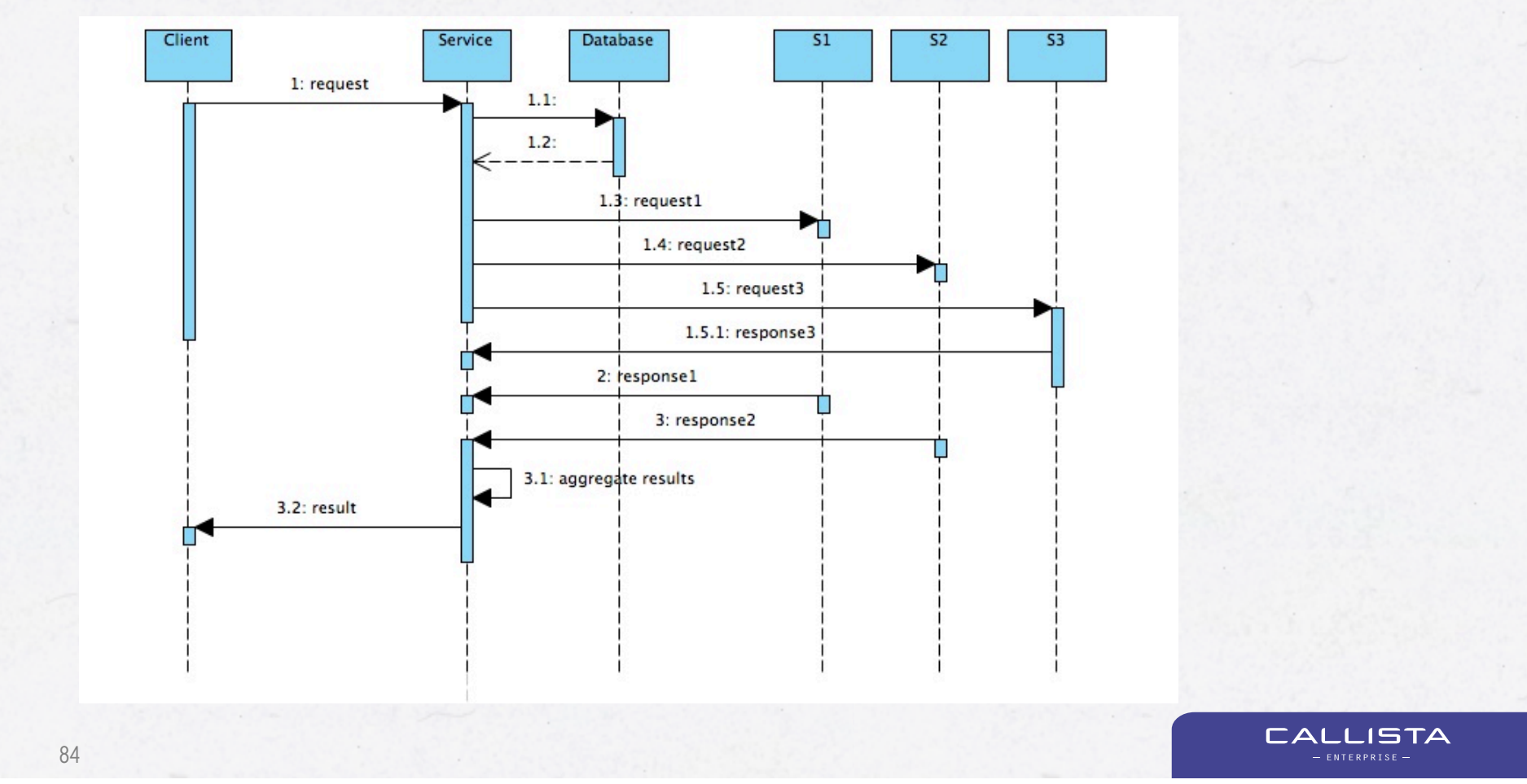

#### **AGGREGATOR EXAMPLE**

```
DbLookup dbLookup = new DbLookup (dbLookupMs, dbHits);
DeferredResult<String> deferredResult = new DeferredResult <> ();
Subscription subscription =
    Observable.from(dbLookup.lookupUrlsInDb(SP_NON_BLOCKING_URL, minMs, maxMs))
        .subscribeOn(Schedulers.from(dbThreadPoolExecutor))
        , observeOn(Scheduling,io())\cdot flatMap(request \rightarrowasyncHttpClientRx
                 .observable(request.url, accept)
                 .map(this::getResponseBody)
        .observeOn(Schedulers.computation())
        .buffer(dbHits)
        subscript(v \rightarrow {deferredResult.setResult}(getTotalResult(v)))deferredResult.onCompletion(subscription::unsubscribe);
return deferredResult;
```
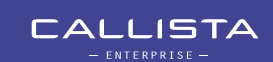

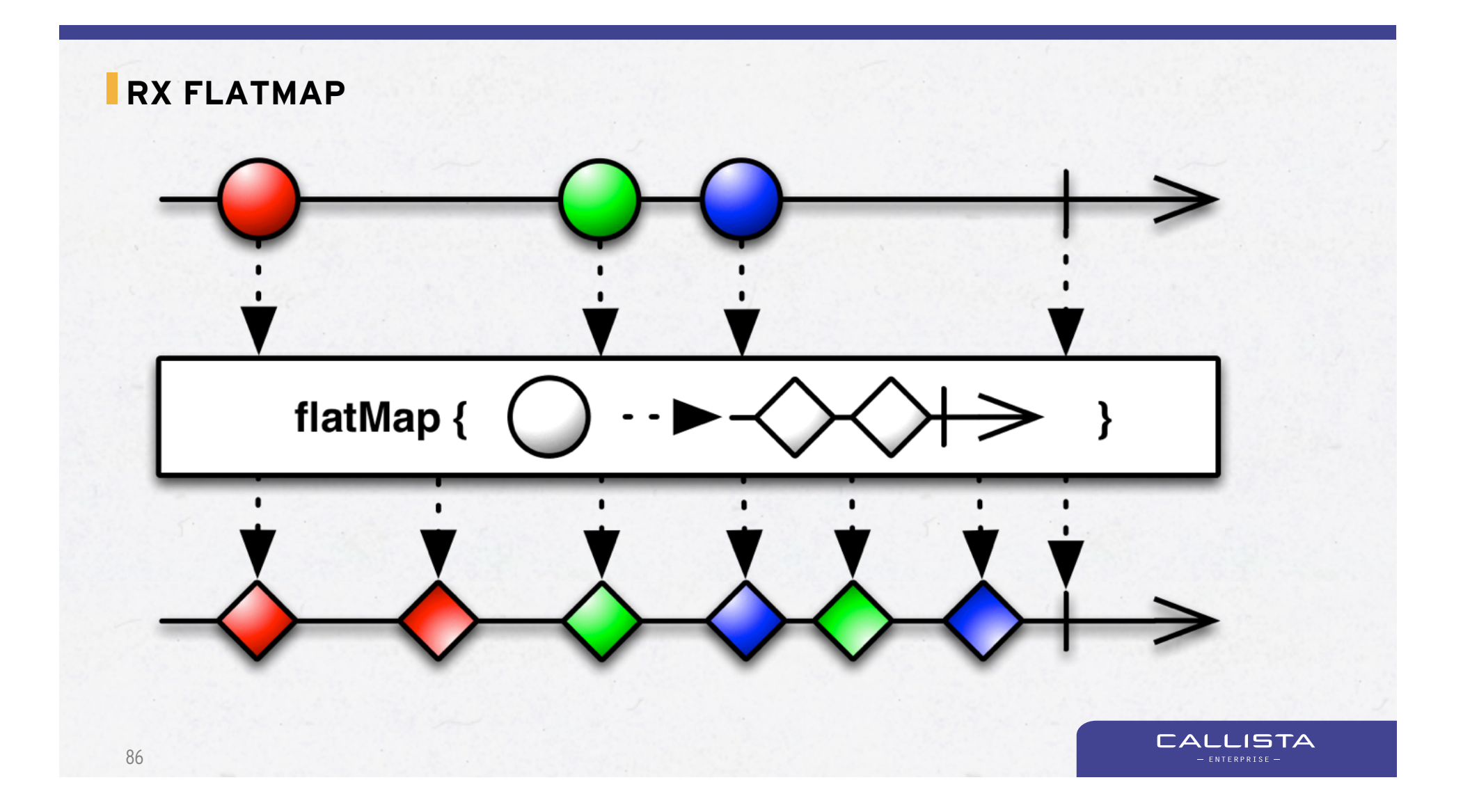

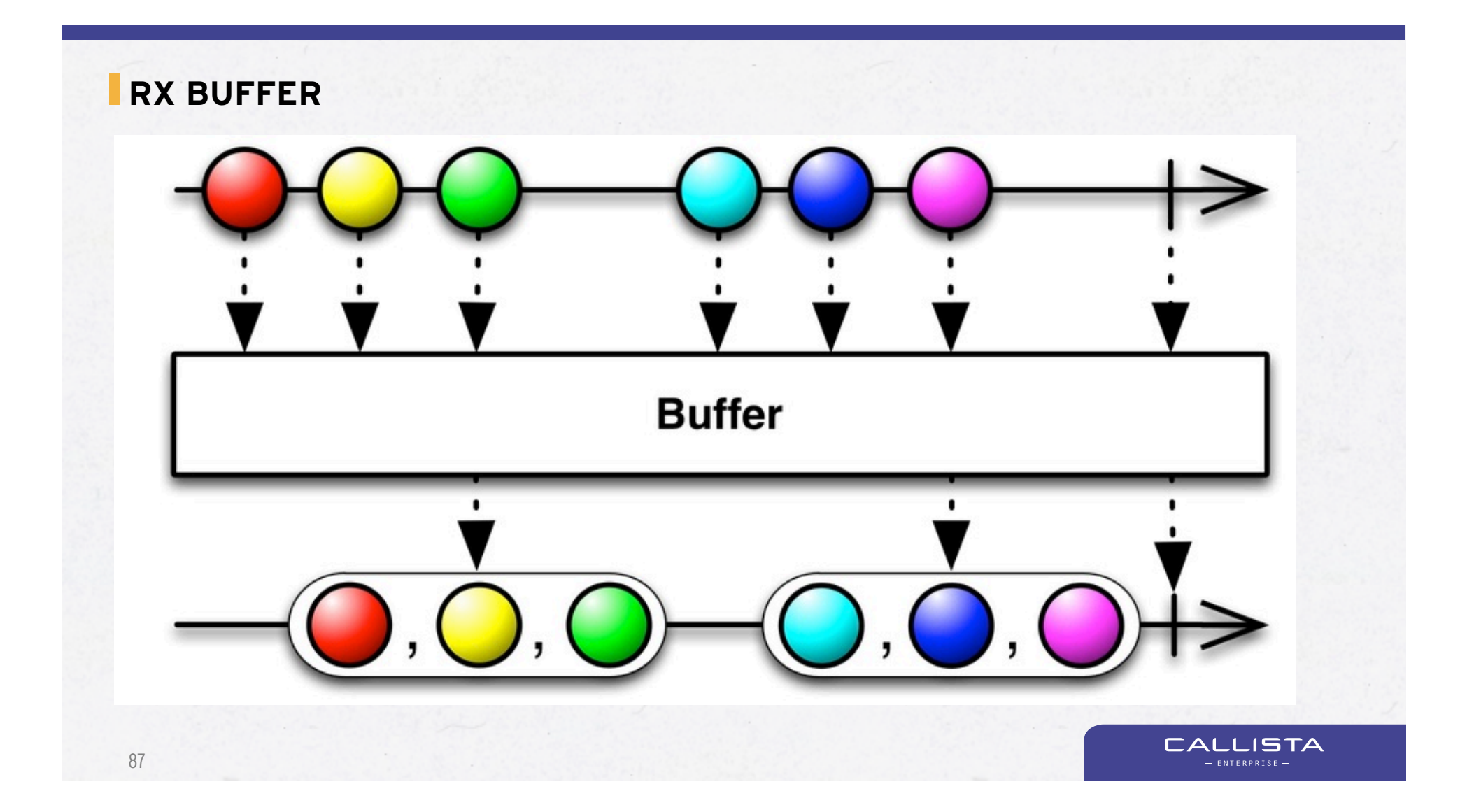

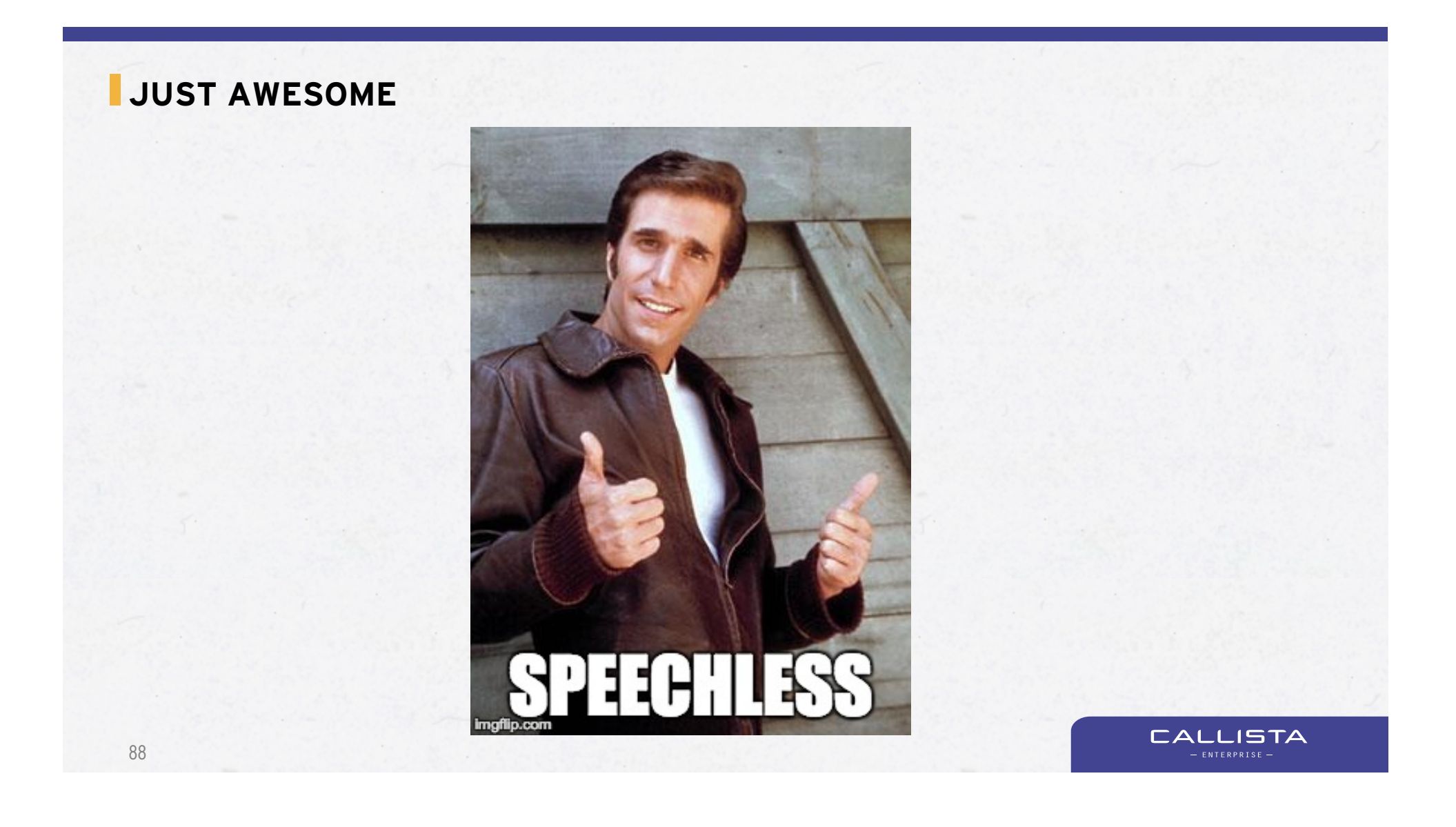

### **ROUTING SLIP EXAMPLE**

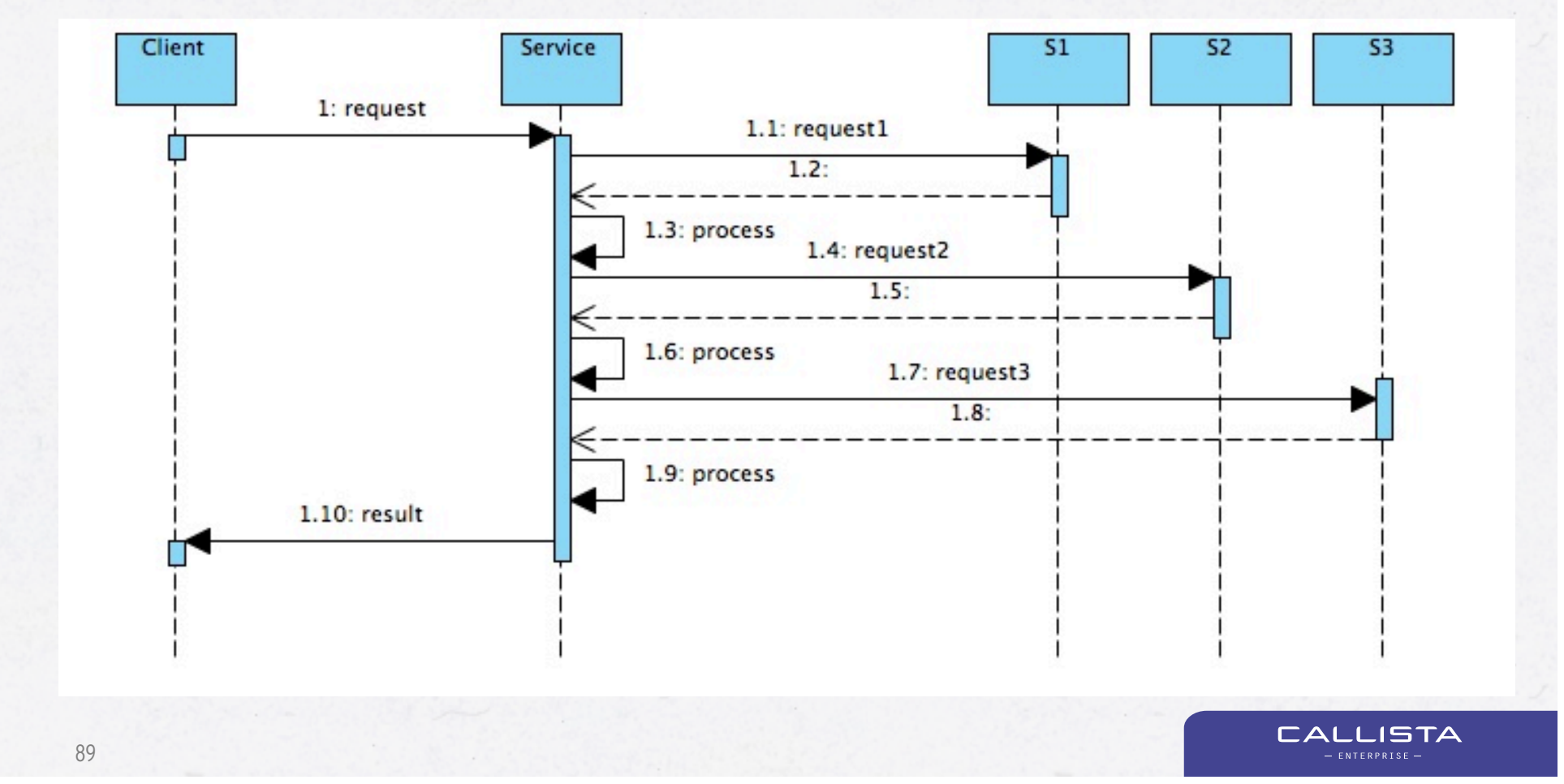

#### **ROUTING SLIP EXAMPLE**

```
public DeferredResult<ResponseEntity<String>> nonBlockingRoutingSlip(...) {
    DeferredResult<ResponseEntity<String>> deferredResult = new DeferredResult <>();
    Subscription subscription = Observeable.java (new Result())
             .flatMap(result \rightarrow doAsyncCall(result, 1))
             .flatMap(result \rightarrow doAsyncCall(result, 2))
             .flatMap(result \rightarrow doAsyncCall(result, routeCall(result)))
             .flatMap(result \rightarrow doAsyncCall(result, 5))
             .subscribe(
                     result -> deferredResult.setResult(result.getTotalResult()),
             \mathbf{E}deferredResult.onCompletion(subscription::unsubscribe);
    return deferredResult;
ł
private Observable<Result> doAsyncCall(Result result, int num) {
    return asyncHttpClientRx
             .observable(getUrl(num))
             map(resp \rightarrow result.processResponse(resp))}
```
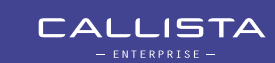

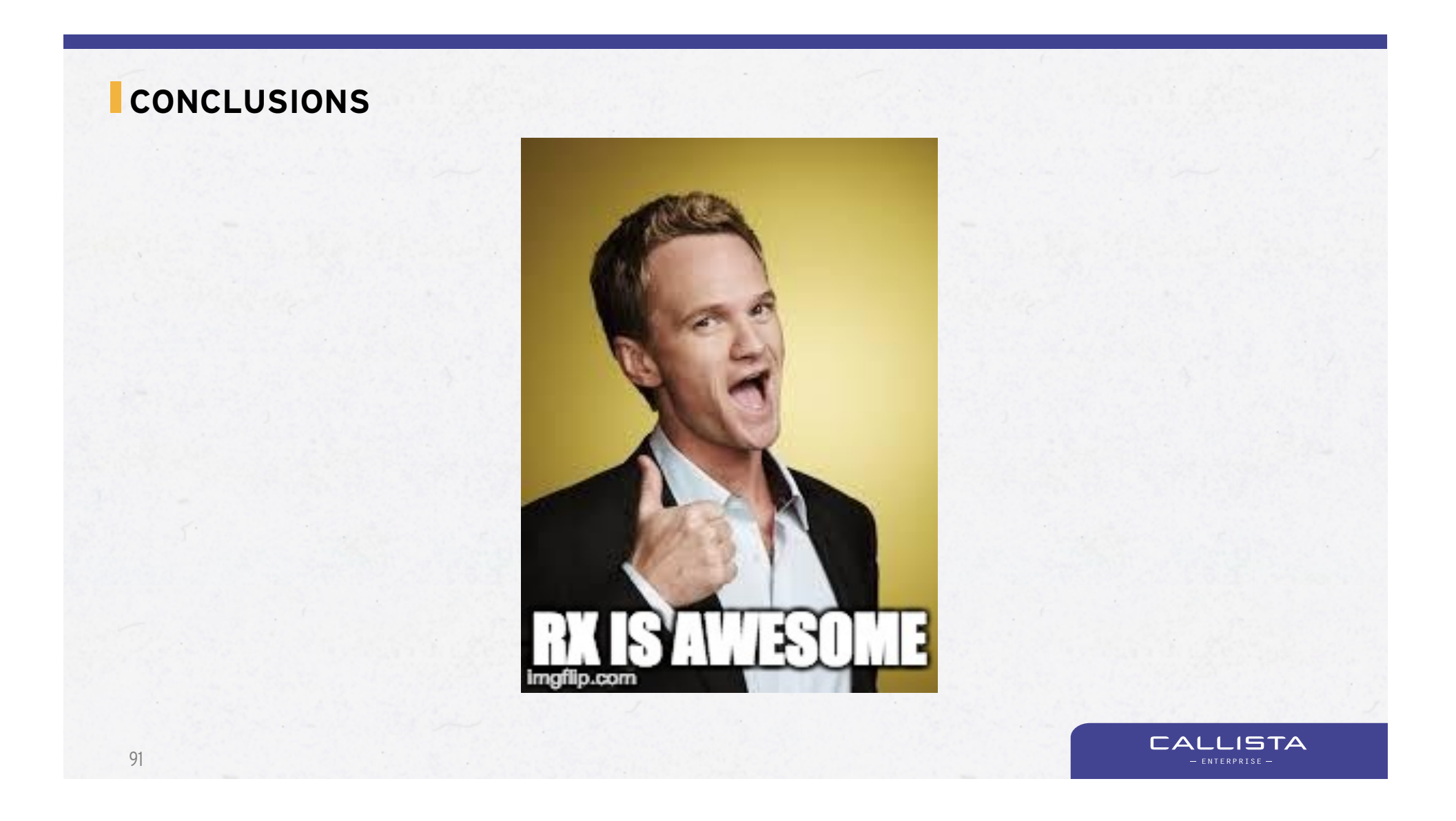

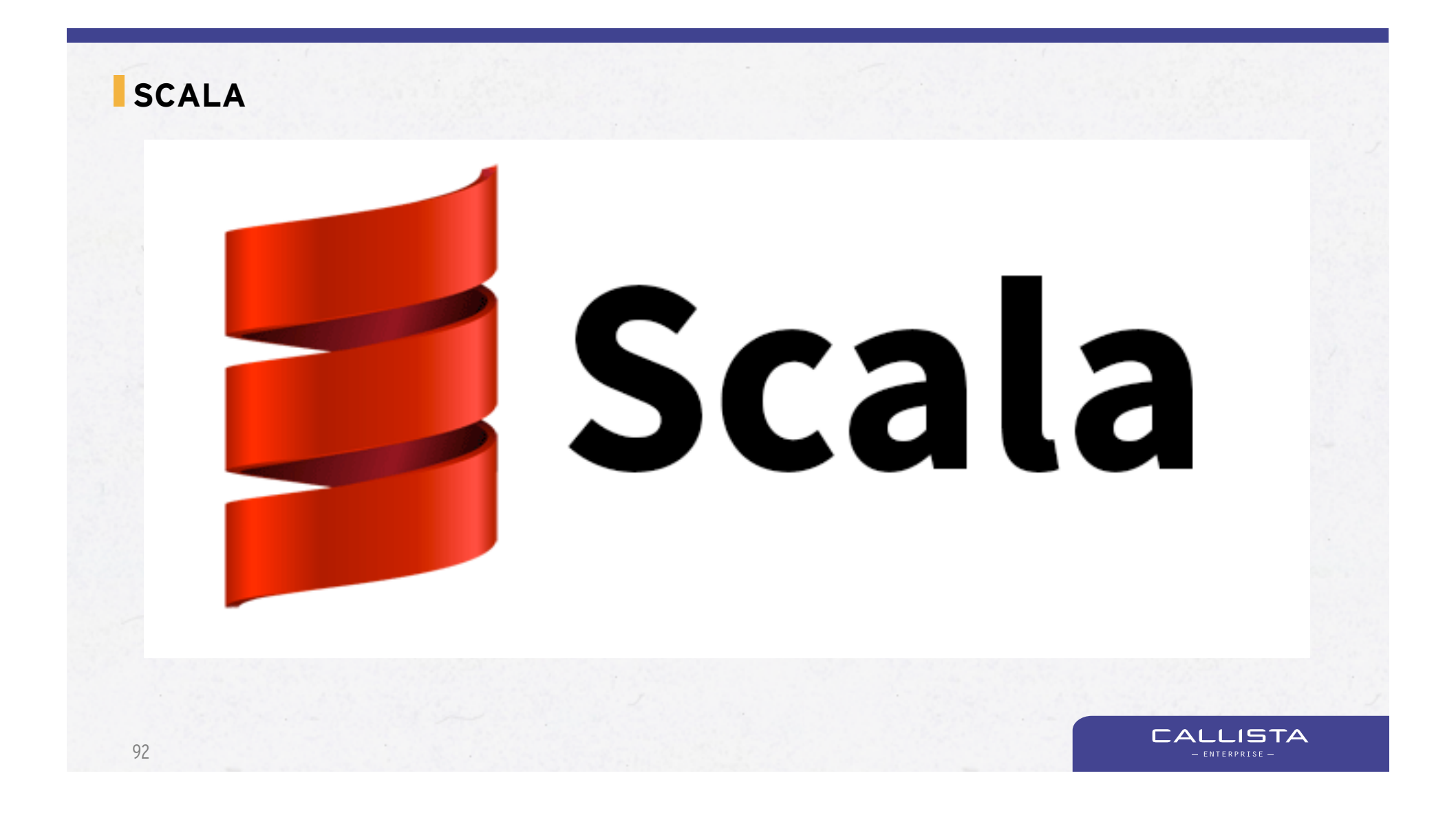

# **AGGREGATOR EXAMPLE**

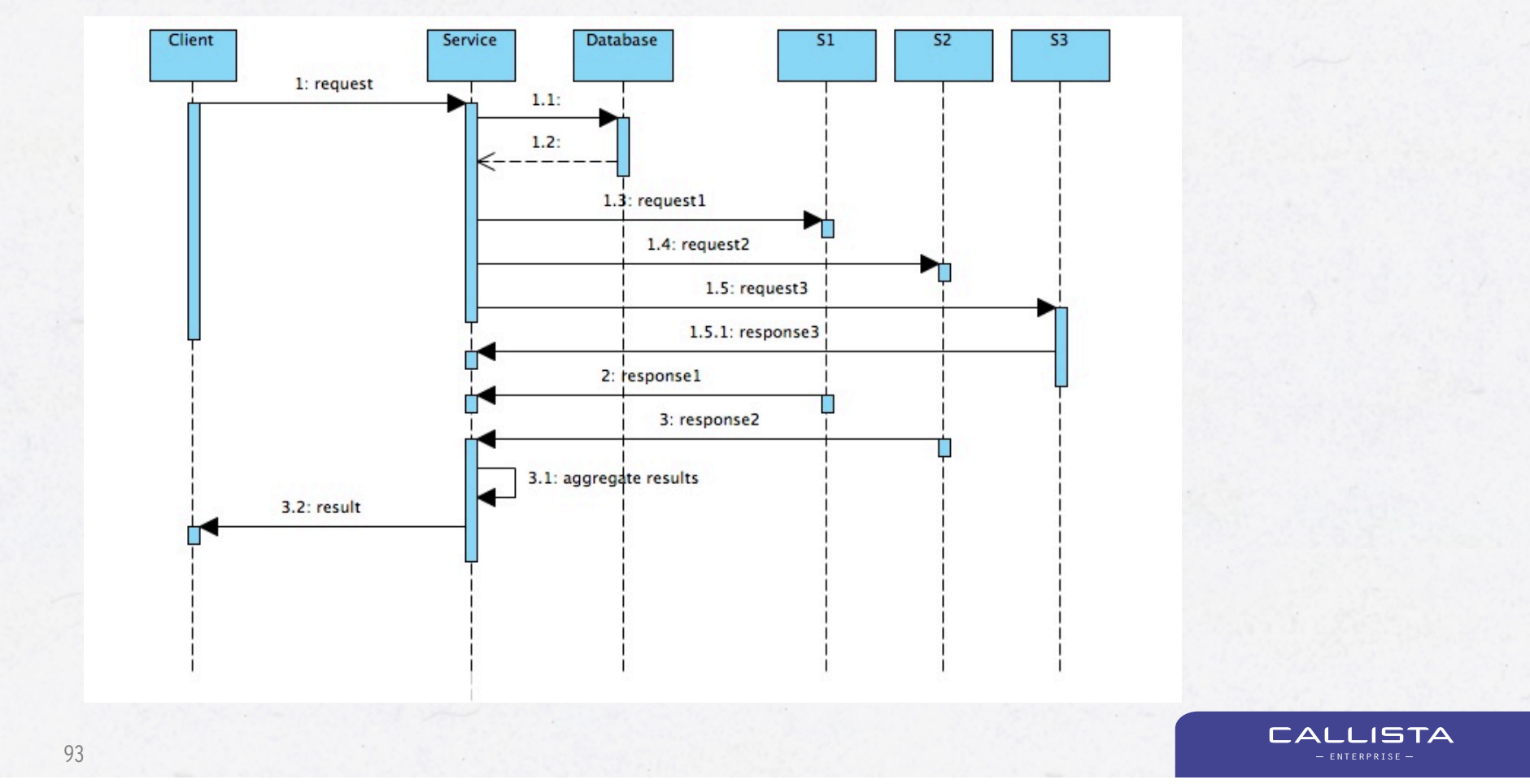

#### **AGGREGATOR - SCALA**

@RequestMapping(Array("/aggregate-non-blocking-scala"))<br>def nonBlockingAggregator(...) maxMs: Int): DeferredResult[String] = {

val deferred Result =  $new$  Deferred Result [String] val urlsF: Future[List[String]] = doDbLookup(dbLookupMs, dbHits, minMs, maxMs)(ExecutionContext.fromExecutor(taskExecutor))

```
val resultsF: Future[List[String]] = urlsF.flatMap { urls =>
    sequence(
        urls.map(url => asyncCall(url)) //List[Future[String]]
```
resultsF.map(results => deferredResult.setResult(results.mkString("\n"))) deferredResult

def asyncCall(url: String): Future[String] = AsyncHttpClientScala.get(url).map(response => response.getResponseBody)

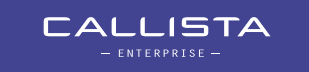

₿

### **ROUTING SLIP EXAMPLE**

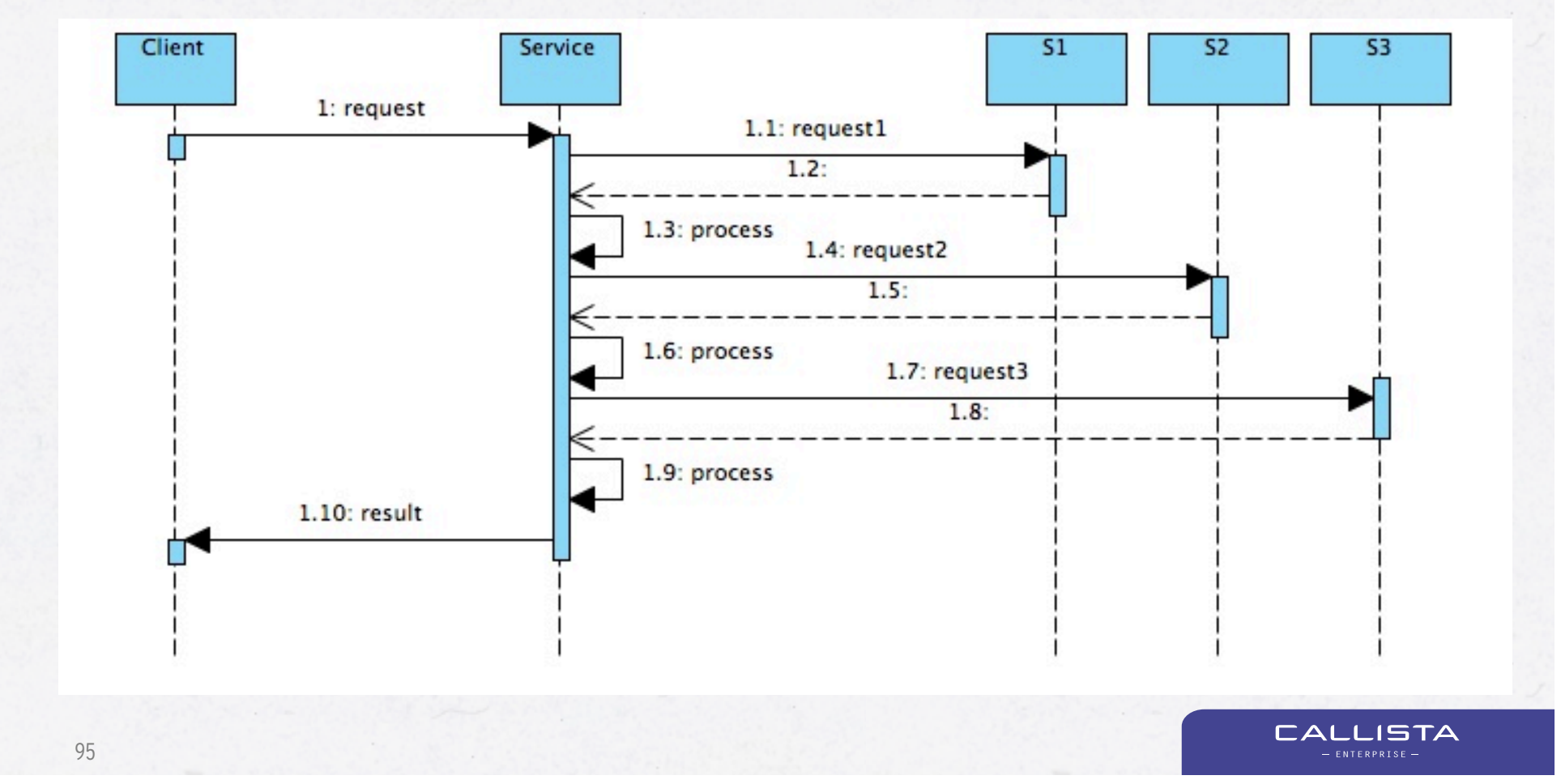

#### **ROUTING SLIP – SCALA**

```
@RequestMapping(Array("/routing-slip-non-blocking-scala"))<br>def nonBlockingRoutingSlip: DeferredResult[String] = {
      val deferred Result = new Deferred Result [String]()
      val result =
            for {
                  r1 \leftarrow doAsyncCall(1)
                  r2 \leftarrow doAsyncCall(2)
                  r3 \leftarrow doAsyncCall(routeCall(r2))
                  r4 \leftarrow doAsyncCall(5)
      \begin{array}{c} \longrightarrow \\ \text{result.map(v ==) deferredResult.setResult(v.mkString("\\ n")) \end{array}deferredResult
```
def doAsyncCall(num: Integer) = AsyncHttpClientScala.get(nonBlockingUrl(num)).map(r => r.getResponseBody)

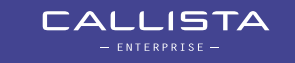

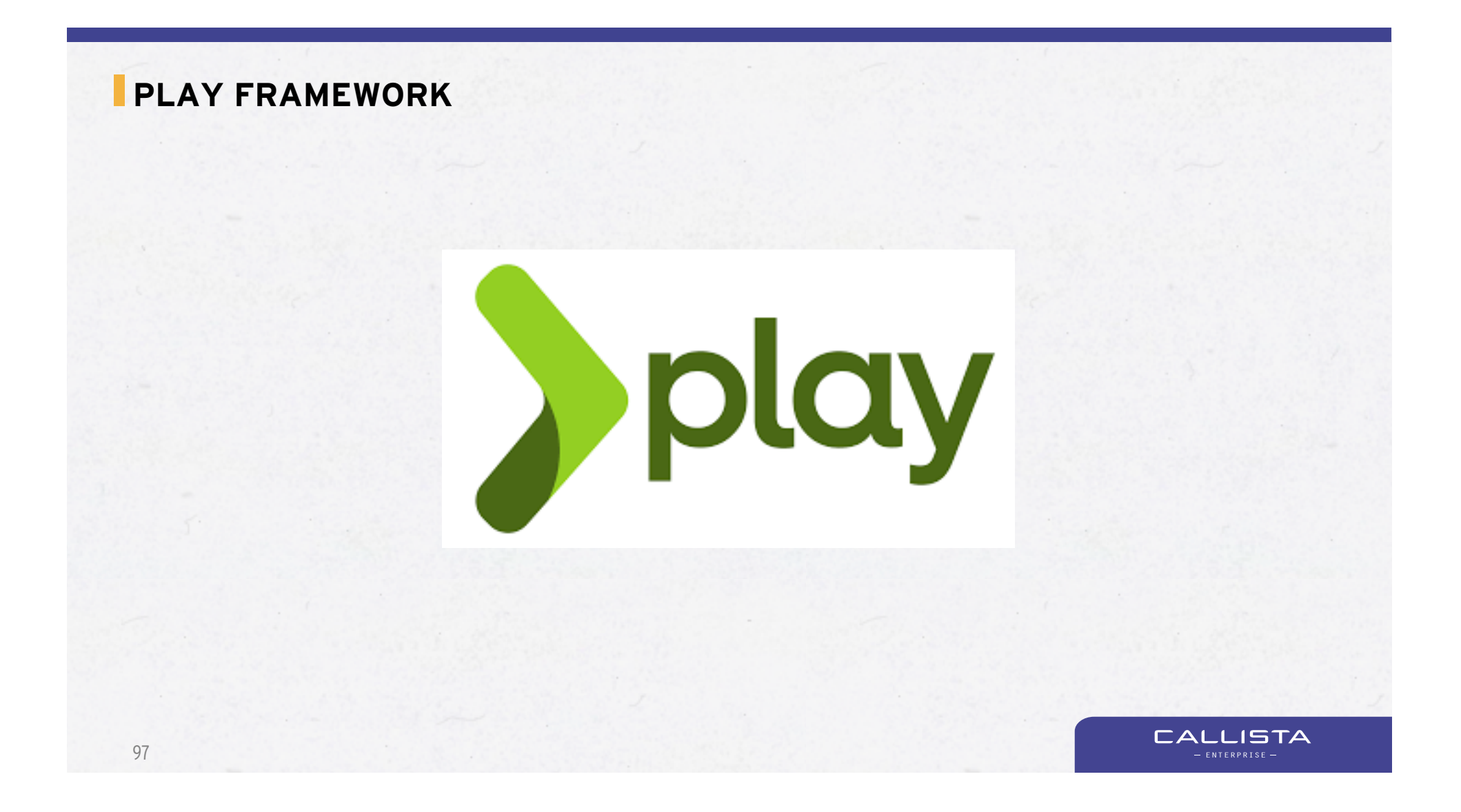

### **PLAY FRAMEWORK**

- Developer friendly
- Stateless web tier
- Non-blocking I/O
- Build on Akka
- Real-time enabled
- Restful by default
- Websockets, Comet, EventSource

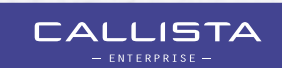

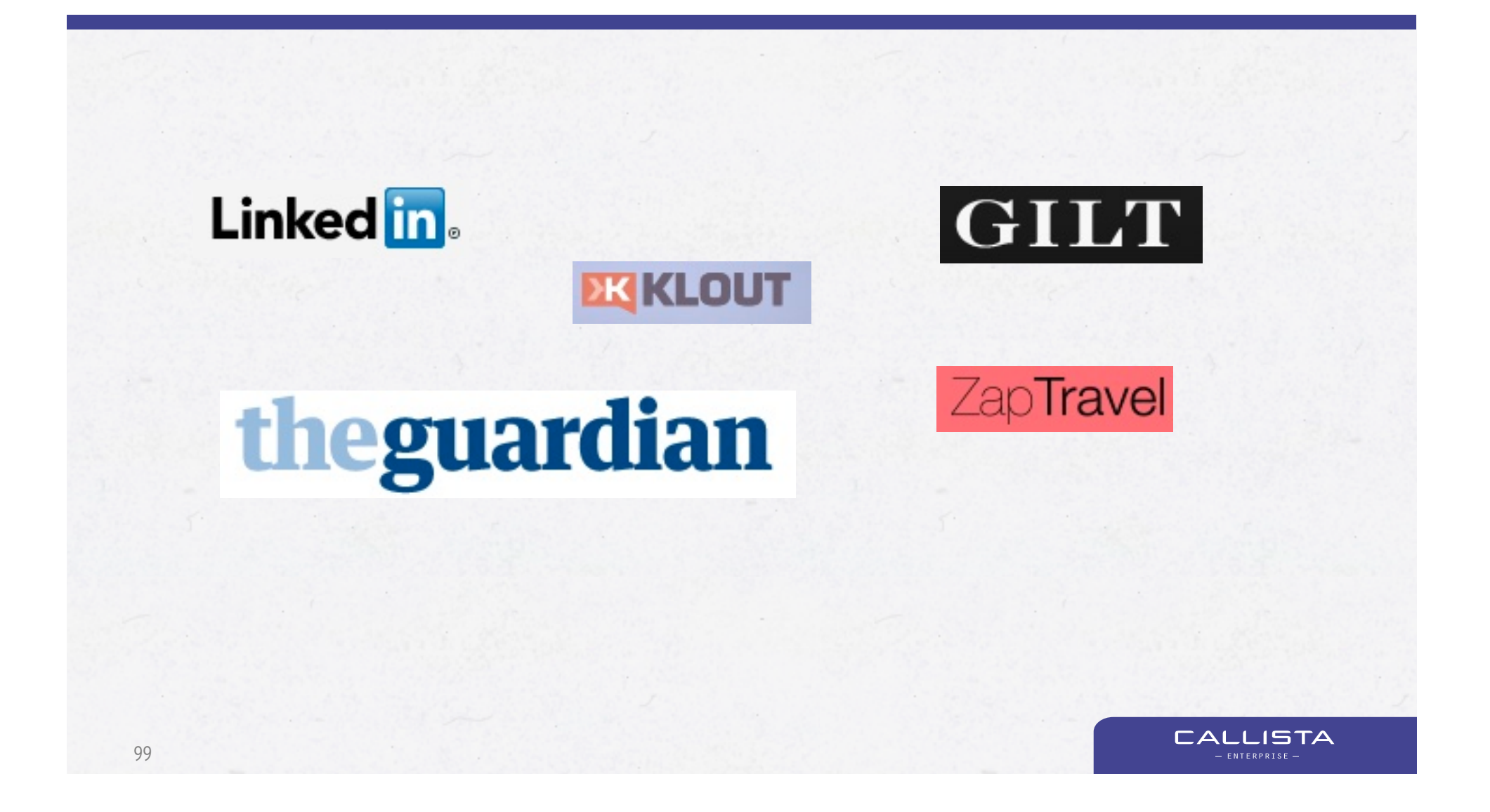

# **PLAY AGGREGATE**

```
def aggregate(dbLookupMs: Int, dbHits: Int, minMs: Int, maxMs: Int) = Action.async {
  val dbLookup = new DbLookup(dbLookupMs, dbHits)
  val urlsF = Future{
    dbLookup.lookupUrlsInDb(SP_NON_BLOCKING_URL, minMs, maxMs).asScala
  }(Contexts.simpleDbLookups)
  urlsF.flatMap \{ urls \Rightarrow // List[String]sequence(
      urlsmap { url \RightarrowWS.util(url).get() .map(r \Rightarrow r.body) // List[Future[String]]
      Y.
    ).map(v => 0k(v.mkString("", "\n", "\n")))
  ŀ
```
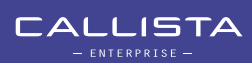

#### **PLAY ROUTING SLIP**

```
def routingSlip = Action.async {
  def processResult(s: String) = true
  def getUrl(processingStepNo: Int) = {val sleeptimeMs = 100 * processingStepNos"$SP_NON_BLOCKING_URL?minMs=$sleeptimeMs&maxMs=$sleeptimeMs"
  Y
  def doAsyncCall(num: Int) = WS.url(getUrl(num)).get().map(r \Rightarrow (r.body, processResult(r.body)))
  val result =
    for \{(r1, next) \leftarrow doAsyncCall(1)(r2, next) \leftarrow doAsyncCall(2)(r3, next) \leftarrow doAsyncCall(if (next) 4 else 3)(r4, next) \leftarrow doAsyncCall(5)} yield List(r1, r2, r3, r4)
  result.map(v \Rightarrow 0k(v.\text{mkString("", "\\n", "\\n")))
Ł
```
**CALLISTA** - ENTERPRISE -

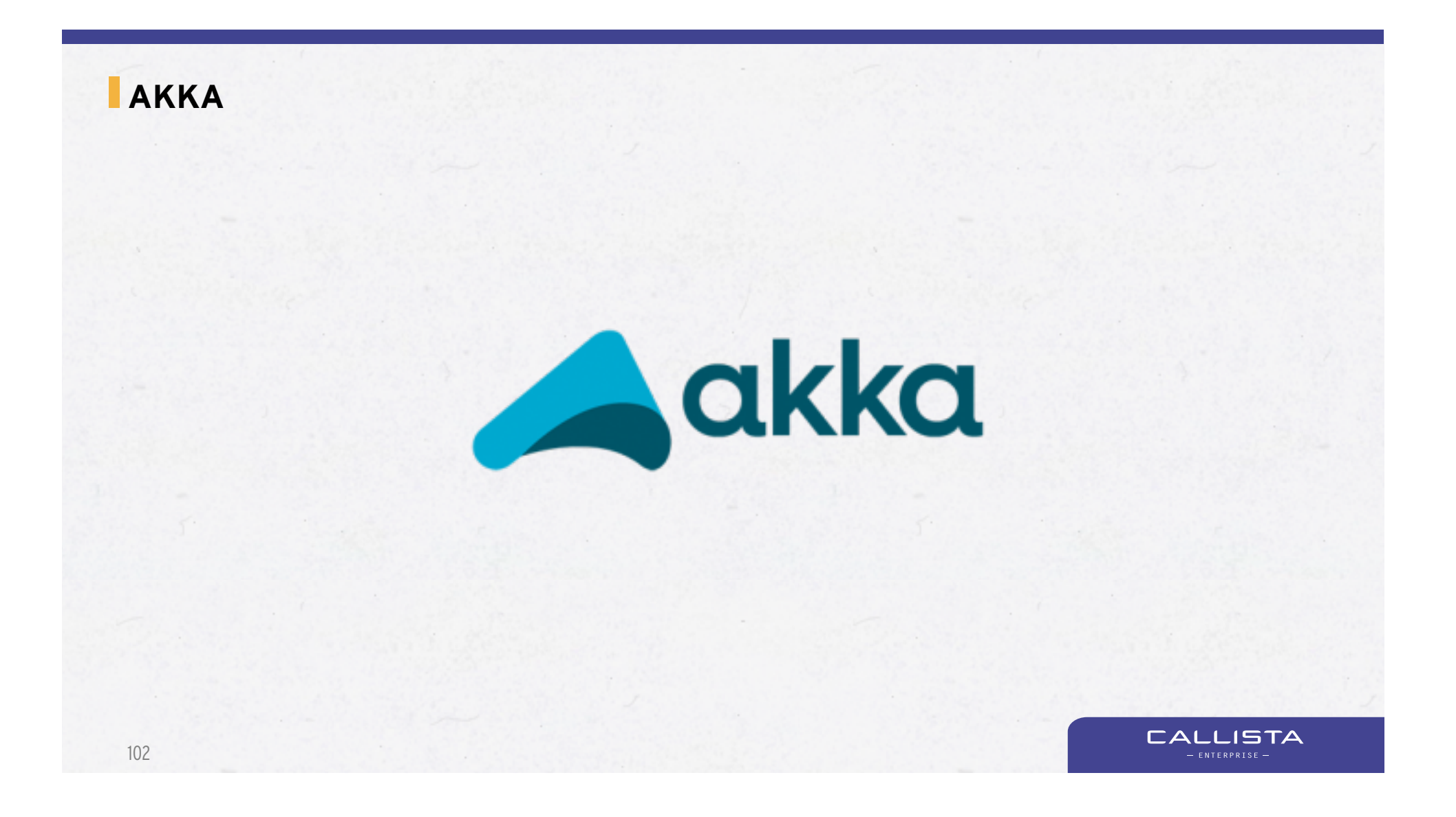

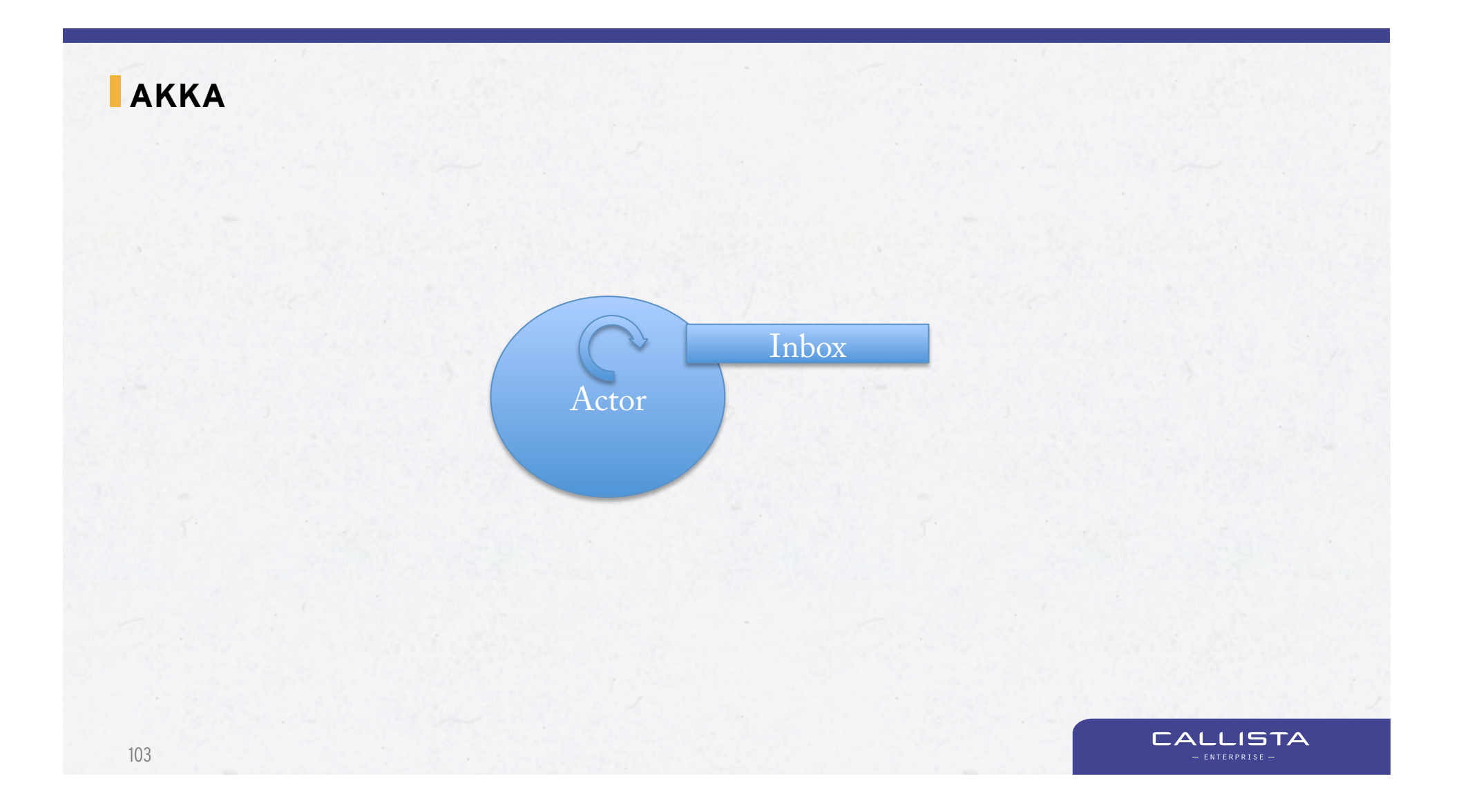

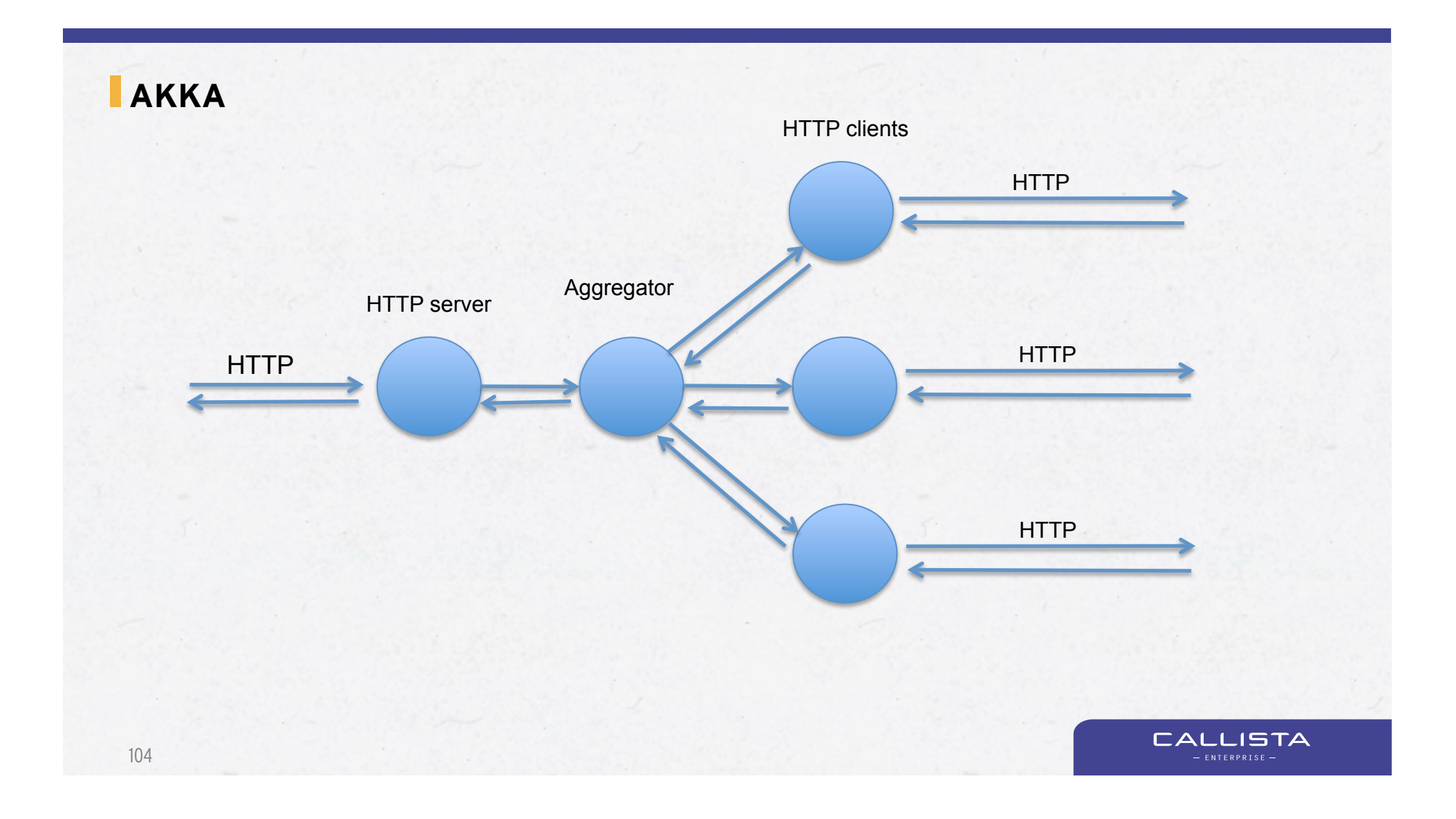

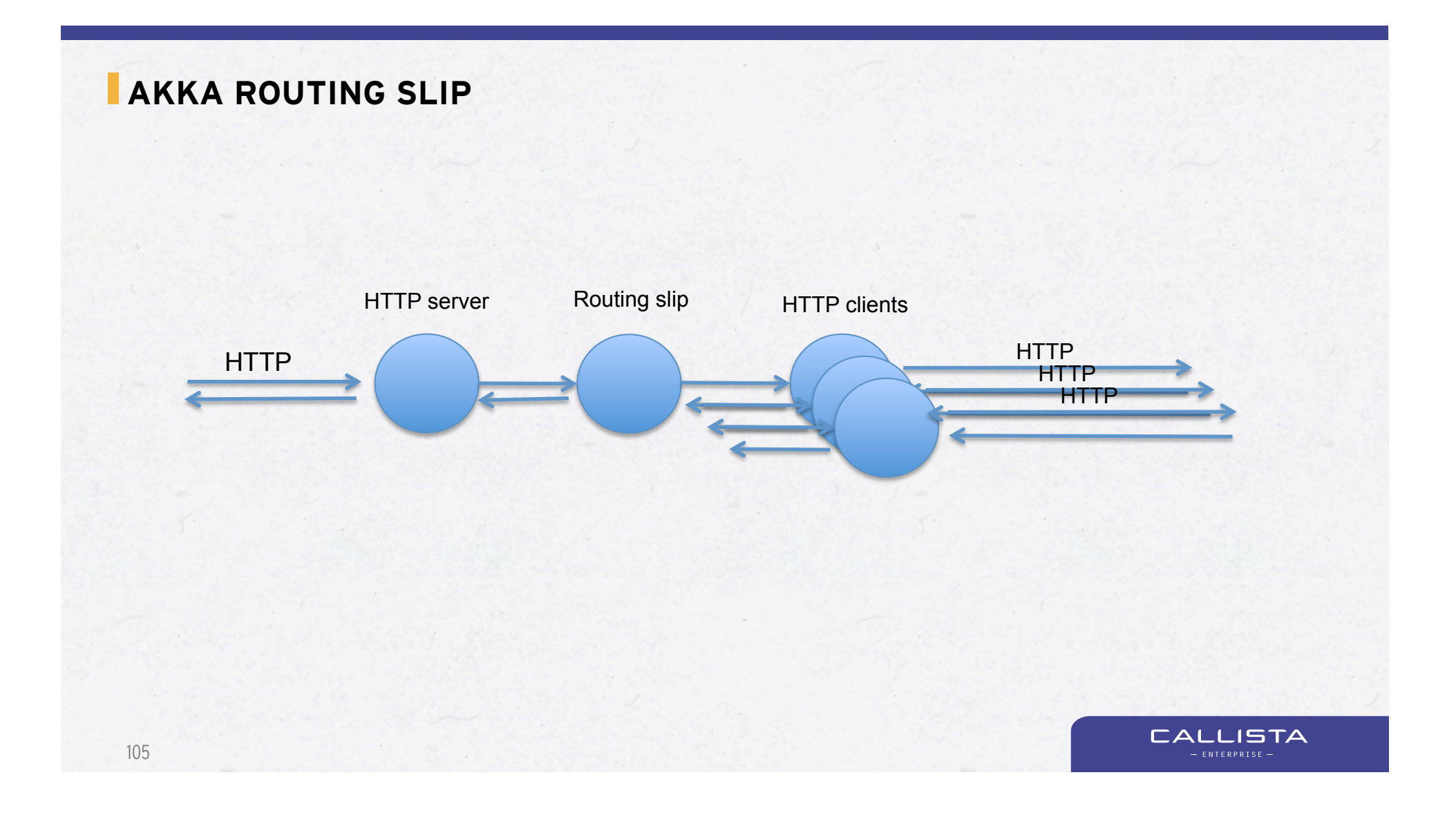

# **SUMMARY**  Summary and next step

CALLISTA

#### **SUMMARY**

- We have seen...
	- If you need scalability and resilience its time to say goodbye to Blocking I/O!
	- The callback model is simple to get started with
		- » …but gets easily very complex…
	- Reactive and Functional programming to the rescue!
	- Makes it possible to program asynchronous logic in a sequential way » Composable Futures is a key feature!
	- A lot of alternatives exists…
		- » We have looked at Java 8, RX Java and Scala/Akka (more exists…)

**CALLISTA** 

» What to choose?

# **SUMMARY**

- What to choose?
	- Start with simple cases and the *callback* model to warm up…
	- When you need it and are ready for *reactive* and *functional* programming:
		- » Choose Java 8 and Completable Futures if
			- ▶ You must/want to avoid 3'rd party libraries
			- Watch out for the bloated API!
		- » Choose RX Java otherwise
			- Clean abstraction and API
			- Supports several languages ( JS, .Net et al)
			- Runs on Java 7 (but you have to live without lambdas then  $\circledcirc$ )
		- » If you are ready to switch language take a look at Scala…

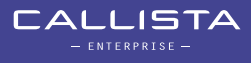